**سلام!** 

**.۱ لطفاً قسمت درس اين جزوة خلاصه را خيلي خيلي سريع نخوانيد! (مثلاً حداكثر در يكساعت).**

**.۲ لطفاً تستهاي اين جزوة خلاصه را موشكافانه و با دقت بخوانيد! (يا تستي را حل نكنيد، يا اگر حل ميكنيد، با تمام وجود! دركش كنيد).**

**.۳ به قسمتهايي كه با تيترِ : «نكته بسيار مهم» و «اشتباهات رايج» مشخص كردهام، بسيار دقت كنيد (حتي با**  وجودیکه بسیاری از عزیزان از این نکات آگاهند، باز هم در جلسه کنکور، … ). تنها راه حل این مشکل، تست **زدن است.**

**.۴ دنبال ابداع روشهاي تستي جديد نباشيد! تنها رهيافتهاي شما براي حل تست، عبارتند از :** 

**درك كامل تئوري** + **حل مثالهاي متعدد** + **مرور آموختهها**

**۵ اكيداً توصيه ميكنم تستهاي ۵ سال گذشته را چندين مرتبه مرور كنيد.**

با توجه به فرصت بسیار اندکی که برای تهیهٔ این جزوه در اختیار داشتیم، احتمال بروز اشتباهات چاپی در آن **وجود دارد. سپاسگزار خواهم شد اگر از طريق ايميل و ... ، اين خطاهاي احتمالي را گوشزد كنيد.** 

**اميدوارم به همة آرزوهاي پاكتان برسيد ... ارادتمند شما، مصطفی تقوي کنی** 

|         |                |                | درس سیستمهای کنترل خطی |                |                | رشته مهندسی برق |                                         |                |
|---------|----------------|----------------|------------------------|----------------|----------------|-----------------|-----------------------------------------|----------------|
| نسبت از | مجموع ۵        | 1٣٨٩           | 1٣٨٨                   | <b>I ۳۸٧</b>   | 1388           | ۱۳۸۵            |                                         |                |
| کل      | سال            | تعداد تست      | تعداد تست              | تعداد تست      | تعداد تست      | تعداد تست       | مبحث                                    | رديف           |
| 0%      | $\mathbf 0$    | $\mathbf 0$    | $\mathbf 0$            | $\mathbf 0$    | $\pmb{0}$      | $\mathbf 0$     | تعريف سيستم و انواع سيستم               | 1              |
| 1%      | 1              | 0              | 0                      | 1              | $\mathbf 0$    | $\Omega$        | مدل سازي به روش تابع تبديل              | 2              |
| 8%      | 6              | $\overline{2}$ | $\mathbf 0$            | $\mathbf 0$    | $\overline{2}$ | 2               | مدل سازی به روش سیگنال گذر جریان        | 3              |
| 0%      | 0              | 0              | 0                      | 0              | 0              | $\Omega$        | مدل سازي به روش بلوک دياگرام            | 4              |
| 8%      | 6              | $\mathbf 0$    | $\overline{2}$         | 1              | $\mathbf{1}$   | $\overline{2}$  | مدل سازی به روش فضای حالت               | 5              |
| 0%      | $\Omega$       | 0              | 0                      | $\mathbf 0$    | $\mathbf 0$    | $\Omega$        | سیستمهای درجه اول                       | 6              |
| 3%      | $\overline{2}$ | 0              | 1                      | $\mathbf 0$    | $\mathbf 0$    | 1               | حساسيت                                  | $\overline{7}$ |
| 11%     | 8              | $\mathbf{1}$   | 1                      | 1              | $\overline{2}$ | 3               | سیستمهای درجه دوم                       | 8              |
| 1%      | 1              | 0              | $\mathbf 0$            | $\mathbf 0$    | $\mathbf 0$    | 1               | سیستمهای درجه سوم و بالاتر              | 9              |
| 9%      | $\overline{7}$ | 1              | 1                      | $\overline{2}$ | $\overline{2}$ | 1               | بدست آوردن خطاى ماندگار                 | 10             |
| 9%      | $\overline{7}$ | $\overline{2}$ | 1                      | $\overline{2}$ | $\overline{2}$ | $\Omega$        | تعريف حد بهره و حد فاز                  | 11             |
| 0%      | $\Omega$       | $\mathbf 0$    | $\mathbf 0$            | $\mathbf 0$    | $\mathbf 0$    | $\mathbf 0$     | تعریف پایداری و تعادل                   | 12             |
| 8%      | 6              | 0              | $\overline{2}$         | $\overline{2}$ | 1              | 1               | بررسی پایداری به روش راوث               | 13             |
| 13%     | 10             | $\overline{2}$ | 3                      | 1              | $\overline{2}$ | $\overline{2}$  | بررسی پایداری به روش مکان هندسی ریشه ها | 14             |
| 12%     | 9              | 3              | 2                      | 1              | 1              | $\overline{2}$  | بررسی پایداری به روش نایکوئیست          | 15             |
| 7%      | 5              | $\overline{2}$ | 1                      | 1              | 1              | 0               | بررسی پایداری به روش بود                | 16             |
| 1%      | $\mathbf{1}$   | 0              | $\mathbf 0$            | 1              | $\mathbf 0$    | $\Omega$        | بررسی پایداری به روش نیکولز             | 17             |
| 0%      | $\overline{0}$ | 0              | $\mathbf 0$            | $\mathbf 0$    | $\mathbf 0$    | 0               | تعریف و خواص کنترل کننده ها             | 18             |
| 1%      | $\mathbf{1}$   | $\mathbf 0$    | $\mathbf 0$            | 1              | $\mathbf 0$    | $\mathbf 0$     | طراحی کنترل کننده به روش زمانی          | 19             |
| 4%      | 3              | $\mathbf{1}$   | 0                      | $\mathbf{1}$   | $\mathbf{1}$   | 0               | طراحی کنترل کننده به روش فرکانسی        | 20             |
| 3%      | $\overline{2}$ | 1              | $\mathbf{1}$           | $\mathbf 0$    | $\pmb{0}$      | 0               | مدل ریاضی سیستمهای مکانیکی              | 21             |
| 0%      | 0              | 0              | $\mathbf 0$            | 0              | $\mathbf 0$    | 0               | مدل ریاضی سیستمهای هیدرولیکی            | 22             |
| 100%    | 75             | 15             | 15                     | 15             | 15             | 15              | جمع                                     |                |

در جدول ذیل دروس به سرفصلهای مهم آن طبقه بندی شده و مشخص شده است که در هر سال از هر مبحث چند تست سوال شده است و دانشجوی محترم می تواند زمان باقیمانده تا کنکور را با توجه به اهمیت مباحث مدیریت نماید.

## فصل ۱

## **سيگنال فلوگراف و روش ساده سازي ميسون**

يکي از پايهايترين نيازها در درس «سيستمهاي کنترل خطي» محاسبة سريع تابع تبديل سيستمهاي کنترل خطي است. گرچه روشهاي متعددي (نظير ساده سازي بلوکي، نوشتن روابط رياضي شاخه ها و ...) براي اين منظور وجود دارد، با اين حال در عمل غالباً از روش ميسون (به دليل سرعت بالا) استفاده ميکنيم. پيش از بيان کردن روش ميسون، ابتدا به مرور چند نکته ميپردازيم: ۱ـ «حلقه»، مسير بستهاي است که از هيچ نقطة آن بيش از يک بار عبور نکرده باشي. ۲ـ «حلقة مستقل از يک مسير» حلقهاي است که هيچ گره يا شاخة مشترکي با آن مسير نداشته باشد. ۳ـ «حلقههاي مستقل از هم» حلقههايي هستند که هيچ گره يا شاخة مشترکي با همديگر نداشته باشند.

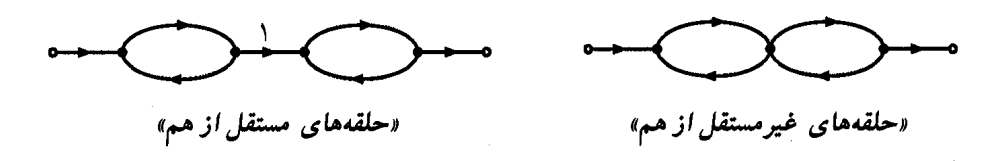

۴ـ منظور از «بهرة مسير»، حاصلضربِ کلية ترنسميتانسهايِ شاخههاي آن مسير ميباشد:

ترنسميتانس $\epsilon$ هاي مسير  $\prod =$  بهرة مسير

۵ـ منظور از «بهرهٔ حلقه $\langle$ » حاصلضرب کلیهٔ ترنسمیتانسهای $\langle$  شاخههای آن حلقه میباشد: ترنسميتانس $\Box = \prod$  بهرهٔ حلقه

 $\overline{a}$ 

۶ـ اگر ترنسميتانس يک شاخه مشخص نشده بود، گين آن شاخه را به طور پيشفرض برابر با 1 در نظر بگيريد.

<sup>1</sup> - Loop Gain

2 - Transmittance

**٢ سيستمهاي كنترل خطي**

۷ـ مفهوم به معني بافر ميباشد. به عبارت ديگر حق يک کردنِ گرههاي x و y را نداريم! ۸ـ چنانچه گين شاخهاي منفي بود، اين علامت منفي به هيچ عنوان به معناي تغيير جهت نميباشد. به عبارت ديگر مجاز به ساده سازي زير نيستيم:  $x \t 1 \t y$ 

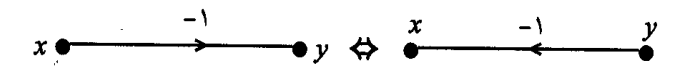

۹ـ حلقههاي «سوده» حتماً بايد در تحليل تابع تبديل سيستم مورد بررسي قرار بگيرند و **نميتوانيم آنها را حذف کنيم.** (حلقة سوده، حلقهاي است که يک گره را مستقيماً به خودش متصل کند:

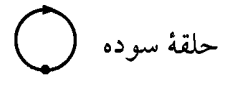

براي نوشتن تابع تبديل به روش ميسون، ميتوانيم صورت و مخرج کسر را با استفاده از رابطة تجربي زير بنويسيم. <sup>i</sup> s P **الف ـ صورت کسر :** به ازاي i- امين مسير پيشرو (از ورودي به خروجي)، ( ) ها را (به ازاي Pi را بنويسيد و سپس کلية مسيرهاي پيشروي مختلف) با هم جمع کنيد:

$$
P_{i}(s) = (a - i - a - a)
$$
\n
$$
P_{i}(s) = \sum_{i=1}^{n} a_{i} \left( \sum_{j=1}^{n} a_{j} \right)
$$
\n
$$
+ \sum_{j=1}^{n} a_{j} \left( \sum_{j=1}^{n} a_{j} \right)
$$
\n
$$
- \sum_{j=1}^{n} a_{j} \left( \sum_{j=1}^{n} a_{j} \right)
$$
\n
$$
- \sum_{j=1}^{n} a_{j} \left( \sum_{j=1}^{n} a_{j} \right)
$$
\n
$$
+ \sum_{j=1}^{n} a_{j} \left( \sum_{j=1}^{n} a_{j} \right)
$$
\n
$$
+ \sum_{j=1}^{n} a_{j} \left( \sum_{j=1}^{n} a_{j} \right)
$$
\n
$$
+ \sum_{j=1}^{n} a_{j} \left( \sum_{j=1}^{n} a_{j} \right)
$$

**ب ـ مخرج کسر:** براي نوشتن مخرج تابع تبديل، از رابطة زير استفاده کنيد :

 $Q(s) = 1 - \Sigma$  (بهرةحلقهها) (حاصلضرب بهرة حلقههاي دو به دو مستقل از هم)  $\Sigma$ +  $-\Sigma$  (حاصلضرب بهرهٔ حلقههای سه به سه متقل از هم )  $\pm$ ...

گرچه ممکن است در اولين نگاه حجم محاسبات زياد به نظر برسد، با اين حال با کمي تمرين و ممارست، قادر خواهيد بود با استفاده از روش فوق، تابع تبديل هر سيستم پيچيدهاي را به سرعت بنويسيد. براي درک بهتر روش ميسون، به بررسي چند نمونه در اين قسمت ميپردازيم.

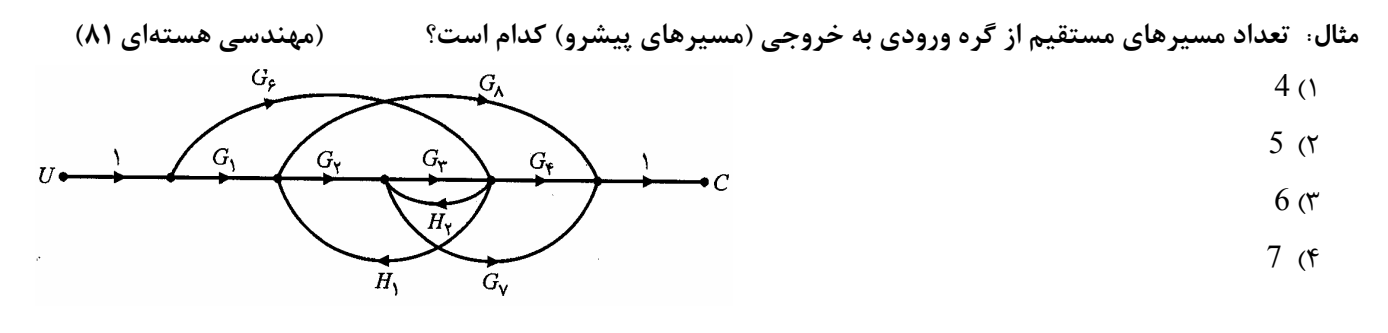

**حل :** در اين گراف 7 مسير پيشرو وجود دارد:

 $\rm G_1G_2G_7$  ,  $\rm G_1G_8$  ,  $\rm G_6H_1G_2G_7$  ,  $\rm G_6H_1G_8$  ,  $\rm G_6H_2G_7$  ,  $\rm G_6G_4$  ,  $\rm G_1G_2G_3G_4$ 

**اشتباه رايج:** 

۱۱ 
$$
G_6H_2G_3G_4
$$
 (۱) مسیر مستقیم نیست.  
۲) مسیر  $G_6H_2G_7$ مییر.

**مثال: تابع تبديل** C R  **سيستم نشان داده شده در SFG شکل زير کدام است؟ (مهندسي هستهاي ۸۱)**  (۱ 2 2 s 2s 3 2s 6s 2 + + + + (۲ 2 2 s 2s 3 6s 2s 2 + + + + (۳ 2 2 s 3s 2 2s 6s 4 + + + + (۴ 2 2 s 3s 2 6s 2s 2 + + + + **حل :**

با توجه به گراف داده شده4، مسير پيشرو در اين گراف وجو دارد:

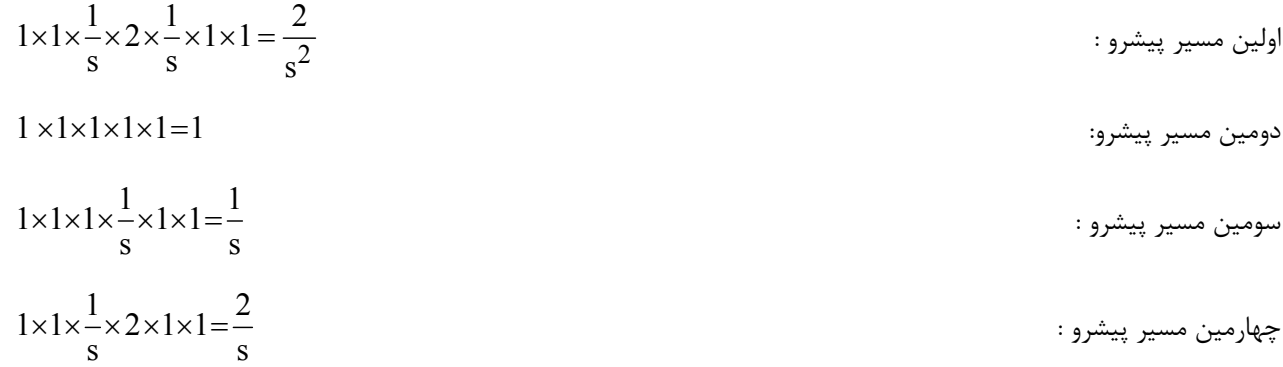

با توجه به اين که پس از حذف گرهها و شاخههاي متناظر با هر يک از اين مسيرهاي پيشرو، هيچ حلقهاي باقي نميماند (جملاتِ داخل بربوط به صورت کسر ظاهر نمیشوند)، و لذا هر يک از جملات فوق، در حقيقت همان  $\rm P_i(s)$  میباشند. بنابراين صورت کسر، به  $[\,.\,.\,]$ شکل زير خواهد بود:

$$
\sqrt{C(s)} = \frac{2}{s^2} + 1 + \frac{1}{s} + \frac{2}{s}
$$
  
برای نوشتن مخرج کسر نیز، کلاً 6 حلقه در این گراف وجود دارد که از این 6 حقله، تنها دو حلقهٔ (1-) ×  $\frac{1}{s}$  × (-2) ,  $\frac{1}{s}$  × (-2) ,  $\frac{1}{s}$  × (-1) ×  $\frac{1}{s}$ 

$$
R(s) / \frac{1}{s^2} - 1 - \left[ \frac{2}{s^2} - 1 - \frac{1}{s} - \frac{2}{s} - \frac{1}{s} - \frac{2}{s} \right] + \left[ \frac{-1}{s} \times \frac{-2}{s} \right]
$$

بنابراين تابع تبديلِ اين سيستمِ نسبتاً پيچيده، برابر خواهد بود با :

$$
\frac{C(s)}{R(s)} = \frac{\frac{2}{s^2} + 1 + \frac{1}{s} + \frac{2}{s}}{1 - \left(-\frac{2}{s^2} - 1 - \frac{1}{s} - \frac{2}{s} - \frac{1}{s} - \frac{2}{s}\right) + \left(-\frac{1}{s} \times \frac{-2}{s}\right)} = \frac{\frac{2}{s^2} + 1 + \frac{3}{s}}{2 + \frac{4}{s^2} + \frac{6}{s}} = \frac{s^2 + 3s + 2}{2s^2 + 6s + 4}
$$

**مثال: تابع تبديل**  $(s)$  $\overline{\text{(s)}}$ 2 2  $C_2(s)$ R s  **گراف گذر سيگنال (SFG (زير کدام است؟ (مهندسي برق ۸۰)** 

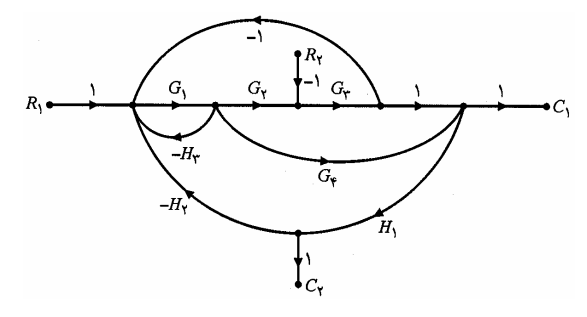

 $\frac{3H_1(1+G_1H_3)}{G \cdot H_1 + G \cdot G \cdot G \cdot H \cdot H}$  ()  $1_{1}H_3 + U_1U_2H_3 + U_1U_2U_3H_1H_2$  $G_3H_1(1+G_1H)$  $1+G_1H_3+G_1G_2H_3+G_1G_2G_3H_1H$  $-G_3H_1(1 +$  $+ G_1 H_3 + G_1 G_2 H_3 +$ 

$$
\frac{-G_3H_1(1+G_1H_3)+G_3G_1G_4H_1}{1+G_1H_3+G_1G_2G_3+G_1G_2G_3H_1H_2+G_1G_2H_1H_2}
$$
 (7)

$$
\frac{G_3H_1(1+G_1H_3)+G_3G_1G_4H_1}{1+G_1H_3+G_1G_2G_3+G_1G_2G_3H_1H_2+G_1G_4H_1H_3}
$$
 (†  
-G<sub>3</sub>H<sub>1</sub>(1+G<sub>1</sub>H<sub>3</sub>)+G<sub>3</sub>G<sub>1</sub>G<sub>4</sub>H<sub>1</sub>

$$
\frac{1 + G_1 H_3 + G_1 G_2 G_3 + G_1 G_2 G_3 H_1 H_2}{1 + G_1 H_3 + G_1 G_2 G_3 + G_1 G_2 G_3 H_1 H_2}
$$

**حل :** 1 H´ ´ 1 ´G ´-1 ، تنها يک حلقة مستقل از اين مسير بافي ميماند (حلقة 1 3 **اولين مسير پيشرو:** پس از حذف مسير پيشرويِ ( ) ، و لذا جملهٔ ناشی از این مسیر، به شکلِ  $-G_{1}H_{3} \neq -G_{1}H_{1}$  در صورتِ کسر ظاهر می $\zeta$ دد.  $G_{1}\times (-H_{3})$ 1 H ´ ´ G ´G ´-1 ´ G ´-1 ، هيچ حلقهاي باقي نميماند، و لذا 1 4 <sup>1</sup> <sup>3</sup> **دومين مسير پيشرو:** پس از حذف مسير پيشرويِ ( ) ( ) جملهٔ ناشی از این مسیر، به شکلِ  ${\rm G}_{\bf 1}{\rm G}_{\bf 4}$  در صورت کسر ظاهر میگردد. **مخرج کسر:** اين گراف کلاً داراي 4 حلقه ميباشد که هيچ يک ازآنها مستقل از هم نيستند (زيرا لااقل در يک گره يا شاخه اشتراک دارند)، و لذا مخرج کسر به شکل زير خواهد بود. بنابراين، تابع تبديل اين سيستم، به صورت زير به دست ميآيد:

$$
\frac{C_2}{R_2} = \frac{-G_3H_1[1 - (-G_1H_3)] + G_3G_1G_4H_1}{1 - [-G_1H_3 - G_1G_2G_3H_1H_2 - G_1G_4H_1H_2 - G_1G_2G_3]}
$$

لذا گزينه (۲) صحيح است.

E **نکته :** دترمينان گرا<sup>ف</sup> SFG ، معادلة مشخصة سيستم را نشان ميدهد.

مثال، دیاگرام بلوکی سیستمی مطابق شکل میباشد، تابع تبدیل 
$$
\frac{\mathrm{D}}{\mathrm{C}}
$$
 کدام است،

 **کدام است؟ (مهندسي برق ۸۱)**

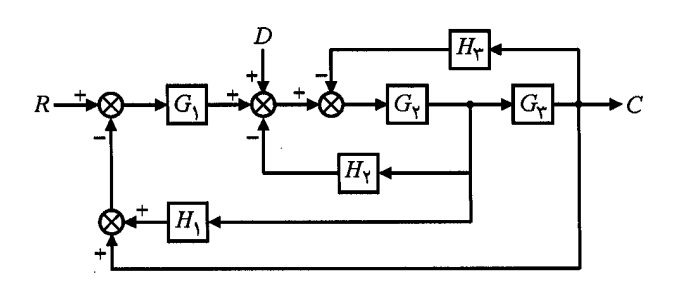

$$
\frac{G_2G_3}{1+G_2H_2+G_2G_3H_3+G_1G_2H_1}
$$
\n
$$
\frac{G_2G_3}{1+G_2H_2+G_1G_2H_1+G_1G_2G_3}
$$
\n
$$
G_2G_3
$$

$$
\frac{G_2G_3}{1-G_2H_2-G_2G_3H_3-G_1G_2H_1-G_1G_2G_3} \propto
$$

$$
\frac{G_2G_3}{1+G_2H_2+G_2G_3H_3+G_1G_2H_1+G_1G_2G_3}
$$
 (\*

**حل :** گزينه (٤) صحيح است.  $\mathrm{1}^\prime$  به عنوان تمرين: ابتدا بلوک ديارگام را به  $\mathrm{SFG}$  تبديل ميکنيم

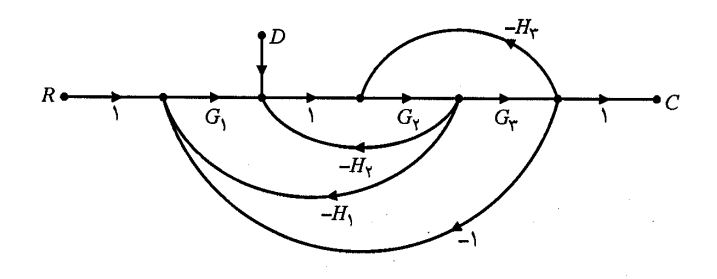

اين گراف داراي يک مسير پيشرو، و 4 حلقه ميباشد. با توجه به غير مستقل بودنِ اين حلقهها، تنها گزينهاي ميتواند صحيح باشد که در مخرجش 5 جملة مثبت داشته باشد. يعني گزينة ۴ !

$$
\frac{D}{C} = \frac{G_2 G_3}{1 - [-G_1 G_2 H_2 - G_1 G_2 G_3 - G_2 H_2 - G_2 G_3 H_3]}
$$

E **نکته :** براي پيشگيري از بروز اشتباه، پيش از نوشتن تابع تبديل، <sup>ع</sup>لامتهاي منفيِ مربوط به جمع کنندهها را به کنار ترنسميتانس شاخهها منتقل کنيد.

**مثال: معادله ديفرانسيل ارتباط دهنده ورودي** ( )t x **و خروجي** ( )t y **در سيستم کنترل شکل زير کدام است؟ (مهندسي برق ۷۸)** 

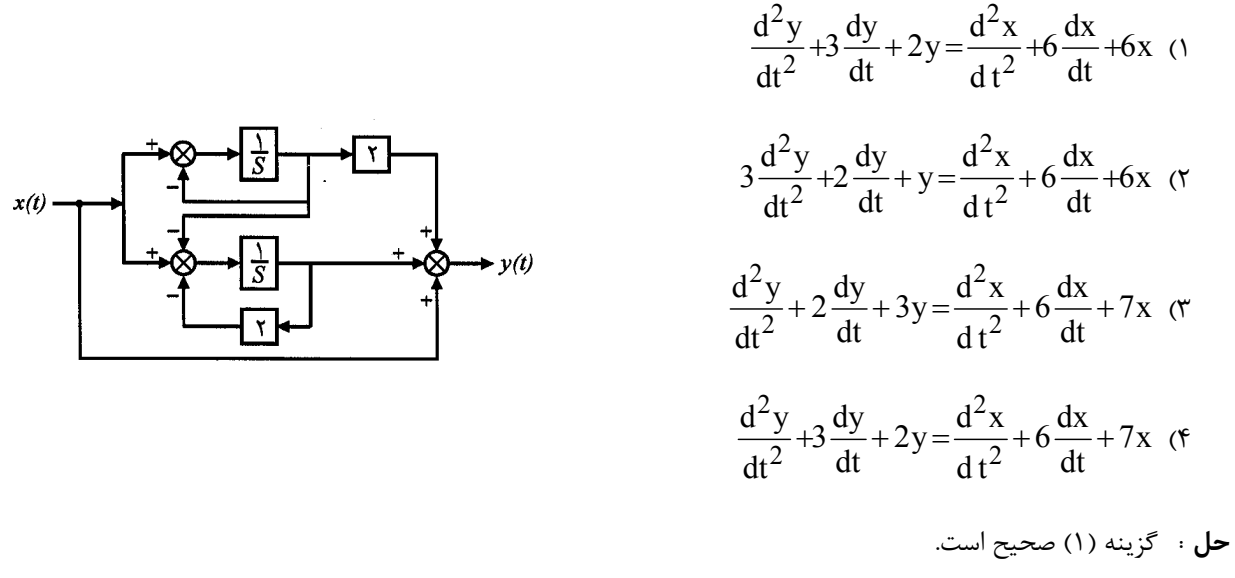

اين گراف داراي 4 مسير پيشرو، و 2 حلقه ميباشد که اين دو حلقه، مستقل از يکديگر هستند.

 1 ـ طبيعتاً در جلسة کنکور، نبايد اين ترسيم مجدد را انجام دهيد. مطمئن باشيد که با کمي تمرين و ممارست، قادر خواهيدبود مستقيماً تابع تبديل سيستم را بنويسيد.

$$
\frac{Y(s)}{X(s)} = \frac{\frac{2}{s} \left( 1 - \left( -\frac{2}{s} \right) \right) - \frac{1}{s} \times \frac{1}{s} + \frac{1}{s} \left( 1 - \left( -\frac{1}{s} \right) \right) + 1 \left[ 1 - \left( -\frac{1}{s} - \frac{2}{s} \right) + \left( -\frac{1}{s} \right) \left( -\frac{2}{s} \right) \right]}{1 - \left[ -\frac{1}{s} - \frac{2}{s} \right] + \left( -\frac{1}{s} \right) \left( -\frac{2}{s} \right)}
$$
  
\n
$$
\Rightarrow \frac{Y(s)}{X(s)} = \frac{2(s+2) - 1 + (s+1) + (s^2 + 3s + 2)}{s^2 + 3s + 2} = \frac{s^2 + 6s + 6}{s^2 + 3s + 2}
$$

**اشتباه رايج:** بسياري از دانشجويان، دو جملة آخرِ مربوط به صورتِ کسر فوق را نمينويسند !

 $\rm Y(s)=X(s)$  ، دو مسير بالايي حذف ميشوند و  $\rm X(s)=X(s)$  ميشود، لذا گزينهاي مي $\rm i$ واند صحيح باشد که نسبت $\widehat{\rm s}$ 

ضريبِ ¢¢y به ضريبِ ¢¢x در آن 1 باشد، با استفاده از اين نکته، ميتوانستيم مستقيماً گزينه ۲ را حذف کنيم. برخي از اشتباهات رايج هنگام ساده سازي SFG ها :

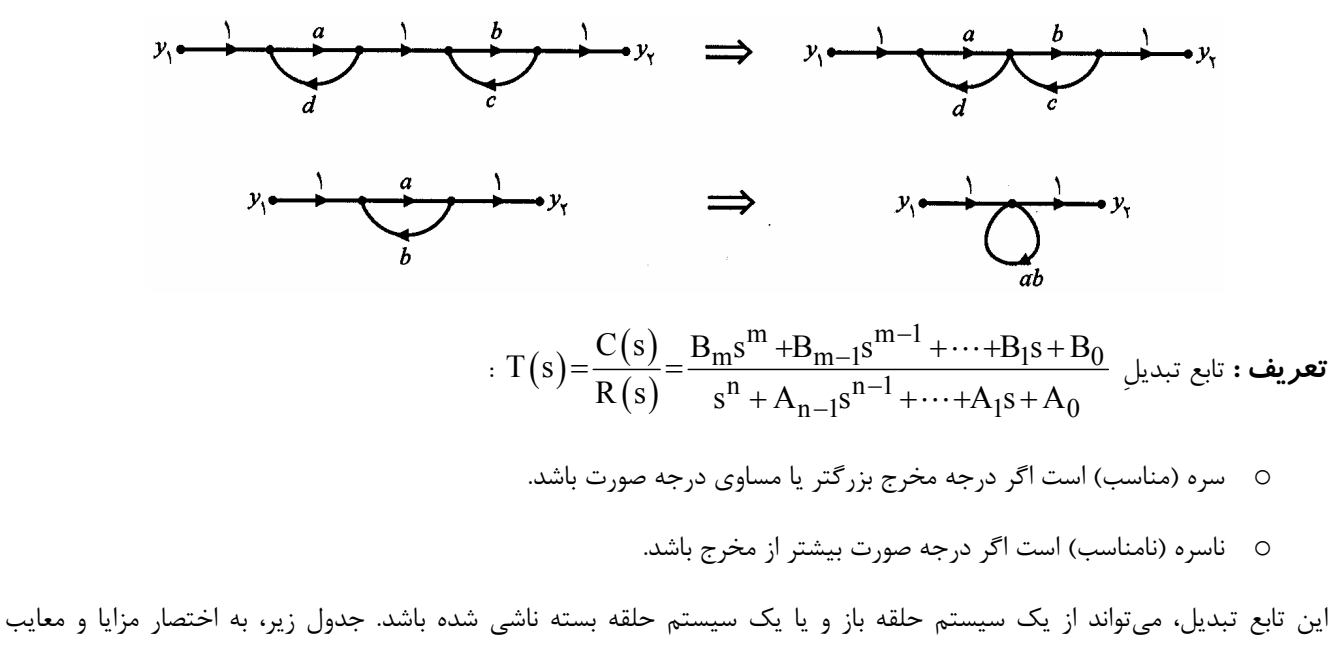

سيستمهاي کنترل حلقه باز و حلقه بسته را خلاصه ميکند.

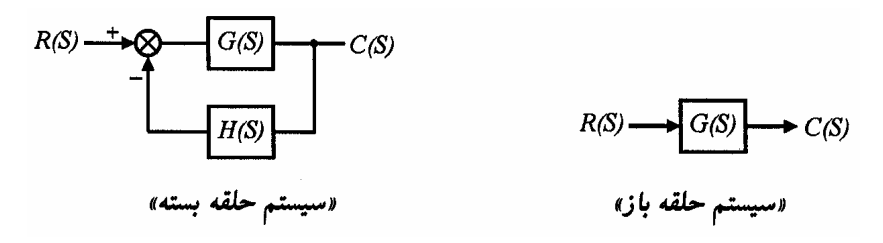

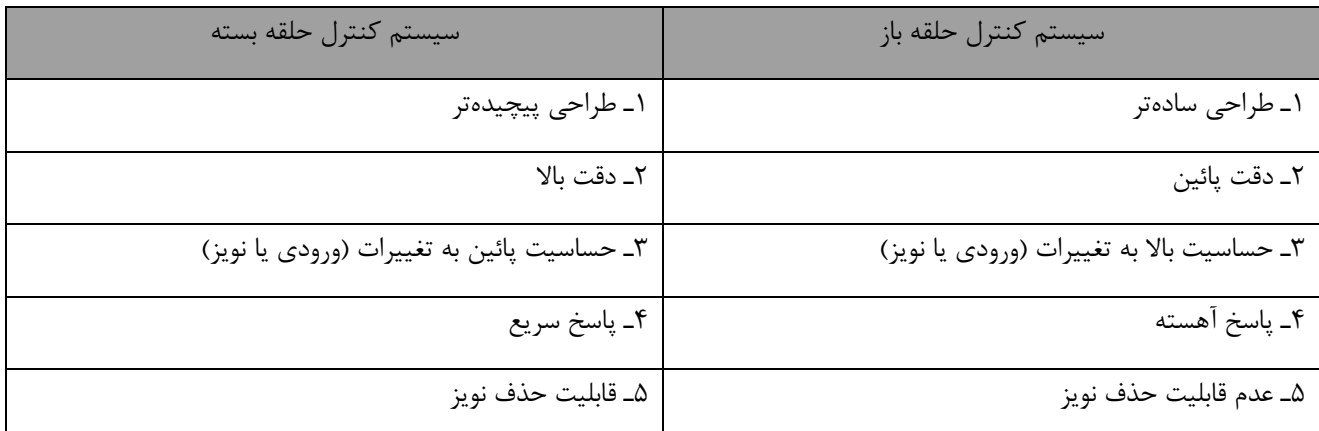

E **نکته :** در حالت خاصي که بلوکها سازنة مسيرهاي پيشرو و فيدبک به صورت کسري قابل بيان شدن باشند، ميتوانيم بنويسيم:

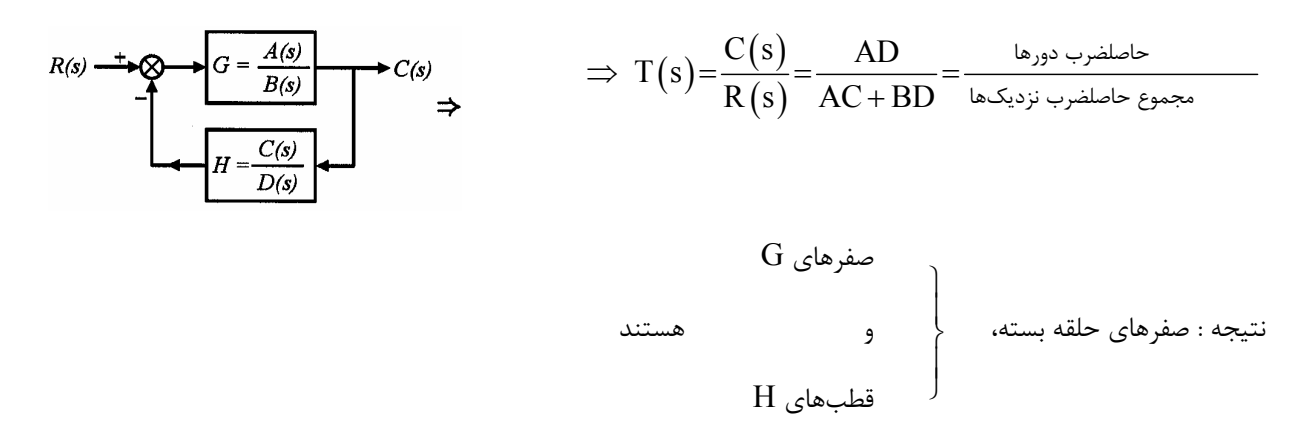

**نمايش صفر و قطبيِ تابع تبديل** 

$$
G(s) = \frac{K(s+z_1)(s+z_2)\cdots}{(s+p_1)(s+p_2)\cdots}
$$

**مفهوم صفر:** اگر سيستمى را توسط يک ورودى با فرکانس مختلط<sub>ِ.</sub> Z<sub>i</sub> تحريک کرديم و خروجى سيستم صفر شد، آنگاه S=Z<sub>i د</sub>ا يک

صفر سيستم ميناميم.

**مفهوم قطب :** اگر سيستمي را توسط يک ورودي با فرکانس مختلط<sub>ِ Pi</sub> تحريک کرديم و خروجي سيستم واگرا شد، آنگاه <sub>S</sub> = P<sub>i ر</sub>ا يک

قطب سيستم ميناميم.

E **نکات :**

۱ـ صفرها و قطبها در حالت کلي اعدادي مختلط هستند. (مخلتطِ مزدوج)

۲ـ محل صفر و قطب، تعيين کنندة پارامترهاي سيستم ميباشد.

– مرتبهٔ قطب :  ${\rm p}_0$  یک قطب مرتبهٔ n تابع تبدیل  ${\rm G(s)}$  است، اگر ${\rm r}$ 

$$
\lim_{s \to p_0} (s - p_0)^n G(s) = \lim_{s \to p_0} (s - p_0)^n
$$

مثال: در تابع 
$$
\frac{\sin(s)}{s^2}
$$
, مرتبهٔ قطب  $s = 0$  چيست?  $s = 0$   $s = 0$   $s \to 0$   $\frac{\sin(s)}{s^2} = 1 \Rightarrow$   $s \to 0$ 

E **نکته :** 

$$
s_{1,2} = a \pm bj \implies s^2 - 2as + (a^2 + b^2)
$$

مثال و به ازای چه مقادیری از  $\rm\,K_{2}$  و  $\rm\,K_{2}$  ، صفر سیستم حلقه ــ بستهٔ زیر در 1- قرار خواهد گرفت؟ (مهندسی هستهای ۷۶)

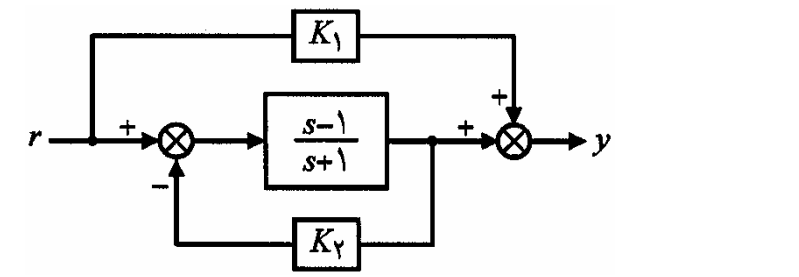

 $K_2 = 0$ ,  $K_1 = -1$  (۲)

 $K_2 = 0$ ,  $K_1 = 1$  (\*

 $K_2 = -1$ ,  $K_1 = 1$  ()

 $K_2 = 1$ ,  $K_1 = -1$  (۴

**حل :** گزينههاي (١) و (٤) صحيح است. گراف SF متناظر با دياگرام فوق، به صورت زير ميباشد:

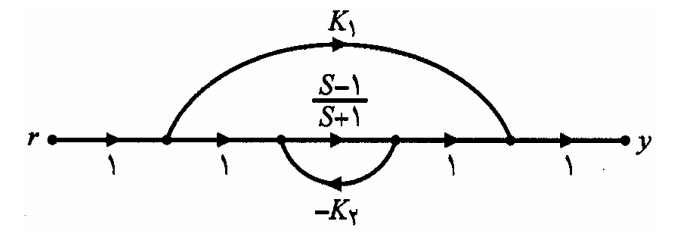

با استفاده از روش ميسون، تابع تبديل سيستم به صورت زير به دست ميآيد:

$$
\frac{Y}{R} = \frac{K_1 \left[1 + \frac{K_2 (s-1)}{s+1}\right] + \frac{s-1}{s+1}}{1 + \frac{K_2 (s-1)}{s+1}} = \frac{s(K_1 + K_1 K_2 + 1) + (K_1 - K_1 K_2 - 1)}{s(K_2 + 1) + (1 - K_2)}
$$

براي اين که  $-1\,$  صفرِ سيستم حلقه بسته باشد، بايد داشته باشيم:

 $K_1 + K_1K_2 + 1 = K_1 - K_1K_2 - 1 \Rightarrow K_1K_2 = -1$ 

بنابراين هر يک از دو گزينه (١) و (٤) ميتوانند صحيح باشند:

$$
\begin{aligned}\n &\text{all } k_2 = -1 \\
&\text{all } K_1 = 1 \end{aligned}\n \rightarrow\n \begin{aligned}\n &\text{if } K_2 = -1 \\
&\text{if } K_1 = 1 \end{aligned}\n \rightarrow\n \begin{aligned}\n &\text{if } K_2 = 1 \\
&\text{if } K_2 = 1 \\
&\text{if } K_1 = -1 \end{aligned}\n \rightarrow\n \begin{aligned}\n &\text{if } K_2 = -\left(\frac{s+1}{2}\right) \\
&\text{if } K_1 = -1 \end{aligned}
$$

**نکات تكميلي :** 

- ١ـ تابع تبديل،تنها براي سيستمهاي LTI ميتواند توصيف شود.
- ۲ـ تابع تبديل، مستقل از ورودي سيستم ميباشد (به ورودي بستگي ندارد).
- ۳ـ براي محاسبة تابع تبديل يک سيستم، الزاماً بايد شرايط اولية سيستم صفر در نظر گرفته شوند ١ (سيستم در حالت سکون باشد).

 1 ـ در حقيقت وجود شرايط اوليه، موجب غير خطي شدن (نمواً خطي شدنِ) سيستم ميگردد.

# **حساسيت**

يک سيستم خوب! سيستمي است که نسبت به تغيير پارامترهاي سيستم واکنش نشان ندهد، اما نسبت به کوچکترين تغيير در ورودي، واکنش نشان دهد.

$$
R(s) \xrightarrow{+} \bigotimes_{A} G \qquad G \qquad C(s) \quad s \qquad \to \qquad T(s) = \frac{C(s)}{R(s)} = \frac{G}{\lambda + GH}
$$

اگر P پارامتری از سیستم باشد، حساسیت تابع تبدیل حلقه بسته نسبت به پارامتر P به صورت زیر تعریف میشود:

$$
S_P^T = \frac{\frac{\partial T}{\partial P}}{\frac{\partial P}{P}} = \frac{\partial (ln T)}{\partial (ln P)} = \frac{\partial T}{\partial P} \times \frac{P}{T}
$$

T T ¶ : تغييرات نسبي T در اثر P P P ¶ : تغييرات نسبي P

**قاعدة زنجيري** 

$$
\boxed{S_P^T\!=\!S_{G_1}^T\ S_{G_2}^{G_1}\ \cdots\ S_P^{G_n}}
$$

به عنوان مثال با بکارگيري قاعدة زنجيري در بلوک ياگرامِ سيستم حلقه بسته با فيدبک منفي، ميتوانيم بنويسيم:

$$
\boxed{S_P^T\!=\!S_G^T\!\times\!S_P^G\,S_H^T\!\times\!S_P^H}
$$

$$
\mathbf{B}^{\mathbf{F}}\text{ i } \mathbf{Z} \mathbf{J}
$$

 $\frac{1}{C_{\rm{UL}}}$  ا۔اگر پارامتر P فقط در مسیر پیشرو 1+ GH قرار داشته باشد و در مسير فيدبک وجود نداشت، حساسيت تابع تبديل حلقه بسته برابر است با :

$$
S_P^T = \frac{1}{1 + GH} \times \frac{\partial G}{\partial P} \times \frac{P}{G}
$$

د اگر پارامتر P در مسير پيشرو وجود نداشت، و فقط در مسير فيدبک  $\rm (H(s))$  موجود باشد، حساسيت تابع تبديل حلقه بسته برابر است با :

$$
S_P^T = \frac{1}{1+GH} \times \frac{\partial H}{\partial P} \times (-PG)
$$

٣ـ با توجه به روابط فوق، حساسيت سيستم حلقه بسته با فيدبک منفي با ضريب 1 قسام باشد.<br>1+ GH أ - كمتر از حساسيت سيستم حلقه باز ميباشد.

### **انواع حساسيت**

در يک تقسيمبندي، حساسيت سستم را بر حسب فرکانس کار سيستم محاسبه ميکنيم. بر اين اساس، دو نوع حساسيت استاتيک و ديناميک قابل تعريف است.

**استاتيک :** مقدار حساسيت در فركانس صفر (s→0)

**ديناميک :** مقدار حساسيت در کلية فرکانسها بجز فرکانس صفر (w ® j s (

E **نکته :** در سيستمهاي با فيدبک منفي واحد، معادله مشخصه برابراست با :

$$
\rightarrow \Delta(s) = A(s) + B(s) = \rightarrow \Delta(s) = \Delta(s) + B(s) = \rightarrow \rightarrow \rightarrow
$$

 $\mathrm{G}\big(\mathrm{s}\big) \!=\! \frac{1}{\mathrm{s}\big(1\!+\!\tau\,\mathrm{s}\big)}$  مثال: در یک سیستمی فیدبک واحد منفی با  $s(1+\tau s$ = + t  **چنانچه** t **به ميزان** %10 **افزايش يابد؟** 

 **(مهندسي برق ۸۷)** 

۱) x به ميزان 5 درصد کاهش مييابد. ۲) x به ميزان 5 درصد افزايش مييابد. ۳) x به ميزان 10 درصد کاهش مييابد. ۴) x به ميزان 10 درصد افزايش مييابد.

**حل :** گزينه (١) صحيح است.

$$
\Delta(s) = \tau s^2 + s + 1 = 0 \implies \Delta(s) = s^2 + \frac{1}{\tau} s + \frac{1}{\tau}
$$
  

$$
\omega_n^2 = \frac{1}{\tau} \xrightarrow{2\xi \omega_n = \frac{1}{\tau}} 2 \times \xi \times \sqrt{\frac{1}{\tau}} = \frac{1}{\tau} \implies \xi = \frac{1}{2\sqrt{\tau}}
$$

بنابراين اگر  $\tau' {=} 1.1$ 1 شود، خواهيم داشت:

$$
\frac{\xi'}{\xi} = \sqrt{\frac{\tau}{\tau'}} = \sqrt{\frac{\tau}{1.1\,\tau}} = 95.35\%
$$

بنابراين x به اندازة %4.65 کاهش مييابد.

مثال: در سیستم کنترل شکل زیر حساسیت خطای حالت دایمی به ورودی شیب واحد نسبت به k و a به ترتیب کدام است؟

(A<sup>r</sup>) (a) 
$$
r(t) \xrightarrow{f} \mathbb{Q} \qquad \qquad f(t) \xrightarrow{k} \qquad y(t)
$$

- ۳) -1 و 1
- ۴) -1 و -1

**حل :** گزينه (٣) صحيح است.

$$
e_{ss} = \lim_{s \to 0} \frac{sR(s)}{1+GH(s)} = \lim_{s \to 0} \frac{s \times \frac{1}{s^2}}{1 + \frac{K}{s(s+a)}} = \lim_{s \to 0} \frac{(s+a)}{s(s+a)+K} = \frac{a}{K}
$$

$$
S_{K}^{e_{ss}} = \frac{\partial e_{ss}}{\partial K} \times \frac{K}{e_{ss}} = \frac{-a}{K^{2}} \times \frac{K}{\frac{a}{K}} = -1
$$
  

$$
S_{a}^{e_{ss}} = \frac{\partial e_{ss}}{\partial a} \times \frac{a}{e_{ss}} = \frac{1}{K} \times \frac{a}{\frac{a}{K}} = 1
$$

# **پاسخگذاري سيستمها**

**١ـ سيستم مرتبه اول:** سيستمي که معادله ديفرانسيل حاکم بر آن، از مرتبة اول باشد، سيستم مرتبه اول ناميده ميشود (سيستمي که يک انتگرالگير دارد).

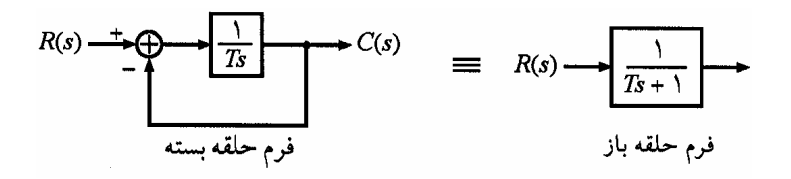

سيستمهاي مرتبه اول داراي يک پارامتر مشخصه ميباشند:

T : ثابت زماني سيستم

۱ـ۱) پاسخ پلة سيستم مرتبه اول :

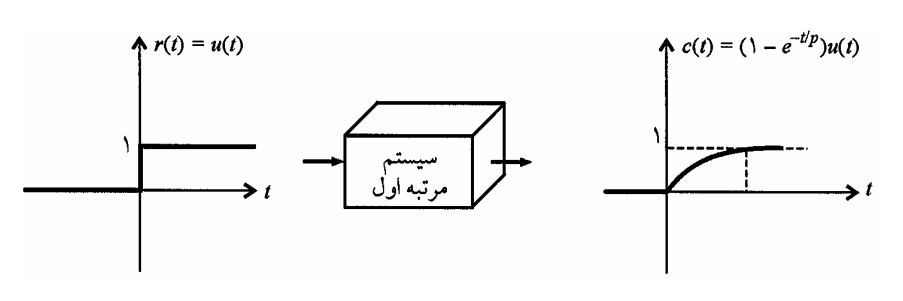

E **نکات :**

۱ـ مماس بر منحنی پاسخ پله در  $t=0$  ، مقدار نهاییِ پاسخ پله را در زمان  $\top$  =T قطع میکند.

٢ـ براي محاسبة T، ميتوانيم از رابطة زير نيز استفاده کنيم:

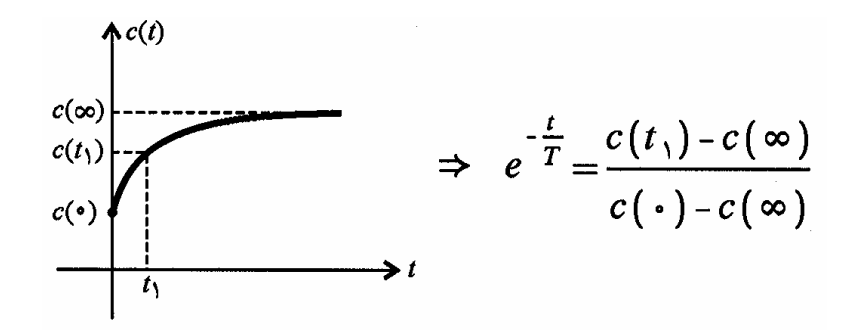

۳ـ ميزان نزديکيِ خروجي يک سيستم مرتبه اول به مقدار نهاييِ آن خروجي، در جدول زير خلاصه ميشود:

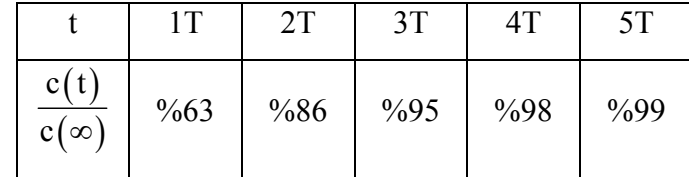

۴ـ در سيستمهاي مرتبه اول، پارامتري با نام زمان نشست` تعريف ميشود. هر قدر مقدار اين پارامتر بزرگتر باشد، سيستم ديرتر به مقدار نهایی|ش میرسد. هر دو معیار زیر برای محاسبهٔ  $\rm t_{\rm s}$  به کار میروند:

 $t_s = 4T$ ,  $t_s = 5T$ 

۵ـ پاسخ پلة سيستمهاي مرتبه اول در صفحة نيم لگاريتمي، به صورت زير ساده ميشود:

 $\overline{a}$ 

۶ـ با نزديک شدن قطب سيستم مرتبه اول به مبدأ، زمان نشست سيستم نيز بزرگتر ميشود. شکل زير اين مفهوم را به تصوير ميکشد:

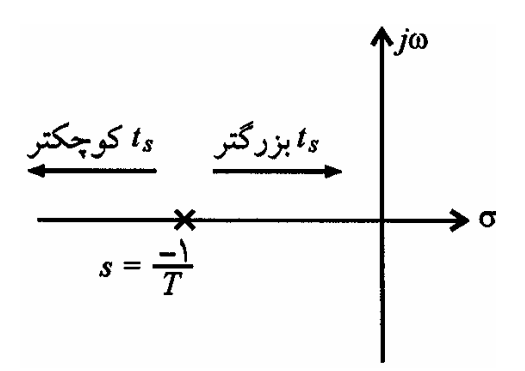

١ـ٢) پاسخ شيب سيستم مرتبه اول:

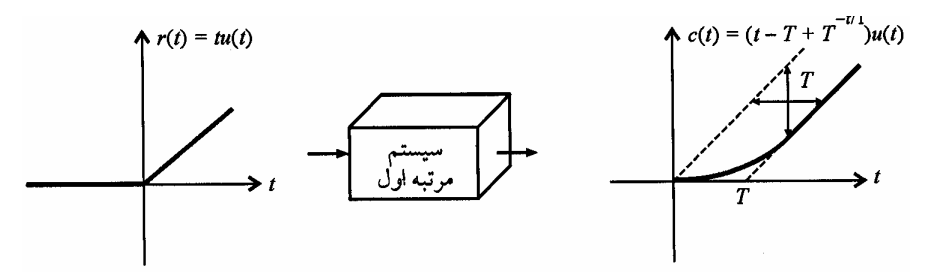

 $<sup>1</sup>$  - Settling</sup>

E **نکات:**

١ـ چون سيستم مرتبه اول يک سيتسم تيپ يک محسوب ميشود، ورودي شيب را با خطاي ماندگارِ T دنبال ميکند. ۲ـ سيستم مرتبه دوم ـ سيستمي که معادله ديفرانسيل حاکم بر آن، از مرتبة دوم باشد، سيستم مرتبه دوم ناميده ميشود.

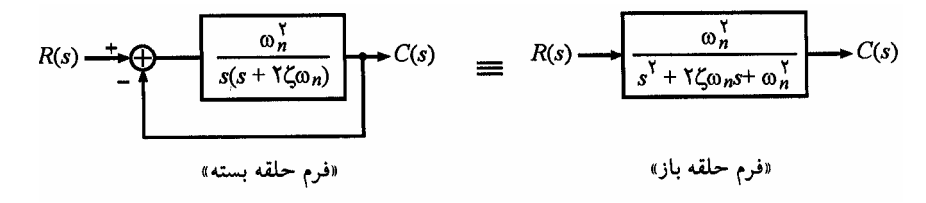

است (درحالت کلی میتواند به شکل  $\mathrm{a} s + \mathrm{b}$  باشد).  $\mathrm{a}^2_\mathrm{n}$ n E **نکته :** صورت کسرِ سيستمهاي مرتبه دو، فقط در حالت استاندارد، سيستمهاي مرتبه دوم، داراي دو پارامتر مشخصه ميباشند:

$$
\left(\frac{\text{rad}}{\text{s}}\right)' \rightarrow \text{rad}
$$
0<sub>n</sub>  

$$
\left(\frac{\text{Neper}}{\text{s}}\right)^{1} \rightarrow \text{rad}
$$
  

$$
\left(\frac{\text{Neper}}{\text{s}}\right)^{1} \rightarrow \text{rad}
$$
0
$$
\text{rad} \rightarrow \text{rad}
$$

برحسب دو پارامتر فوق (و بسته به کاربرد)، معمولاً دو پارامتر ديگر نيز در سيستمهاي مرتبه دو محاسبه ميشود:

یا فرکانس طبیعی میرا
$$
\left(\frac{\text{rad}}{\text{s}}\right)^{\text{r}}
$$
یم میریف برابر است با :

$$
\omega_d = \sqrt{\omega_n^2 - \alpha^2} = \omega_n \sqrt{1 - \xi^2}
$$

x يا نسبت ميرايي (بدون بعد) که طبق تعريف برابر است با :

$$
\xi = \frac{\alpha}{\omega_n}
$$

E **نکته:** فرکانس طبيعي ناميرا، همواره <sup>ب</sup>زرگتر يا مساويِ فرکانس طبيعي ميرايي ميباشد:

l

 $\omega_n \geq \omega_d$ 

معادلة مشخصة حاکم بر سيستمهاي مرتبه دو: معادله مشخصة کليه سيستمهاي مرتبه دوم، ميتواند به فرم استاندارد زير نوشته شود:

$$
\Delta(s) = s^2 + 2\xi\omega_n s + \omega_n^2 = s^2 + 2\alpha s + \omega_n^2
$$

<sup>1</sup> ـ «فرکانس نوسانات ناميرا» نيز ميگويند.

<sup>2</sup> ـ «ضريب ميرايي» نيز ميگويند.

<sup>3</sup> ـ «فرکانس نوسانات ميرا شونده» نيز ميگويند.

ريشههاي اين معادله مشخصه استاندارد برابرند با :

 $s_{1,2} = -\alpha \pm j \omega_d$ 

برحسب محل قرار گرفتن ريشههاي معادله مشخصه، يک سيستم مرتبه دو، اين سيستمها داراي 4 نوع پاسخ ميباشند. يکي از ابزارهايي که معمولاً در عمل براي کشف نوع سيستم به کار ميرود، پاسخ پلة سيستمهاي مرتبه دوم ميباشد.

**پاسخ پلة سيستمهاي مرتبه دوم:** چنانچه ورودي يک سيستم مرتبه دوم، تابع پله ( )t u باشد، پاسخ سيستم به اين ورودي، همواره  $\alpha_1$ به فرم کلی زير خواهد بود (  $\alpha_1$  و  $\alpha_2$  اعداد مختلط) :

 $c(t) = (1 + k_1 e^{-s_1 t} + k_2 e^{-s_2 t})$ 

بر حسب محل قرار گرفتن ريشههاي معادله مشخصة سيستم، پاسخ پلة سيستم داراي يکي از 4 حالت زير خواهد بود. **حالت اول)** حالت ميرايي ديد، در اين حالت سيستم داراي دو ريشة متمايز، حقيقي و منفي بوده و خاصيت ميراييِ سيستم شديدتر از خاصيت نوسانکنندگي آن ميباشد.

 $\alpha$  يا 1 $\alpha > 1$  :  $\alpha > 0$ 

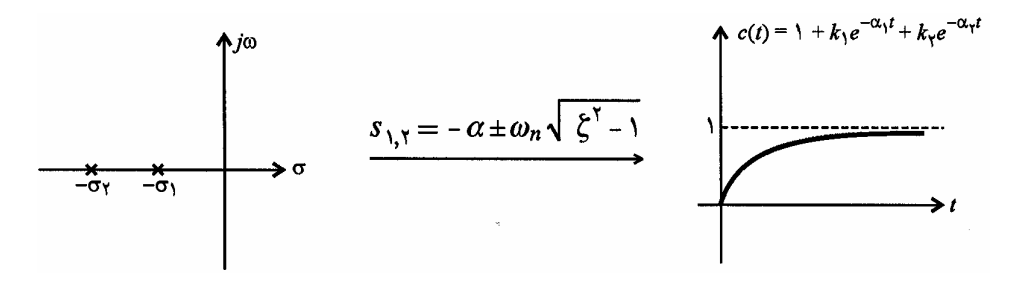

E **نکته :** با توجه به تشابه پاسخ پله در حالت ميرايي شديد با پاسخ پلة سيستمهاي مرتبه اول، در بسياري از کاربردها، سيستم مرتبه دوم را با يک سيستم مرتبه اول تقريب ميزنيم.

**حالت دوم) حالت ميرايي بحراني:** در اين حالت سيستم داراي دو ريشة يکسان، حقيقي و منفي بوده و خاصيت ميرايي سيستم، برابر

با خاصيت نوسان کنندگي آن ميباشد.

$$
:(\xi{=}1\downarrow\alpha{=}\omega_0)
$$

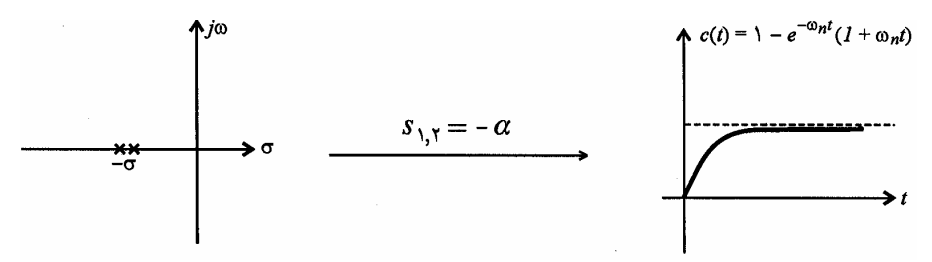

E **نکته :** همان طور که در شکل فوق ديده ميشود، در حالت ميرايي بحراني، پاسخ پله بدون هيچ گونه فراجهشي به مقدار نهايي  $\mathcal{L}^{\mathcal{C}}\left( \mathrm{u}\left( \mathrm{t}\right) \right)$  میل می $\left( \mathrm{u}\left( \mathrm{t}\right) \right)$ 

**حالت سوم) حالت ميرايي ضعيف:** در اين حالت سيستم داراي دو ريشة مزدوج مختلط بوده و خاصيت ميرايي سيستم، ضعيفتر از خاصيت نوسان کنندگي آن ميباشد.

 $0 < \xi < 1$ يا  $\alpha < \omega_0$  )

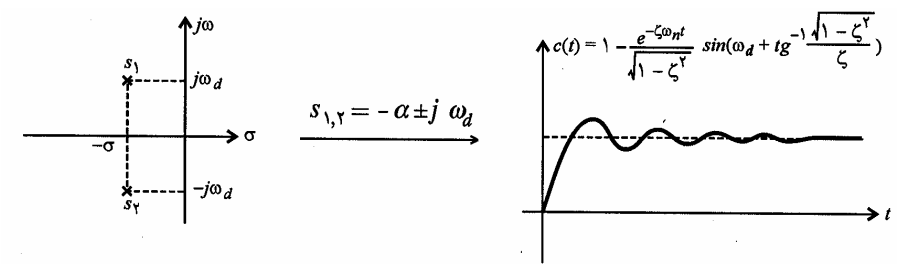

**حالت چهارم) حالت ناميرا (نوساني) :** در اين حالت سيستم داراي دو ريشة موهومي محض بوده و خاصيت ميرايي در سيستم وجود

ندارد.

.  $(\xi = 0 \cup \alpha = 0)$ 

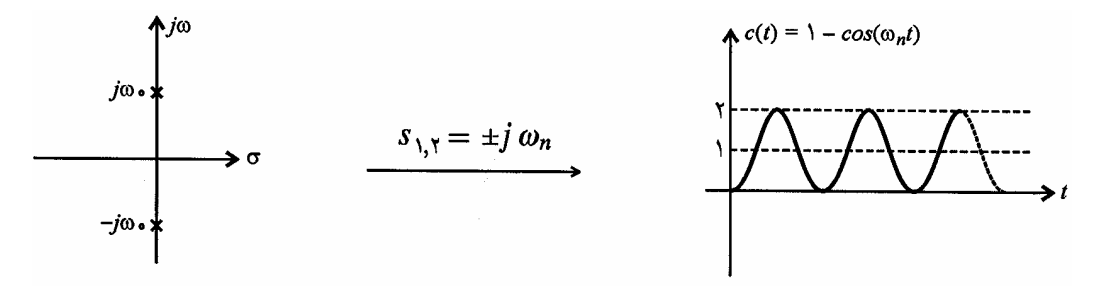

شکل زير، مکان هندسي ريشههاي يک سيستم مرتبه دو را به ازاي مقادير مختلف x ،به تصوير ميکشد (حروف A تا E بر روي نمودار، چگونگي حرکت دو ريشة معادلة مشخصه را بر روي مکان هندسي ريشهها به تصوير ميکشد.)

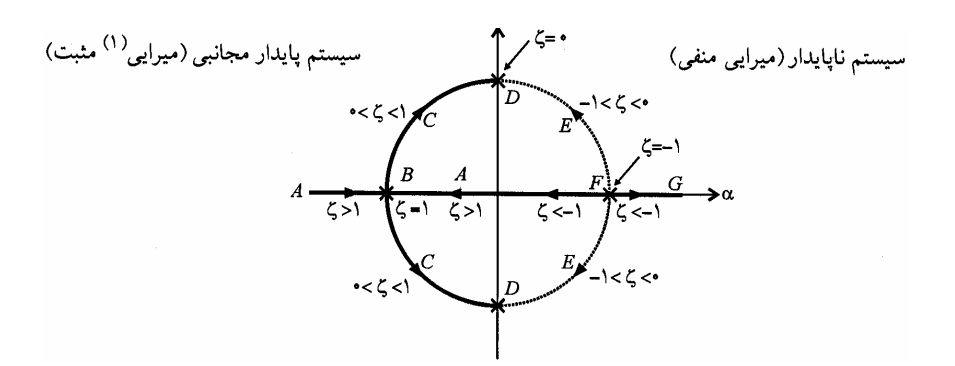

اثبات اين موضوع با مشتقگيري از  ${\rm c(t)}$  امکانپذير است. از آنجايي که  ${\rm t.c}^{\rm o}$ و ${\rm t.c}'(t)$ ز همواره به ازاي  ${\rm t>0}$  مخالفِ صفر است،لذا هيچگونه  ${\rm c(t)}$ اکسترمم محلي در  $\,$   $\,$   $\,$  ديده نمي شود.

l

### E **نکات :**

۱ـ به ازاي x هاي منفي، سيستم ناپايدار ميگردد. است (در حالت «میرایی ضعیف»، فرکانس نوسان سیستم  $\alpha_{\rm d}$  است (در سایر حالاتی که نوسان وجود دارد، فرکانس نوسان،  $\alpha_{\rm n}$  است).  $\cdot$ ۳ـ در بين اين چهار حالت، حالت نوساني تنها حالتي است که خطاي حالت ماندگارش (به ورودي پله) صفر نميشود. در حالت ميرايي شديد و زماني که  $1\ll$  باشد، يکي از دو جملهٔ نهايي (که  $\alpha$ ي نزديک $\tau$ ي نسبت به مبدأ دارد)، جملهٔ غالب است و $\tau$ لذا ميتوانيم  $\,\mathrm{c}( \mathrm{t})\,$  را فقط با در نظر گرفتن همان يک قطب تقريب بزنيم:

$$
\alpha\!\gg\!\alpha_2\;\Rightarrow\;c(t)\!\approx\!1\!-\!e^{-\alpha_1 t}
$$
۵۰می و تابع تقریبی هر دو باید دارای یک مقدار  $\rm DC$  باشند.

## **مشخصههاي پاسخ گذرا**  ۱ـ زمان تأخير`  $({\rm t_d})$  : مدت زمانِ لازم براى رسيدن خروجي به نصف مقدار نهايي|ش، زمان تأخير ناميده ميشود. اين زمان تقريباً برابر است با :

$$
t_d \approx \frac{1 + 0.7\xi}{\omega_n}
$$

د زمان صعود $(t_{\rm r})$  : اين کميت که معياري براي بررسي سرعت پاسخ گذاري سيستمها ميباشد، داراي دو تعريفِ رايج در کتب مرجع $\cdot$ مىباشد: الف ـ زمان لازم براي رسيدن خروجي از %10 به %90 مقدار نهايي

ب ـ زمان لازم براي رسيدن خروجي از 0% به 100% مقار نهايي

 $\overline{a}$ 

براي محاسبةاين زمان، از رابطة زير استفاده ميکنيم:

$$
t_r=\frac{\pi-\beta}{\omega_d}
$$

که در آن b برابر است با :

$$
\beta = \cos^{-1} \xi = \tan^{-1} \frac{\sqrt{1 - \xi^2}}{\xi}
$$

E **نکته :** با توجه به رابطة فوق ، <sup>b</sup> معرف مکان هندسي نقاطي است که کلية آن نقاط، داراي <sup>x</sup> يکساني ميباشند:

 $<sup>1</sup>$  - Delay</sup>

 $2$  - Rise

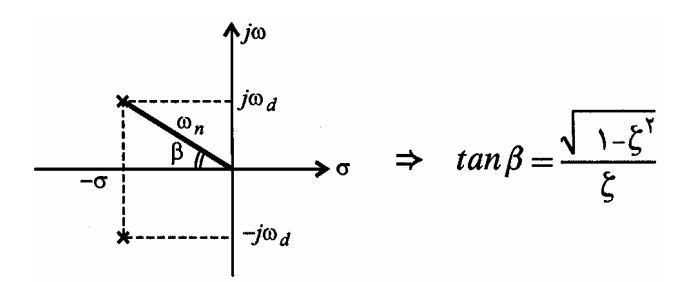

- زمان پيک  $\mathrm{(}\mathrm{t_{p})}$  : مدت زمان لازم برای رسيدن پاسخ سيستم به اولين مقدار ماکزيمم، زمن پيک ناميده ميشود  $(t)$ p dc(t  $\frac{d(t)}{dt}\Big|_{t=t_{\rm p}}=0$  $\left(\frac{dc(t)}{dt}\bigg|_{t=t_p} = 0\right)$ . اين زمان برابر است با ١ :

$$
t_p = \frac{\pi}{\omega_d}
$$

دزمان نشست $\mathrm{(t_{s})^{}}$  : این کمیت که معیاری برای بررسی سرعت پاسخ ماندگار سیستمها میباشد، نشان دهندهٔ مدت زمانی است که $\mathrm{F}$ پس از آن زمان، پاسخ سيستم در باند معيني از خروجي قرار ميگيرد:

$$
t_s = \frac{3}{\xi \omega_n} \qquad \qquad : \; \frac{\%5}{\}
$$

 $\cdot$  تلورانس  $2$ %  $\cdot$ n  $t_{\rm s} = \frac{4}{\epsilon}$  $\xi$ ω

$$
t_s = \frac{\ln\left(\frac{100}{a\sqrt{1-\xi^2}}\right)}{\xi\omega_n}
$$
: % $\alpha$   $\omega$ 

E **نکته :** معمولاً در تستهاي کنکور، زمان نشست با تلورانس %2 مورد <sup>س</sup>ئوال <sup>ق</sup>رار ميگيرد.

۵– ماکزیمم جهش 
$$
\big(\mathrm{M}_{\mathrm{o}}\big)
$$
، مقدار ماکزیمم خروجی میباشد و برابر است با :

l

$$
M_o = c(t_p) = 1 + e^{\frac{-\pi \xi}{\sqrt{1 - \xi^2}}} = 1 + e^{-\frac{\pi}{\tan \beta}}
$$

- جهش نسبی  $\big( {\rm M} _{\rm p} \big)$  : اين کميت که معمولاً بر حسب درصد بيان ميشود، معرف بيشترين انحراف خرجي، نسبت به مقدار يک (ورودي پلةواحد) ميباشد و برابر است با :

 $2$  - Settling time

در حقيقت اين زمان، نصف دوره تناوب پاسخ  $\rm c(t)$  ميباشد.  $^{-1}$ 

$$
M_p = M_o - 1 = e^{-\frac{\pi}{\tan \beta}}
$$

در حالتي که ورودي پلة غير واحد باشد، اين کميت به صورتِ بيشترين انحراف خروجي از مقدار نهاييِ ورودي پلة غير واحد تعريف ميگردد:

$$
M_p = \frac{c(t_p) - c(\infty)}{c(\infty)}
$$

شکل زير، مفاهيم مرتبط با مشخصههاي پاسخ گذاري سيستمها را به تصوير ميکشد:

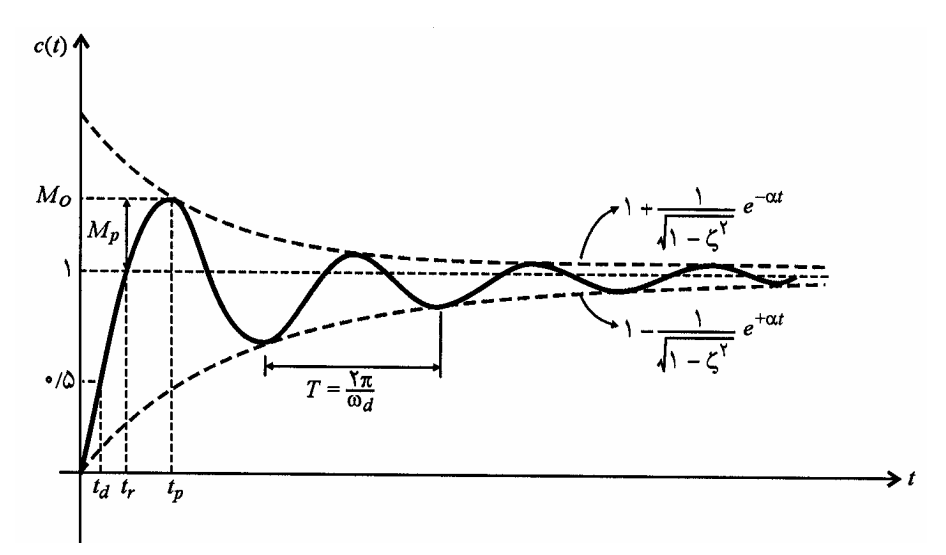

## E **نکات تکميلي:**

١ـ پهناي باند يک سيستم درجه دو نوعي، ميتواند از رابطة زير تقريب زده شود:

 $B.W. \approx \frac{2.2}{2}$  $B.W. \approx \frac{2.2}{tr}$ 

 $\displaystyle t = n t_p$  1 - فاصله منحنی  $\displaystyle c(t)$  از مقدار ماندگارش در لحظات  $n \in Z$  $\int t =$ í  $\lfloor n \in$ ، ميتواند از روابط زير محاسبه شود:

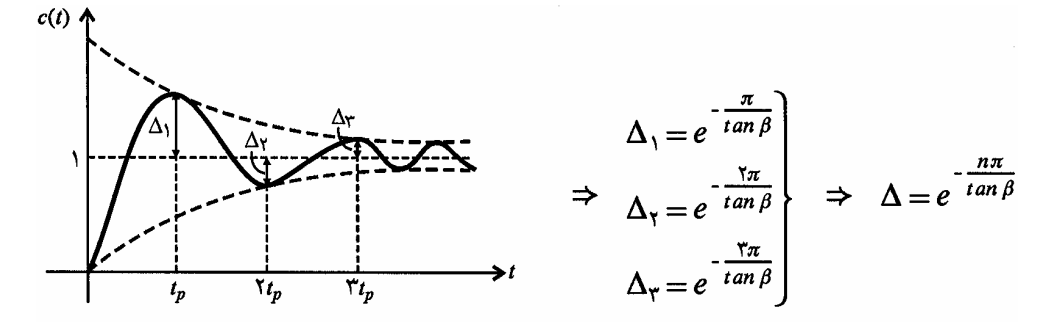

٣ـ با توجه به نمودار فوق ميتوانيم بنويسيم:

$$
x = \frac{\Delta_1}{\Delta_2} = \frac{\Delta_2}{\Delta_3} = \frac{\Delta_3}{\Delta_4} = \dots \implies x = e^{\frac{+2\pi}{\tan \beta}}
$$

- برای محاسبهٔ یٽم از روی یا ۰ 
$$
\mathrm{M_{p}}
$$
، میتوانیم از راملهٔ زیر کمک بگیریم:

$$
\xi = \frac{-\ln M_p}{\sqrt{\pi^2 + \ln^2 M_p}}
$$

هـ کميتهای  $\,{\rm t}_{{\rm r}}\,$  و  $\,{\rm M}_{{\rm p}}\,$  ، رفتار عکس يکديگر دارند . به بيان ديگر: ـ با افزايش  $\rm t_{r}$  , $\rm M_{p}$  كاهش مىيابد. ـ با کاهش  $\rm t_{r}$  , $\rm M_{n}$  افزايش مىيابد. ب افزايش  $\,$  ، موجب كاهش  $\rm M_{p}$  مى $\rm z$ ردد (دقت كنيد كه  $\rm M_{p}$  فقط تابع  $\rm z$  است):  $\rm z$ 

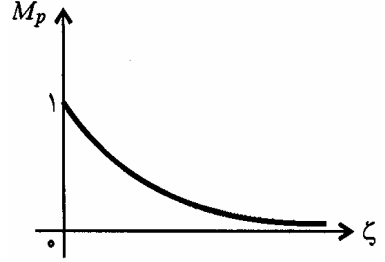

٧ـ به ازاي x هاي بين 0.4 تا 0.8 ، سيستمهاي زير ميرا سريعترين سرعت را در رسيدن به مقدار نهايي دارا ميباشند، و بيان دقيقتر در مورد سرعت رسيدن به پاسخ نهايي در سيستمهاي مرتبه دو ميتوانيم بگوييم:

فوق ميرا < ميراي بحراني < زير ميرا

افزودن صفر حلقه بسته به يک سيستم، موجب افزايش  $\,{\rm M}_{{\rm p}}\,$  مى ${\rm c}$ دد. هر مقدار اين صفر بـه مبـدأ نزديکتـر باشـد،  $\,{\rm M}_{{\rm p}}\,$  نيـز مقـدار. بيشتري به خود ميگيرد:

 $\epsilon M_p \uparrow \Rightarrow \xi M \Rightarrow t_r \downarrow \Rightarrow t_s \uparrow$ 

**پاسخ ضربة سيستمهاي مرتبه دوم** 

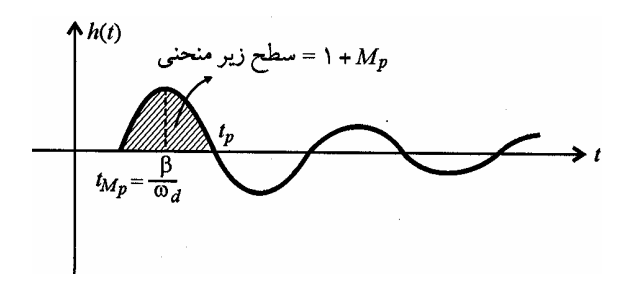

## فصل چهارم

## **خطا در حالت ماندگار**

تابع تبديل حلقه ـباز  $\mathrm{G}(\mathrm{s})$  را به صورت زير در نظر بگيريد:

$$
G(s) = \frac{K(T_a s + 1) \cdots (T_z s + 1)}{s^N (T_1 s + 1) \cdots (T_p s + 1)}
$$

<sup>S</sup> در مخرج کسر، نشان دهندة تعداد انتگراتورهاي سيستم بوده و از روي تابع تبديل حلقه باز <sup>N</sup> **نوعِ (تيپ) سيستم:** توانِ <sup>N</sup> در جمله سيستم مشخص ميشود.

**مرتبه (درجه) سيستم:** مرتبة چند جملهايِ مخرج تابع حلقه ـ بستة سيستم (معادلة مشخصه) بوده و از روي تابع تبديل حلقه ـ بستة سيستم مشخص ميشود.

تعريف موقعيت، سرعت و شتاب (صرفنظر از ديمانسيونِ خروجي)

**موقعيت:** خروجي سيستم را «موقعيت» ميناميم.

**سرعت:** تغييراتِ موقعيت سيستم را «سرعت» ميناميم.

**شتاب:** تغييرات سرعت را «شتاب» ميناميم.

E **نکته :** براي بررسي <sup>د</sup>قت يک سيستم، معيارهاي مختلفي در نظر گرفته ميشود. برخي از ابتداييترين <sup>و</sup> در عين حال مهمترين اين معيارها عبارتند از:

 ۱) خطاي حالت ماندگار (تعادل معيارهاي بررسي دقت سيستم  $\vert$  $\mathbf{I}$  $\mathbf{I}$  $\left\{ \right.$  $\left| \right|$  $\mathbf{I}$ þ ۲)ضرايب خطايِ  $\begin{matrix} \end{matrix}$  $\overline{\phantom{a}}$  $\left\{ \right.$  $\left| \right|$  $\int$  $\left( \mathrm{K}_{\mathrm{v}} \right)$  سرعت  $(K_p)$  موقعيت  $(K_a)$  شتاب

E **نکته :** پيش از ورود به اين بحث، يک نکتة مهم را به خاطر بسپاريد: خطا <sup>و</sup> <sup>د</sup>قت يک سيستم زماني مورد بررسي <sup>ق</sup>رار ميگيرد که آن سيستم پايدار باشد. بنابراين اگر سيستمي ناپايدار بود، تعريف خطا براي آن سيستم، نادرست است.

#### **خطاي حالت ماندگار**

̧ **تعريف اول :** در يک تعريف ميتوانيم خروجي مقايسه کننده (YH <sup>X</sup> - <sup>=</sup><sup>E</sup> (رابه عنوان سيگنال خطا در نظر بگيريم:

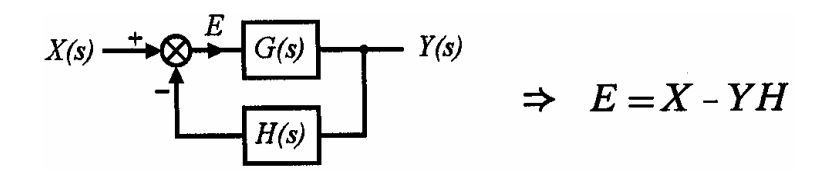

با توجه به تعريف فوق،پس از يک مرحله ساده سازي، ميتوانيم بنويسيم:

$$
E(s) = \frac{X(s)}{1+GH(s)} \implies e_{ss} = \lim_{s \to 0} \frac{sX(s)}{1+GH(s)}
$$

نکته : پرواضح است که چنانچه حالت ماندگار خروجی ${\rm y(t)}$  را بخواهیم، صورت کسر فوق در G هم ضرب میشود:  $\widehat{\rm u}$ 

$$
y_{ss} = \lim_{s \to 0} \frac{X(s)G(s)}{1+GH(s)}
$$

̧ **تعريف دوم :** در تعريفي ديگر، ميتوانيم اختلاف ورودي <sup>و</sup> خروجي سيستم را به عنوان خطاي سيستم در نظر بگيريم:

$$
E(s)=X(s)-Y(s) \Rightarrow e_{ss} = \lim_{s\to 0} sX(s)(1-T(s))
$$

اينکه از کداميک از اين دو تعريف براي محاسبة خطاي حالت ماندگار استفاده کنيم، در صورت سئوال مشخص ميشود.

E **نکته :** در حالت خاصي که <sup>=</sup> ( 1 s(H باشد، اين دو تعريف، معادل با يکديگر خواهند بو.

l

**۲ـ ضرايب خطا (اعداد شايستگي Merit of Figure (**

 $\cdot \text{K} _{\text{p}}$  ضريب خطاي موقعيت  $\blacktriangledown$ 

$$
K_p = \lim_{s \to 0} G(s)H(s)
$$

: 
$$
K_v
$$
 نطای سرعت $\checkmark$ 

$$
: K_a \text{ i } K_{ab}
$$

$$
K_a = \lim_{s \to 0} s^2 G(s) H(s)
$$

 $v = \lim_{s \to 0} sG(s)H(s)$  $K_v = \lim sG(s)H(s)$ 

 $a = \lim_{s \to 0}$ 

 $K_v = \lim_{s \to 0}$ 

E **نکات :**

١)خطاي حالت ماندگار (تعريف اول)، به دو عامل بستگي دارد: ١) نوع سيستم، ٢) ورودي

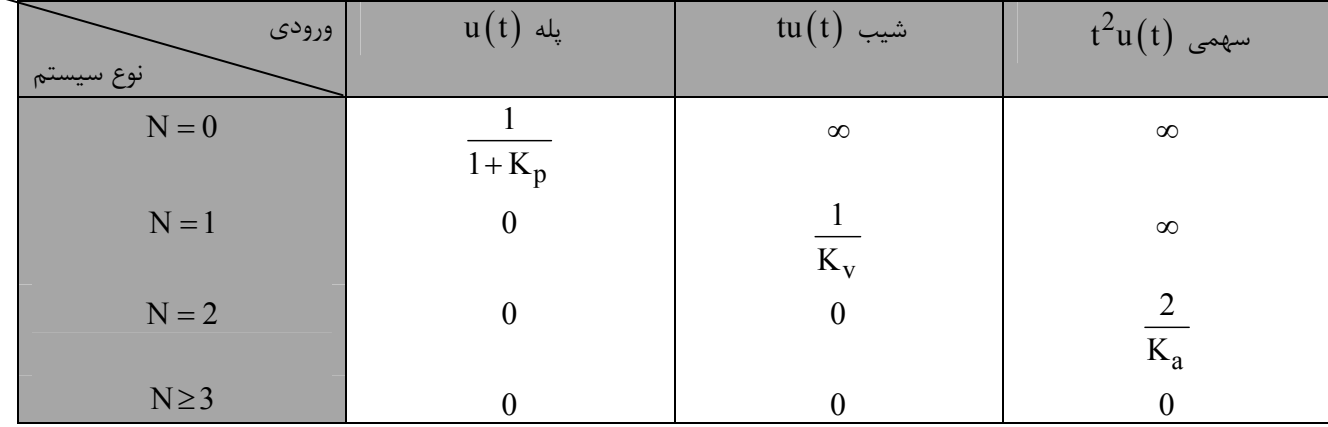

٢) با توجه به تعريف اول خطاي حالت ماندگار، ضرايب خطا ميتوانند براي محاسبهٔ  $\rm e_{ss}$  به كار بروند:

E **نکته مهم:** اين جدول با فرض پايداري سيستم به دست آمده است! به عبارت ديگر چنانچه سيستمي ناپايدار باشد، بحث در مورد

خطاي حالت ماندگار، بيمعناست.

٣) در حالت کلي و به ازاي هر ورودي دلخواه و هر نوع سيستم، ميتوانيم بنويسيم:

٤) هر قدر نوع سيستم بالاتر ميرود، خطاي حالت ماندگار (به قيمت کاهش پايداري)، کمتر ميشود.

**مثال: برايسيستم زير پاسخ حالت دائمي** (¥ R )t c **و خطاي حالت دائمي** (¥R )t e **به ترتيب کدام است؟ (مهندسي برق ۸۰)** 

$$
\frac{1 \cdot 10}{S} \longrightarrow \frac{E(S)}{S+1}
$$
\n
$$
\frac{1 \cdot 10}{S(S+1)}
$$
\n
$$
C(S)
$$
\n
$$
0.0975 \frac{10}{10} \text{ (V)}
$$

- $1000, 100$ 
	- $\infty$   $\circ$   $\infty$  (۴
- **حل :** گزينه (١) صحيح ميباشد.

با توجه به واحد بودنِ فيدبک، تعاريف اول و دوم خطا معادلند، به عنوان مثال اگر از تعريف اول خطا استفاده کنيم.

$$
e_{ss} = \lim_{s \to 0} \frac{s \times \frac{10}{s}}{1 + \frac{200}{s(s+1)(s+2)}} = \frac{10}{1+\infty} = 0
$$

$$
c(\infty) = \lim_{s \to 0} \frac{s \times \frac{10}{s} \times \frac{200}{s(s+1)(s+2)}}{1 + \frac{200}{s(s+1)(s+2)}} = \frac{2000}{200} = 10
$$

توجه کنید که رابطهٔ  $\rm\,c(\infty)$  در حقیقت همان رابطهٔ  $\rm\,e_{ss}$  است که فقط صورتش در  $\rm\,G(s)$  ضرب شده است. E **نکته :** با توجه به جدول صفحة <sup>ق</sup>بل، چون سيستم تي<sup>پ</sup> <sup>1</sup> است <sup>و</sup> ورودي نيز از نوع پله است، بدون هيچگونه محاسبهاي ني<sup>ز</sup> مي توانستيم بگوييم  ${\rm e}_{\rm ss} = 0$  خواهد شد.

**مثال: تابع تبديل حلقه بستة سيستمي با پس خور واحد به صورت زير است:** 

 $(s) = \frac{4(s+1)}{3(1-s)}$  $3 \frac{3}{2}$  $4(s + 1)$  $M(s)$  $s^3 + 2s^2 + 4s + 4$ + =  $+2s^2 + 4s +$ **خطاي حالت دائمي (ماندگاري) اين سيستم به ورودي** ( ) ( )  $r(t) = \left(3 - t + \frac{t^2}{t}\right) u(t)$ 4  $\begin{pmatrix} 1 & 2 \end{pmatrix}$  $=$  3 - t +  $\frac{1}{t}$  $($   $4)$  **برابر کدام است؟ (مهندسي برق۷۷)**  ۱) صفر ۲) 1 2 (۳ 1 4 (۴ 1 8 **حل :** گزينه (٣) صحيح است.

**روش اول ـ** با توجه به واحد بودنِ فيدبک، تعاريف اول و دوم خطا معادلند. به عنوان مثال با استفاده از اين تعريف خواهيم داشت:  $_{\text{ss}} = \lim_{s \to 0} s X(s) (1 - M(s))$  $e_{ss} = \lim sX(s) (1 - M(s))$  $e_{ss} = \lim_{s \to 0} s X(s) (1 -$ 

$$
e_{ss} = \lim_{s \to 0} s \left[ \frac{3}{s} - \frac{1}{s^2} + \frac{2}{4s^3} \right] \left[ 1 - \frac{4(s+1)}{s^3 + 2s^2 + 4s + 4} \right] = \frac{1}{4}
$$

E **نکته مهم :** در سيستمهاي حلقه بسته با فيدبک واحدِ منفي، تابع تبديل حلقه <sup>ـ</sup> باز، به سادگي از روي تابع تبديل حلقه <sup>ـ</sup> بسته به دست ميآيد. بدين منظور کافيست از تفاضل در مخرج استفاده کنيم.

$$
T(s) = \frac{C(s)}{R(s)} = \frac{G(s)}{1+G(s)} \implies G = \frac{G(s)}{1+G(s)-G(s)} = \frac{T(s)}{T(s)-T(s)} \implies G = \frac{1}{1+G(s)-G(s)} = \frac{T(s)}{T(s)-T(s)}
$$

روش دوم ـ با توجه به نکته گفته شده ، تابع تبديل حلقه ـ بازِ اين سيستم عبارتست از:

$$
G(s) = \frac{4(s+1)}{\left(s^3 + 2s^2 + 4s + 4\right) - 4(s+1)} = \frac{4(s+1)}{s^3 + 2s^2} = \frac{4(s+1)}{s^2(s+2)}
$$

با توجه به ضابطهٔ  $\rm{G(s)}$  ، اين سيستم تيپ 2 است و در نتيجه خطاي ماندگار به ورودي هاي  $2\textrm{u(t)}$  و  $-\textrm{tu(t)}$  صفر است. در مورد

 $\left( \mathrm{\text{t}}\right)$  خطای حالت ماندگار به ورودی شیب  $\frac{3^2}{4}$ u(t نيز مىتوانيم بنويسيم: $\frac{1}{4}$ 

$$
e_{ss}
$$
 $\left|_{t^2(u(t))} = \frac{2}{K_a} = \frac{2}{\lim_{s \to 0} s^2 G(s)} = \frac{2}{4.2} = 1 \implies e_{ss} \left|_{t^2(u(t))} = \frac{1}{4} \right|$ 

بنابراين گزينه (۳) صحيح است.

 $\mathrm{(s)}\text{=}\frac{\mathrm{P(s)}}{\mathrm{O(s)}}$  نکته : چننچه تابع تبديل حلقهٔ بستهٔ سيستمى دلخواه، به صورت  $\overline{\mathrm{O(s)}}$  $\overline{\text{(s)}}$  $P(s$  $T(s)$ مشخص شده بود، ميتوانيم اين سيستم را با  $\mathrm{T}(\mathrm{s}) {=} \frac{1}{\mathrm{Q}(\mathrm{s})}$ 

استفاده از يک سيستم با فيدبک واحد، به صورت زير مدلسازي کنيم:

$$
T(s) = \frac{P(s)}{Q(s)} \Rightarrow \begin{cases} \frac{1}{\sqrt{2\cdot\frac{Q(s)}{P(s)}} + \frac{Q(s)}{P(s)}} & \text{if } \\ G(s) = \frac{P(s)}{Q(s) - P(s)} \end{cases}
$$

**مثال: تابع تبديل مدار بسته سيستم کنترلي با فيدبک واحد به صورت زير است. کدام گزينه صحيح ميباشد؟ (مهندسي برق ۷۵)**   $(s)$  $\overline{\left( s\right) }$  $m_{1h}$ <sub>m</sub> $-1$  $0^{\text{S}}$  +  $v_1$  s +  $\cdots$  +  $v_{m-1}$  s +  $v_m$  $n_{1}$   $n_{\rm s}$  $n-1$  $1^{\text{S}}$  +…+ $a_{\text{n-1}}$ s+ $a_{\text{n}}$  $C(s)$  b<sub>0</sub> s<sup>m</sup> +b<sub>1</sub>s<sup>m-1</sup> +…+b<sub>m-1</sub> s +b  $m < n$  $R(s)$   $s^{n} + a_{1}s^{n-1} + \cdots + a_{n-1}s + a$ - - - -  $=\frac{b_0 s^{m}+b_1 s^{m-1}+\cdots+b_{m-1} s+b_m}{s^{m-1}+ \cdots+s^{m-1} s+ b_m}$  m  $+a_1s^{n-1} + \cdots + a_{n-1}s +$  $\cdots$  $\cdots$ اگر  $a_{\rm n} = b_{\rm m - 1} = b_{\rm m - 1} = \alpha_{\rm n - 1} = a_{\rm n - 1} = a_{\rm n} = a_{\rm n} = 1$ اگر  $a_{\rm n} = b_{\rm m - 1}$ اگر  $a_{\rm n}$  و  ${\rm b}_{\rm m-1}\neq {\rm b}_{\rm n-1}$  باشد خطای حالت ماندگار به ورودی شیب صفر است.  ${\rm a}_{\rm n}$ اگر  $\rm a_{n-1}\neq b_{m-1}$  و  $\rm a_{n-1}\neq b_{m-1}$  باشد خطای حالت ماندگار به ورودی شیب صفر است.  $\rm w$ اگر  $a_{\rm n}$  و  ${\rm b}_{\rm m-1}={\rm b}_{\rm n-1}={\rm a}_{\rm n-1}$  باشد خطای حالت ماندگار به ورودی شیب صفر است.  ${\rm r}$ **حل :** گزينه (١) صحيح است. چون فيدبک واحد است، تابع تبديل حلقه باز به سادگي با استفاده از تفاضل در مخرج به دست ميآيد  $( s ) = \frac{v_0 s + v_1 s + \cdots + v_{m-1} s + v_m}{n-1}$ , m < n  $m_{1}$   $_{\text{h.c}}$   $m-1$  $0^{\text{S}}$  +  $0^{\text{S}}$  +  $\cdots$  +  $0^{\text{m-1}}$  s +  $0^{\text{m}}$  $n_{1.0}$   $n^{-1}$  is a single h  $n_{\rm m}$  h  $n_{\rm m}$  m -1  $1^{\text{S}}$  +… +  $a_{\text{n-1}}$  s +  $a_{\text{n}}$  -  $0^{\text{S}}$  -  $0^{\text{S}}$  -  $0^{\text{S}}$  -  $\cdots$  -  $0^{\text{S}}$  -  $0^{\text{S}}$  $G(s) = \frac{b_0 s^m + b_1 s^{m-1} + \dots + b_{m-1} s + b_m}{s^m + s^m + s^m + s^m + s^m}$ , m < n  $s^{n}$  +  $a_1s^{n-1}$  +  $\cdots$  +  $a_{n-1}s$  +  $a_n$  -  $b_0s^{m}$  -  $b_1s^{m-1}$  -  $\cdots$  -  $b_{m-1}s$  -  $b$ - -  $^{-1}$ ,  $^{10}$  sie he<sup>m</sup> he<sup>m-</sup>  $-1s + a_n - b_0s - b_1s - \cdots - b_{m-1}$  $+ b_0 s^m + b_1 s^{m-1} + \dots + b_{m-1} s + b_m$  , m  $+a_1s^{n-1} + \cdots + a_{n-1}s + a_n - b_0s^m - b_1s^{m-1} - \cdots - b_{m-1}s$  $\cdots$  $\cdots$  +  $a_{n-1}s$  +  $a_n$  –  $b_0s^{m}$  –  $b_1s^{m-1}$  –  $\cdots$ اما ترجمة گزينهها: خطاي حالت ماندگار به ورودي شيب واحد چه زماني صفر ميشود؟ پاسخ بسيار ساده است: زماني که سيستم تيپ ٢

باشد و اين اتفاق زمانى رخ مىدهد که در مخرج  $\rm{G(s)}$  ، بتوانيم ازيک  $\rm{s^2}$  فاکتور بگيريم، واضح است که اين اتفاق زمانى رخ مىدهد که:

$$
a_m = b_m \quad \text{And} \quad a_{n-1} = b_{m-1}
$$

بنابراين گزينه (١) صحيح است.

E **نکته :** <sup>ق</sup>ضية مقدار نهايي در مورد توابعي که حد يکتا ندارند (نظير توابع متناوب)، نبايد به کار برد.

مثال: در سیستم فیدبک زیر به ازاء چه مقدار K،سیستم بسته در پاسخ به ورودی sin(t) در حالت ماندگاری دارای دامنه 0.5 **خواهد بود؟ (مهندسي هستهاي ۷۴)** 

$$
R(s) \xrightarrow{+} \bigotimes_{\begin{array}{c} \searrow \\ \hline \\ \hline \end{array}} \begin{array}{c} \hline \\ \hline \\ \hline \end{array}
$$

**حل :** گزينه (٢) صحيح است.

با توجه به نکته فوق، حق نداريم از رابطه  $(s)$  $ss = \lim_{s\to 0} s \times \frac{1}{s^2 + 1} \times \frac{1}{R(s)}$  $C_{ss} = \lim_{s \times \frac{1}{2}} \times \frac{C(s)}{s}$  $\rightarrow 0$  s<sup>2</sup> +1 R (s  $=$   $\lim_{x \to 0}$   $\lim_{x \to 0}$   $\lim_{x \to 0}$ + برای محاسبهٔ مقدار ماندگار  $\rm C_{SS}$  استفاده کنيم. با اين

وجود از آنجايي که ميتوانيم در حالت ماندگار سينوسي به جاي  $j\mathbf{\omega},\mathbf{s}$  قرار دهيم، ميتوانيم بنويسيم:

$$
\frac{C}{R} = \frac{K}{2s + 1 + K} \implies \qquad \Rightarrow \qquad \Rightarrow \qquad \frac{K}{\text{Yoy} + 1 + K} = \frac{K}{\sqrt{4 + (1 + K)^2}} = 0.5 \implies K = \frac{5}{3}
$$

لذا گزينه (٢) صحيح است.

E **نکته :** اگر خطاي لحظهايِ سيستمي به ورودي ( )t x را با ( )t e نمايش دهيم، آنگاه سطح زير منحني ( )t e برابر خواهد بود با :

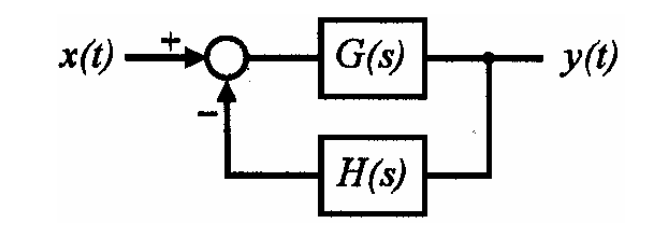

$$
\begin{cases}\nx(t) = u(t) \Rightarrow \int_0^\infty e(t) dt = \frac{1}{K_U} = \cos^{-1}(t) \text{ and } \sin^{-1}(t) = \frac{1}{K_U} \text{ and } \sin^{-1}(t) = \frac{1}{K_U} \text{ and
$$

# فصل پنجم<br>پايداري

**بررسي پايداري:** بررسي پايداري سيستمها به روشهاي مختلفي ميتواند انجام بگيرد. برخي از اين روشها بر مبناي تابع تبديل حلقه بسته، و برخي ديگر بر مبناي تابع تبديل حلقه باز عمل ميکنند: ١ـ با استفاده از تابع تبديل حلقه بسته : راوث ـ هورويتز ٢ـ با استفاده از تابع تبديل حلقه باز : معيار نايکوئيست **انواع پايداري:** از يک ديدگاه، پايداري ميتواند به دو نوعِ نسبي و مطلق تقسيم شود: **١ـ پايداري نسبي:** بررسي پايداري يک سيستم نسبت به سيستم ديگر **٢ـ پايداري مطلق:** اين که سيستم صرفنظر از وروديِ تحميل شده، پايدار است يا نه E **نکته :** پايداري (مطلق) به <sup>ذ</sup>ات سيستم بستگي داشته <sup>و</sup> تابع ورودي نيست. **انواع پايداري:** از ديدگاهي ديگر، پايداري ميتواند نسبت به شرايط اوليه يا نسبت به ورودي مورد بررسي قرار بگيرد.

**۱ـ انواع پايداري نسبت به شرايط اوليه (پايداري لياپانوف) الف) پايداري مجانبي:** در اين حالت، قطبهاي حلقه بسته سمت چپ محور jw قرار ميگيرند و داريم:

 $\lim h(t)=0$ t ®¥

**ب) پايداري مرزي (نوساني):** در اين حالت، سيستم حلقه بسته داراي قطبهاي ساده (مرتبه اول) روي محور jw ميباشد و ساير قطبهای سيستم حلقه بسته، سمت چپ محور  $j\omega$  قرار مي $\Phi$ يرند و داريم:

$$
0 < \lim_{t \to \infty} \left| h(t) \right| < \infty
$$

**ج) ناپايدار:** در اين حالت قطبهاي حلقه بسته سيستم، در طرف راست محور jw قرار ميگيرند، و يا در حالتي ديگر، قطبهاي حلقه بسته سيستم، به صورت قطبهاي مکرر بر روي محور jw ظاهر ميشوند. در اين حالت، داريم:

 $\lim h(t) \to \infty$ t ®¥

## **۲ـ انواع پايداري نسبت به ورودي**  الف) پايداري مجانبي

ب) پايداري مرزي

ج) ناپايداري

### **انواع سيستم**

**سيستم مينيمم فاز:** سيستمي که تمام صفرها و قطبهاِ تابع تبديل حلقة بستة آن، سمت چپ محور jw قرار ميگيرند. **سيستم غير مينيمم فاز:** سيستمي که حداقل يک صفر يا قطب تابع تبديل حلقه بسته آن،سمت راست محور jw قرار ميگيرند. **قضيه:** اگر تمامي قطبهاي تابع تبديل حلقه بستة يک سيستم در طرف چپ محور jw قرار داشته باشند، آنگاه اولاً کلية ضرايب معادلة مشخصة سيستم موجودند (مخالف صفرند) و ثانياً کلية اين ضرايب هم علامتند:

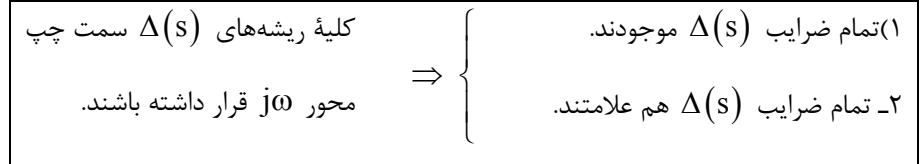

**نتيجه:** اگر حتي يکي از دو شرط فوق برقرار نباشد، انگاه سيتسم الزاماً ناپايدار است.

v **تذکر مهم:** قضية فوق يک قضيه يک طرفه ميباشد! به بيان ديگر، ممکن است تمام ضرايب (s(D موجود بوده و هم علامت هم باشند اما  $\Delta(\mathrm{s})$  ريشهاي در طرف راست محور  $\mathrm{j}\omega$  داشته باشد، معيار راوث، مکمل اين قضيه ميباشد.

**محک راوث ـ هورويتز:** معيار راوث ـ هورويتز، روشي براي تعيين موقعيت ريشههاي يک چند جملهاي با ضرايب حقيقي و ثابت است، که در آن نيازي به حل و محاسبة دقيق ريشههاي چند جملهاي نميباشد. **١ مراحل بکارگيري معيار پايداري راوث ـ هورويتز** (RH(  $\Delta(s)$  اـ به دست آوردن معادلهٔ مشخصه  $\Delta(s)$ 

$$
\Delta(s) = a_0 s^{n} + a_1 s^{n-1} + a_3 s^{n-2} + \dots + a_{n-1} s + a_n = 0 \qquad (a_n \neq 0)
$$

۲ـ تشکيل جدول راوث ـ هورويتز

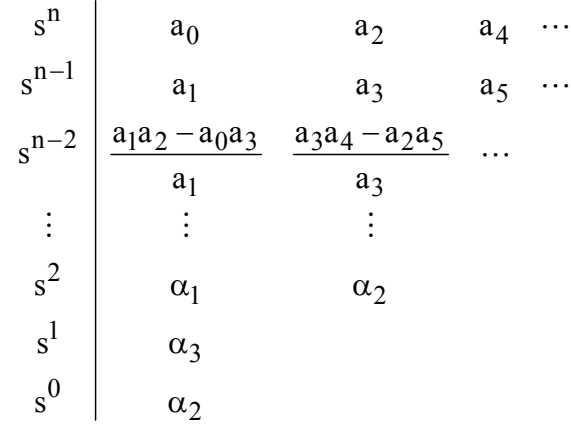

E **قواعد :**

۱)تعداد تغيير علامتهاي ستون اول<sup>۲</sup>،با تعداد <sub>ر</sub>يشههاي واقع در نيم صفحهٔ راست صفحهٔ s برابر است. ۲) براي (s(D هاي با ضرايب غير حقيقي (مثل سيستمهايي که تأخير زماني دارند) معيار راوث ـ هورويتز نميتواند به کار برود. ۳) معيار RH در مورد فاصلة ريشهها تا مبداء (درجة ناپايداري سيستم) اطلاعي به دست نميدهد.

## **حالات خاص جدول راوث ـ هورويتز**

حالت خاص ۱ـ فقط يک صفر در ستون اول (و نه کل سطر) وجود داشته باشد: ۱)روش e گيري: تعيين علامت، وقتي که پارامتر K هم وجود داشته باشد دشوار است. ۲) روش جاگذاري 1 s به جاي s : فقط ترتيب نوشتن ضرايب برعکس ميشود.  $(s+a)$  روش ضرب در  $($   $\mathsf{r}$ حالت خاص ۲ـ کل ضرايب يک سطر صفر باشند: ۱) روش تشکيل معادلة کمکي و مشتق گيري ازآن E **نکات :**

l

 $<sup>1</sup>$  - Routh – Hurwitz</sup>

<sup>2</sup> ـ هيچ الزامي براي فرد بودنِ تعداد اين تغيير علامتها وجود ندارد و تعداد تغيير علامتهاي ستون اول،در حالت کلي ميتواند عددي زوج يا فرد باشد.

در حالتي که کل يک سطر کاملاً صفر ميشود: ١)ريشههاي معادلة کمکي و در نتيجه ريشههاي (s(D نسبت به مبدأ متقارنند بنابراين در صورتي که ريشههاي متقارنِ (s(D را خواستيد، کافيست ريشههاي معادله کمکي را بيابيد. ٢) همواره سطري ميتواند به طور کامل صفر شود که داراي انديس فرد باشد (سطر صفر = سطر فرد) ٣) تعداد ريشههاي متقارن نسبت به مبدأ، يک واحد بيشتر از انديس سطرِ صفر شده ميباشد. (1 + شماره سطر صفر شده = تعداد ريشههاي متقارن نسبت به مبدأ) ۴)معادلة مشخصه سيستم، مضربي از معادلة کمکي ميباشد.

$$
\Delta(\mathrm{S}) = \text{SVD} \times \mathrm{F}(\mathrm{S})
$$

٥) تعداد ريشههاي غيرمتقارنِ معادله مشخصه (نسبت به مبدأ) ، برابر است با تعداد تغيير علامتهاي پيش از سطري که صفر شده است (تعداد ريشههاي غيرمتقارن = تعداد تغيير علامتهاي پيش از سطرِ صفر). ٦) در حالتي که فقط يک صفر در ستون اول وجود داشته باشد، نميتوانيم از «معادلة کمکي» استفاده کنيم. . (! 1 ٧) اگر عنصر اول يک سطر صفر باشد و عنصر ديگري هم وجود نداشته باشد، حالت خاص 2 رخ داده است (و نه حالت خاصِ  $s^3 + 2s^2 + s + 2$  : مثال

#### **بررسي حالات مختلف مکان ۴ ريشه متقارن**

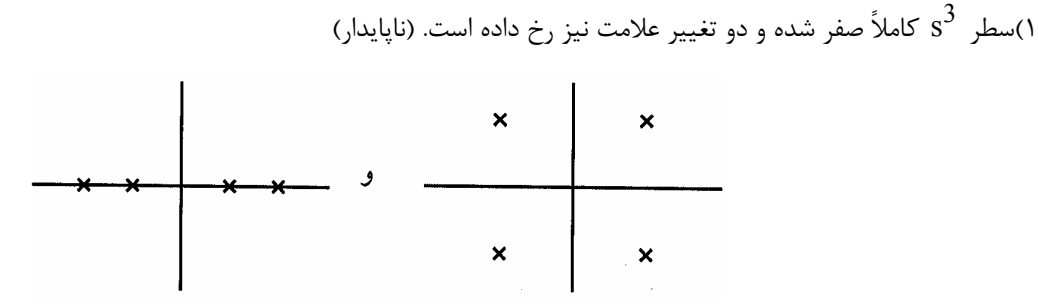

) سطر 3
$$
s^{3}
$$
 سطر 8 $s^{3}$  رخ داده است. (ناپایدار) (۲

د مثال  $\mathrm{s}^4$  +  $1$  = 0

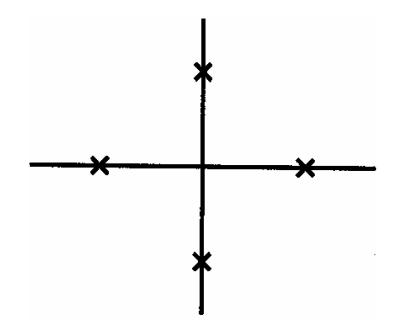

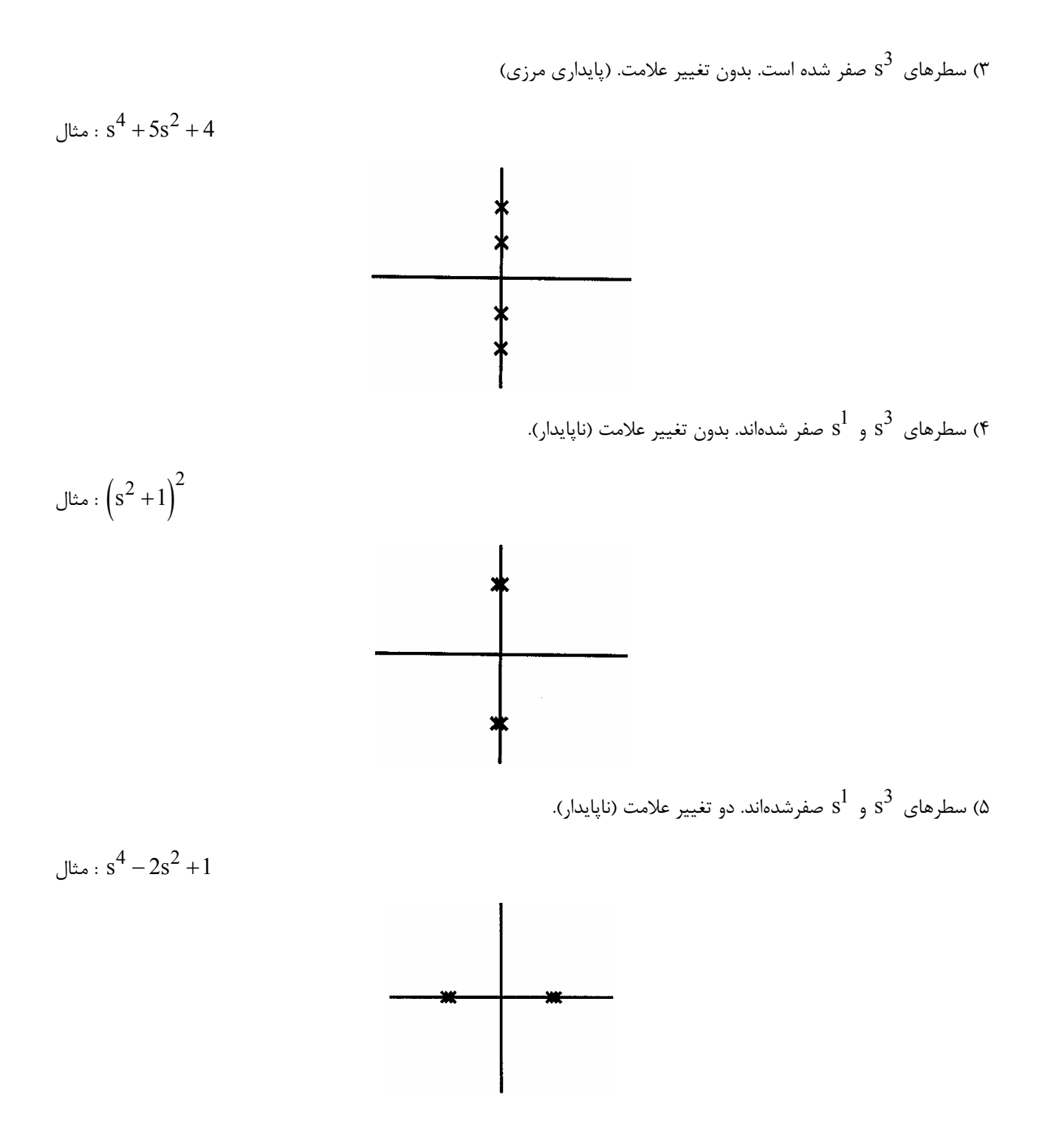

## **پايداري مطلق و پايداري نسبي**

در بحث «پايداري مطلق» پايداري يک سيستم را نسبت به محور  $j\omega$   $(\delta\!=\!0)$  ميسنجيم، اما مواردي نيز وجود دارند که برايمان مطلوب است که پايداري يک سيستم را نسبت به محوري ديگر به جز محور  $j\omega$  (مثلاً محور  $\alpha$  = 6) بسنجيم، اين پايداري اصطلاحاً «پايداري  $s\to s+\alpha$  نسبي» ناميده ميشود. به منظور بررسي پايداري يک سيستم نسبت به خط  $\alpha=\alpha$  ، کافيست در معادلهٔ مشخصه، جانشاني را انجام داده و معيار پايداري راوث ـ هورويتز را بکار ببريم.
**مثال: اگر سيستمي داراي تابع تبديل** ( ) ( )  $6 + 4s^5 + 11s^4 + 32s^3 + 40s^2$  $24(s - 2)$  $H(s)$  $s^6$  + 4s<sup>3</sup> + 1 ls<sup>4</sup> + 32s<sup>3</sup> + 40s<sup>2</sup> + 64s + 48 - =  $+4s^3+11s^4+32s^3+40s^2+64s+$  **باشد، آنگاه اين سيستم همواره ......... است. (مهندسي برق ۸۶)**  ۱) پايدار ۲) پايدار مجانبي ۳) پايدار مرزي ۴) ناپايدار **حل :** گزينه (۴) صحيح است. d  $\mathrm{s}^4 \, \left| \, \, \cancel{3} \quad \cancel{24} \quad \cancel{48} \quad \rightarrow \quad$  معادله کمکی  $\mathrm{s}^4 + 8 \mathrm{s}^2 + 16 = 0 \quad \frac{\mathrm{ds}}{\mathrm{ds}} \quad \cancel{4} \mathrm{s}^3 + 16 \mathrm{s} = 0$ d د معادله کمکی  $\mathrm{s}^2+4=0$   $\longrightarrow \ 2\mathrm{s}=0$  $\mathrm{s}^5$  |  $\cancel{A}$ s | 1 11 40 48 1 32 8 64 16 1 24 8 48 16  $\mathrm{s}^3$  |  $\cancel{A}$  $\rightarrow$ 1 16 4  $s^2 \mid A$ 1 16 4  $s^1$  $\mathrm{s}^0$  4  $s^1$  | 2  $\rightarrow$ 

 $\rm s^3$  ،  $\rm s^1$  سطر  $\rm s^3$ ، اين سيستم داراي 4 قطب متقارن نسبت به مبدأ ميباشد، که به دليل دو بار صفر شدن سطرهاي $\rm s^3$  ، ، اين قطبها مکرر از مرتبه 2 ميشوند (پر واضح است که عدم تغيير علامت در ستون اول، مانعِ رفتن قطبهاي سيستم به طرف راست محور jw ميگردد).

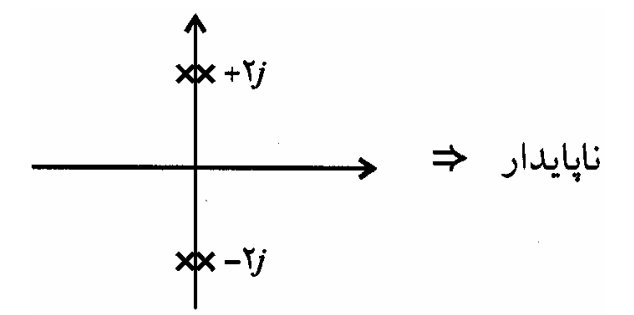

ن**كته :** معادله مشخصهٔ  $a_1$ 8+3 +  $a_2$ 3 $a_3$  + a  $a_1$ (با فرض هم علامت بودن كليهٔ ضرايب)، به شرطي پايدار است كه : $\Phi$ 

$$
a_1 a_2 > a_0 a_3
$$
\n
$$
a_1 a_2 > a_0 a_3
$$
\n
$$
a_2 a_3
$$
\n
$$
a_3 a_2
$$
\n
$$
a_4 a_3
$$
\n
$$
a_5 a_4
$$

<sup>1</sup>a رخ بدهد، سيستم به حالت نوساني (مرز پايداري و ناپايداري) وارد ميشود. E **نکته :** در حالتي که تساوي 3 0a a <sup>=</sup> <sup>2</sup><sup>a</sup>

E **نکته :**در صورتي که بررسي پايداري نسبي يک سيستم نسبت به خط <sup>0</sup>d -= <sup>d</sup> مطلوبست، ابتدا در معادلة مشخصه سيستم <sup>s</sup> را به تبديل مىکنيم و سپس معيار راوث را به معادلهٔ مشخصهٔ جديد اعمال کنيد.  $\left( {\rm s\!-\!{\delta }_0} \right)$ 

مثال: در سیستم کنترل مدار بسته شکل زیر برای آن که تمام قطبهای مدار بسته در سمت چپ خط 1−= o قرار گیرد **حداکثر مقدار** K **چست؟ (مهندسي برق ۶۷)** 

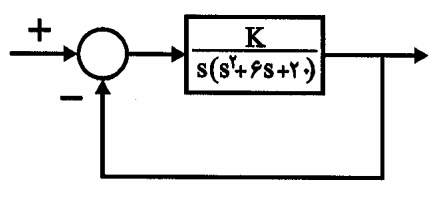

288 (۴  $120 \, \text{C}$   $120 \, \text{C}$   $15 \, \text{C}$   $48 \, \text{C}$ 

**حل :** گزينه (۱) صحيح است.

در حقيقت در اين سئوال، پايداري نسبي سيستم، نسبت به خط  $-1$  مورد سئوال قرار گرفته است. معادلهٔ مشخصً سيستم برابر است با :

$$
\Delta(s) - s^3 + 6s^2 + 20s + K \xrightarrow{s \to s-1} \Delta' = (s-1)^3 + 6(s-1)^2 + 20(s-1) + K
$$
  

$$
= s^3 + 3s^2 + 11s + K - 15
$$
  

$$
(\Delta') \text{ eigenvalue of } (\Delta')
$$

$$
\begin{array}{c|cc}\n s^3 & 1 & 11 \\
 s^2 & 3 & K-15 \\
 s^1 & \frac{33-K+15}{3} & \Rightarrow K < 48 \\
 s^0 & K-15 & \Rightarrow K > 15\n\end{array} \rightarrow 15 < K < 48
$$

بنابراين شرط پايداري سيستم جديد، 48 K< 15 است، که ماکزيمم مقدار آن 48 K = 48 ميباشد.

مثال، در سیستم شکل مقابل حدود p متناظر یک سیستم پایدار برابر است با :  
\n
$$
P > 0
$$
 (1  
\n $P > -1$  (7  
\n $-3 < p < -1$  (7  
\n-3  $p < 1$  (f  
\n-4) - 3  $p < 1$  (f

ابتدا با استفاده از روش ميسون،تابع تبديل سيستم را مييابيم:

$$
\frac{C}{R} = \frac{\frac{1}{(s+1)(s+p)}}{1 - \left[\frac{-1}{s+1} - \frac{1}{(s+1)(s+p)} - \frac{1}{s+p}\right]} = \frac{1}{s^2 + (s+p) + (2p+2)}
$$

با توجه به اين که معادله مشخصة اين سيستم از مرتبة دوم است، حتي بدون نياز به استفاده از آراية راوث و به صورت مستقيم نيز ميتوانيم شرط پايداري آن را بنويسيم:

$$
\Rightarrow p > -1
$$
\n
$$
\begin{cases}\n3 + p > 0 \rightarrow p > -3 \\
2P + 2 > 0 \rightarrow p > -1\n\end{cases} \rightarrow p > -1
$$

**مثال: آرايه راوث (Routh (زير ر در نظر بگيريد:** 

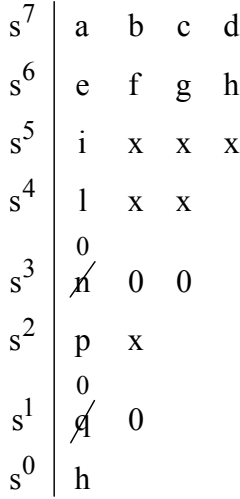

مثال: دقت کنید که ضرایب سطر  $\rm s^3$  و  $\rm s^1$  در ابتدا همگی صفر بودهاند. در مورد پایداری سیستم کدام عبارت صحیح است؟ (همه **پارامترهاي جدول مثبت ميباشند.) (مهندسي برق ۸۸)**  ۱)ناپايدار

۲) پايدار

۳) پايدار مرزي

۴) بدون دانستن مقادير عددي نميتوان اظهار کرد.

**حل :** گزينه (١) صحيح است.

با توجه به صفر شدنِ دو سطر به طور کامل، سيستم داراي دو جفت قطبِ مکررِ متقارن نسبت به مبدأ روي محور jw هست و بنابراين ناپايدار خواهد بود و لذا گزينه (١) صحيح است.

## فصل ششم

# **مکان هندسي ريشهها (ايوانس)**

l

همان طور که ميدانيم، محل قطبهاي حلقه بسته، تعيين کنندة مشخصات پاسخ گذاري سيستم هستند. در روش RL نيز به دنبال اين هستيم که اثر تغيير يکي از پارامترهايِ سيستم (مثلاً گين حلقه باز) را بر محل ريشههاي معادله مشخصه در صفحة s بررسي کنيم. مکان هندسی ریشهها<sup>۱</sup> (Rl) روشی است که درآن،ریشههای معادلهٔ مشخصه سیستم به ازای تمام مقادیر یک پارامتر سیستم (معمولاً بهره) رسم ميشود.

#### **فوايد استفاده از RL**

۱ـ پيشبيني اثر تغيير گين بررفتار سيستم ۲ـ پيشبيني اثر افزودن قطبهاي حلقه باز بر رفتار سيستم ۳ـ پيشبيني اثر افزودن صفر بر رفتار سيستم **مسير ريشه:** تقريباً همان روش مکان هندسي ريشههاست، با اين تفاوت که «مسير ريشهها» ميتواند تأثير بش از يک پارامتر را بر مکان ريشههاي سيستم تعيين کند.

E **نکته بسيار مهم :** براي رسم RL، پيش از هر کار، ابتدا پارامترِ در حال <sup>ت</sup>غيير (مثلاً K (را به صور<sup>ت</sup> KG بازنويسي کنيد! (<sup>G</sup> تابع تبديل حلقه باز) به بيان ديگر، هنگام رسمِ K ،RL بايد حتماً ضريب صورت تابع تبديل حلقه باز  ${\rm G}$  باشد.

 $GH(s) = \frac{1 + Ks}{2}$  $=\frac{1+}{2}$ **مثال: تابع تبديل حلقه باز سيستم زير،** ( )  **ميباشد.**   $2(s+1)(s+2)$  $s^{2}(s+1)(s+2)$  $+1$ )(s+  $R \rightarrow \infty$  $\frac{1}{(s+1)(s+1)}$  $-c$  $1+Ks$ 

براي بازنويسي تابع تبديل حلقه باز به صورت KG،کافيست:

۱ـ معادلة مشخصة سيستم را تشکيل دهيد.

۲ـ معادلهٔ مشخصه را به صورت  $\Delta(\mathrm{s})\!=\!1\!+\!\mathrm{KGH}$  بازنويسي کنيد.

$$
\Delta(s) = s(s+1)(s+2) + (1+Ks) = 0
$$

بنابراين پس از يک مرحله ساده سازي خواهيم داشت:

$$
\Delta(s) = s^3 + 3s^2 + 2s + Ks + 1 = 0 \implies \Delta(s) = 1 + \frac{Ks}{s^3 + 3s^2 + 2s + 1} = 0
$$

E **نکته بسيار مهم :** بر حس<sup>ب</sup> (۱) **علامت پارامترِ <sup>K</sup>**<sup>و</sup> (۲) **نوع فيدبک،** چهار نو<sup>ع</sup> RL <sup>ق</sup>ابل رسم است که دو به دو مشابهند. ۱ـ علامت پارامتر K ،جهتِ RL را تعيين ميکند :  $\propto \propto \rm K \times 10^{-10}$  جرکت از قطبها $^7$  به سمت صفرها $^7$  (با تغيير  $\rm K > 0$  $\leq K < \infty$  : حرکت از صفرها به سمت قطبها (با تغيير  $\rm K$  از  $\sim$  تا صفر) . ۲ـ (علامت مقايسه کننده) ́ (علامتِ K (، شرط زاويه (يا نوع فيدبک) را تعيين ميکند:  $\propto$  منفي (فيدبک منفي) : منفي ) . مضرب فرد  $\propto$  مثبت (فيدبک مثبت) : مثبت) ، مضرب زوج  $\star$  GH  $=$ 

شکلهاي زير همين مفاهيم را به تصوير ميکشند:

 $\overline{\phantom{a}}$ 

 $2$  - Poles  $3$  - Zeros

**٤٠ سيستمهاي كنترل خطي**

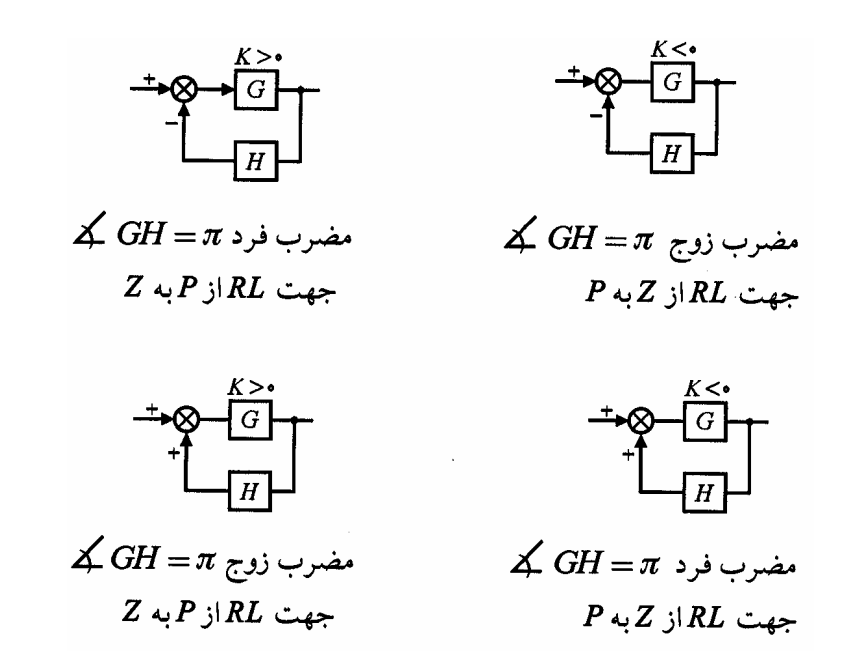

مجدداً به اين نكته توجه كنيد كه **شرط زاويه**، به هر دو عامل:ِ **علامت K** و علامت **مقايسهكننده** بستگي دارد (و فقط تابع علامت مقايسهكننده نيست!).

$$
\mathbb{C} = \frac{1}{|GH|} R
$$
۵. ۶<sub>1</sub> توجه به شرط اندازه در 
$$
K = \frac{1}{|GH|} R
$$
۰. برای یافتن K متناظر با ریشهای خاص مانند ۶۱، دو روش وجود دارد:

$$
K = \frac{s_1 r \sin \theta}{s_1}
$$
1 - روش ترسیمی :  
\n
$$
K = \frac{1}{|GH|}
$$

<sup>1</sup>s ، چنانچه سيستم صفر يا قطب نداشت، در رابطة E **نکته مهم :** هنگام يافتن <sup>K</sup> متناظر با ريشهاي خاص مانند

فاصلهٔ قطبها تا
$$
K = \frac{s_1}{s_1}
$$
 به ترتیب مخرج یا صورت را یک فرض کنید.  
فاصلهٔ صفرها تا  $s_1$ 

#### **مراحل رسم مکان هندسي ريشهها در حالت فيدبک منفي**

چنانچه حاصلضربِ : (علامت مقايسهكننده) ́(علامت K(، منفي باشد، براي رسم مكان هندسي ريشهها، از قواعد زير براي رسم RL استفاده ميكنيم. در اين حالت، از حل معادله مشخصه چنين سيستمي، خواهيم داشت:

$$
\Delta(s) = 1 + KGH = 0 \Rightarrow \begin{cases} |GH| = \frac{1}{K} \\ \text{|\n $\Leftrightarrow$  GH = \pi \Rightarrow \text{|\n $\Leftrightarrow$  Y = \frac{1}{K}} \end{cases}
$$

**۱ـ تشکيل فرم استاندارد تابع حلقه باز (تعيين معادله مشخصه و جداسازي پارامتر K ( :** 

$$
GH(s) = \frac{\prod(s + Z_i)}{\prod(s + P_i)}
$$

**۲ـ رسم Z و Pهاي حلقه باز و تعيين تعداد شاخههاي RL**

 $\boxed{\text{ RL}}$  تعداد شاخههای  $\text{max}\left( \text{m} , \text{n} \right)$ 

E **نکته :** فرمول فوق براي کلية سيستمها (حتي سيستمهاي ناپايدار) <sup>ق</sup>ابل بکارگيري است (m<sup>و</sup> <sup>n</sup> به ترتيب معرفِ درجة صورت<sup>و</sup> مخرجِ GH هستند).

> **۳ـ تعيين RL روي محور حقيقي**  نقطهٔ A، روی RL قرار دارد، اگر و فقط اگر تعداد کل صفر و قطبهای حقیقی ٔ سمت راست نقطهٔ A، تعدادی فرد باشد. E **نکته :** RL روي محور حقيقي، لزوماً به صورت خطوط يک در ميان <sup>ق</sup>رار نميگيرد !

> > **۴ـ بررسي مجانبها**

تعداد مجانبها  $=n - m$ 

$$
= \frac{\pi}{n-m}
$$
  

$$
= \delta_0 = \frac{\sum \text{Real}(P_i) - \sum \text{Real}(Z_i)}{n-m}
$$

E **نکات :**

۱ـ امکان قطع شدنِ مجانب توسط RL وجود دارد.

۲ـ فقط در حالت خاصي که  $(n\!-\!m)$  فرد باشد، يکي از مجانبها،  $\pi$  است.

 4 ـ در حقيقت از آنجايي که Z و Pهاي مختلط همشه در شرط زاويه صادقند، صفر و قطبهاي مختلط در اين مرحله نقشي ايقا نميکنند.

#### **۵ـ بررسي نقاط شکست**

نقاط شکست، نقاطي هستند که  $\Delta(\mathrm{s})$  در آن نقاط داراي ريشهٔ مضاعف ميباشد (محل تقاطع حداقل 2 شاخه). براي محاسبهٔ نقاط شکست، دو روش وجود دارد:

روش اول ـ حل يکي از دو معادله زير:

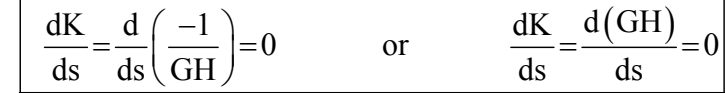

روش دوم ـ حل معادلة زير :

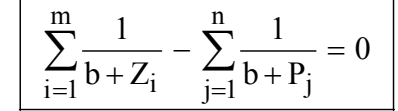

E **نکات :**

۱ـ اگر ريشة به دست آمده از مشتقگيري، ريشهاي حقيقي باشد، با توجه به اين که RL روي محور حقيقي مشخص است (مرحله ۳)،  $\mathrm{K}\!=\!\frac{-1}{\mathrm{GH}(\mathrm{s})}$  نیازی به جاگذاری s در رابطهٔ  $GH(s$ - = نيست. (مگر اين که بخواهيم مقدار K را بيابيم.) ٢ـ نقطة شکست تنها در صورتي مختلط است که : الف) معادلة مشخصه حداقل درجة 4 باشد (زيرا حداقل دو جفت قطب مختلط بايد وجود داشته باشد). ب) K متناظر با اين نقطة شکست، حقيقي و مثبت باشد. ۳ـ بين هر دو قطب حقيقي روي RL ، حداقل يک نقطة شکست از نوع away break وجود دارد. ۴ـ بين هر دو صفر حقيقي روى RL، حداقل يک نقطهٔ شکست از نوع break in وجود دارد. <sup>۵</sup> يا نقطة شکست وجود ندارد ۵ـ بين هر صفر و قطب حقيقي روي RL  $\overline{a}$  $\overline{a}$  $\left\{ \right.$  $\overline{a}$ þ يا دو نقطة شکست وجود دارد.

l

<sup>(</sup>شايد يكى از صفرها در  $\, \infty \,$  باشد)  $^5$ 

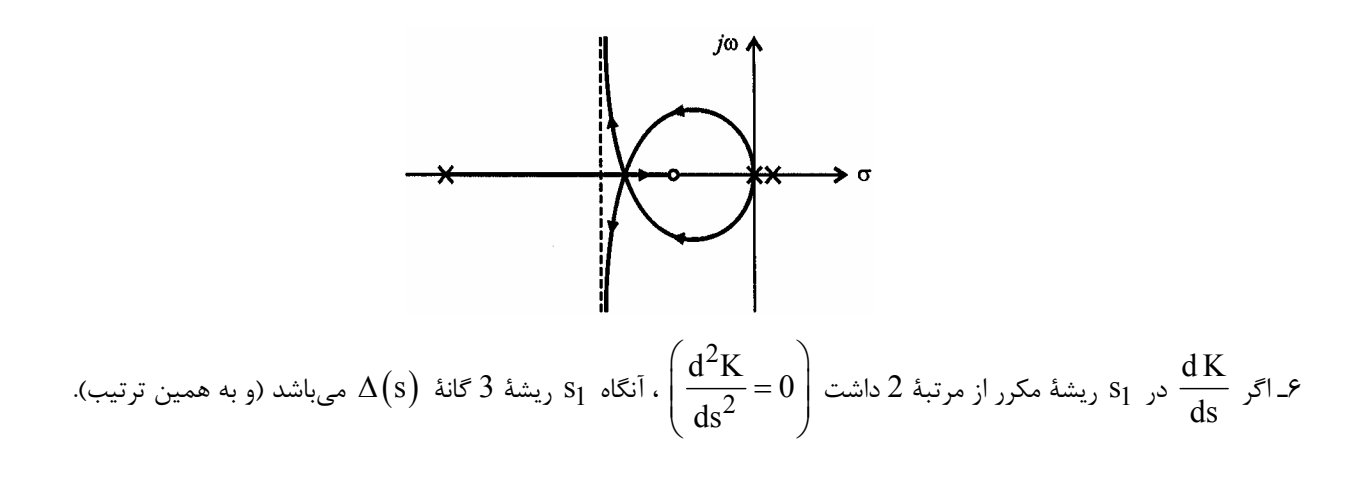

**۶ـ تعيين زواياي ورود و خروج** ( mÎ(  $\phi = \pi - \sum \phi_i + \sum \theta_i + 2m\pi$  الف) زاويه خروج از قطب  $(\phi)$  : q= <sup>p</sup> -å å <sup>q</sup>i i <sup>+</sup> <sup>f</sup> + p 2m : (q) صفر به ورود زاويه) ب E **نکات :**

١ـ اگر صفر يا قطب مکرر داشتيم، مرتبة آن صفر يا قطب،ضريب f يا q) در طرف چپ معادله) خواهد بود. ٢ـ صفر و قطبهاي مختلط تأثيري در زاويه صفر و قطبهاي حقيقي ندارند. ٣ـ براي صفر و قطبهاي مختلط، يافتن زاوية q يا f ، تنها براي يکي از جفت صفر و قطبهاي مختلط کافي است (به دليل تقارن RL نسبت به محور حقيقي).

#### **۷ـ تعيين محل برخورد با محور موهومي**

روش اول : معيار پايداري راوث

 $s = j\omega$  روش دوم : حل معادلهٔ مشخصه به ازای

**مراحل رسم مکان هندسي ريشهها در حالت فيدبک مثبت** 

$$
\Delta = 1 - KGH = 0 \Rightarrow \begin{cases} |GH| = \frac{1}{K} \\ \text{\textless} GH = \frac{1}{\text{g}_{9}} \end{cases}
$$

۱ـ تشکيل فرم استاندارد تابع OL (تعيين معادله مشخصه و جدا سازي پارامتر K )

$$
GH(s) = \frac{\prod(s + Z_i)}{\prod(s + P_i)}
$$

۲ـ رسم Z و Pهاي OL و تعيين تعداد شاخههاي RL

 $=$ max  $(m, n)$ تعداد شاخههاي

٣ـ تعيين RL روي محور حقيقي

نقطة A روي RL قرار دارد، اگر و فقط اگر تعداد کل صفر و قطبهاي حقيقي سمت راست A، زوج باشد. ۴ـ بررسيِ مجانبها

تعداد مجانبها $=$  n $-m$ 

2  $n - m$  $=\frac{2\pi}{2}$  $=$ زاويهٔ مجانبها $\displaystyle{\frac{\dot{-}}{n-}}$ 

$$
= \frac{\sum \text{Real}(P_i) - \sum \text{Real}(Z_i)}{n-m}
$$

- ۵ـ بررسيِ نقطه شکست
- ۶ـ تعيين زواياي ورود و خروج ( mÎ (
- $\phi = -\sum \phi_i + \sum \Theta_i + 2m\pi$  الف) زاويه خروج از قطب  $(\phi)$  :
- $\theta$  = $-\sum \theta_i + \sum \phi_i + 2m\pi$  : ( $\theta$ ) ب) زاويه ورود به صفر  $(\theta)$ 
	- $j\omega$  تعيين محل برخورد با محور  $\omega$

**سيستم پايدار مشروط :** سيستمي که تنها به ازاي برخي از مقادير K پايدار ميباشد، سيستم پايدار مشروط ناميده ميشود.

- E **نکات سيستمهاي پايدار مشروط :**
- ١ـ احتمال خرابي سيستمهاي با پايداري مشروط بيشتر است. ٢ـ امکان اشباع شدن و عملکرد غير خطي سيستمهاي پايدار مشروط وجود دارد. ٣ـ با افزودن جبرانساز مناسب، پايداري مشروط قابل پيشگيري است. E **نکات تکميلي:** مربوط به RL در سيستمهاي داراي فيدبک منفي:

۱ـ افزودن قطب (يا دافع) به نيمهٔ چپ صفحه RL , S را به سوي نيم ـ صفحهٔ راست ميراند. (کاربرد درطراحي جبرانساز) ۲ـ افزودن صفر (يا جاذب) به نيمة چپ صفحة s , RL را به سوي نيم ـ صفحة چپ ميراند. (کاربرد طراحي جبرانساز) ۳ـ در حقيقت همواره کل محور حقيقي جزو RL است، با اين تفاوت که قسمتي از محور حقيقي مختص < 0 K و قسمت ديگر مختص مے باشد.  $K < 0$ 

۴ـ ماکزيمم مقدار K روي محور حقيقي، Kي مربوط به نقطة شکست است. (به ازاي مقادير بزرگتر از اين K، ريشهها مختلط ميشوند).

۵ـ اگر تعداد قطبهاي حلقه باز دست کم 3 تا بيشتر از صفرهاي حلقه باز بود، امکان ورود RL به نيم صفحة راست وجود دارد. (پايداري مشروط)

۶ـ اگر صفر و قطبي قابل ساده سازي باشد، تأثيري در رسم RL ندارد و قابل چشم پوشي است (ولي در بحث پايداري و جبرانسازي به هيچ عنوان قابل چشمپوشي نيست !)

۷ـ شرط زاويه براي رسم RL کافيست. (شرط اندازه فقط براي محاسبة مقدار K در يک نقطة خاص به کار ميرود.)

 $\rm RL$  از آن جايي که همواره  $\rm RL$  به ازاي  $\rm K=0$  روي قطب و به ازاي  $\pm\infty$  روي صفر قرار ميگيرد، $^3$  آنچه جهتِ منحني $\rm RL$  را $\rm A$ تعيين ميکند، حدود K است (و نه نوع فيدبک). پس به طور خلاصه ميتوانيم بگوييم:

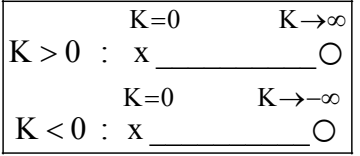

**مثال: مکان هندسي ريشههاي تابع تبديل حلقه بسته سيستمي با فيدبک واحد منفي و تابع تبديل حلقه باز**  $G(s) = \frac{s-a}{s(s+1)}$  $s(s+1)$  $=\frac{s-}{s}$ +  **به ازاي تغييرات** (a ³0 a(**کدام است؟ (مهندسي برق ۸۶)** 

(۲

(۴

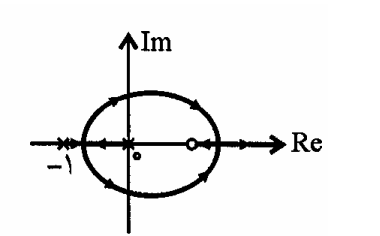

(۱

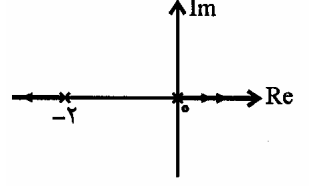

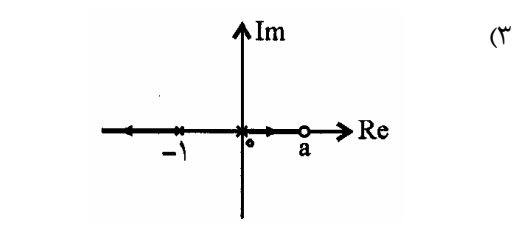

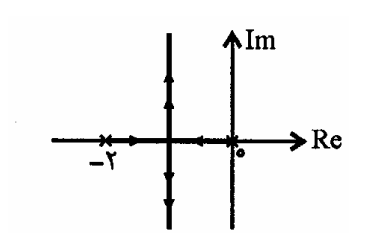

6 ـ اثبات اين مطلب به راحتي توسط رابطة  $K = \frac{1}{2}$ GH قابل اثبات است.  $|\mathrm{K}|$ =

 $\overline{\phantom{a}}$ 

**حل :** گزينه (٢) صحيح است.

$$
G(s) = \frac{s-a}{s(s+1)} \rightarrow \Delta = s^2 + s + s - a = s^2 + 2s - a = 0
$$

$$
\rightarrow \Delta(s) = 1 - \frac{a}{s(s+1)}
$$

$$
\rightarrow \Delta(s) = 1 + \frac{K}{s(s+2)}, \quad K < 0
$$

آرايش صفر و قطب نشان ميدهد که، يکي از دو گزينه ٢ يا ٤ صحيح است.

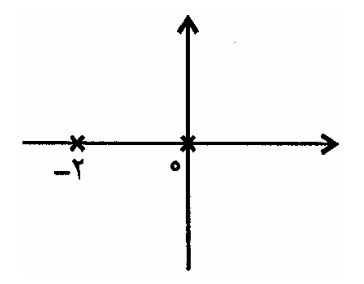

از طرفي با توجه به اين که علامت مقايسه کننده و پارامترِ K هر دو منفي هستند، پس قوانين فيدبک مثبت بر نمودار RL حاکم است و لذا گزينه (۲) درست است. (کافيست محل RL روي محور حقيقي را تشخيص بدهيم).

**مثال: کدام گزينه مکان هندسي تقريبي ريشههاي معادله مشخصه سيستمي با تابع تبديل حلقه باز**  $(s+1)^{t}$  $(s + 2)^{5}$ 4  $3(2.2)$  $K(s+1)$ GH  $s^3(s+2)$ + = +  **را** 

(۲

(۴

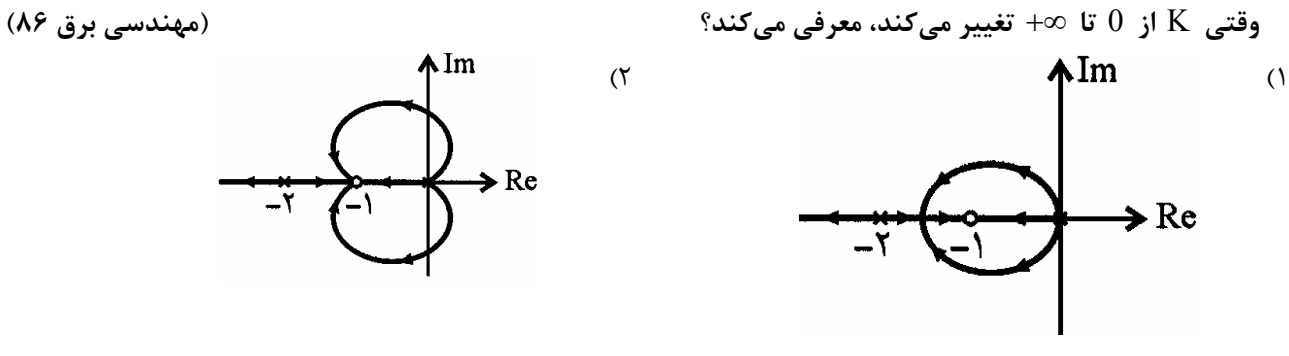

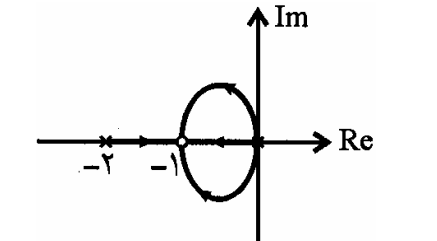

(۳

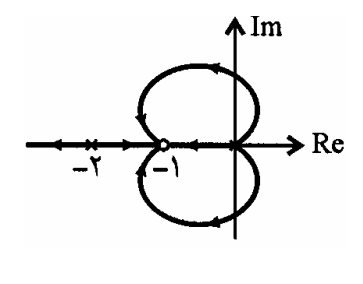

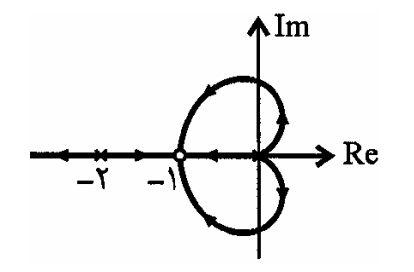

**حل :** گزينه (٤) صحيح است. E **نکته :** وقتي نوع فيدبک را در <sup>س</sup>ئوال مشخص نکرده بود، آنرا منفي در نظر بگيريد.

زاويه خروجي از قطب  ${\rm s=0}$  برابر است با :

$$
3\phi_0 = 180 - (0 \times 2) + (0 \times 4) \Rightarrow \phi_0 = 60^\circ + \frac{2m\pi}{3} = \pm 60^\circ, 180^\circ
$$

بنابراين تا اينجا گزينههاي (١) و (٣) حذف ميشوند تا از طرفي زاويهٔ ورود به صفر  $\,$  =  $-1$  برابر است با :

$$
4\theta_{-1} = 180 - (0) + (3 \times 180 + 2 \times 0^{\circ}) + 2m\pi \implies \theta_{-1} = 180^{\circ} \pm \frac{2m\pi}{4} = 0, \pm 90^{\circ}, 180^{\circ}
$$

بنابراين گزينه (٤) صحيح است.

**مثال: تابع تبديل حلقه سيستمي به صورت زير است:** 

$$
KG(s)H(s) = \frac{K(s+1)^{2}}{s^{3}}
$$

**مکان ريشههاي حلقه بسته اين سيستم براي** < 0 K **کدام است؟ (مهندسي برق ۸۷)** 

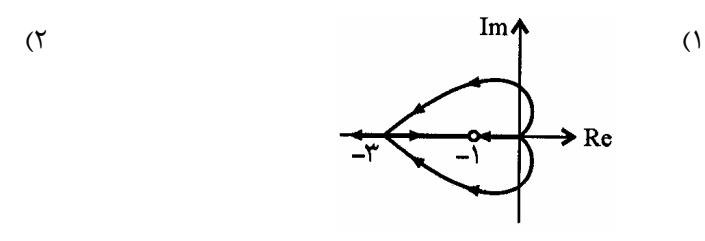

 $Im<sub>A</sub>$ 

 $\blacktriangleright$  Re

(۳

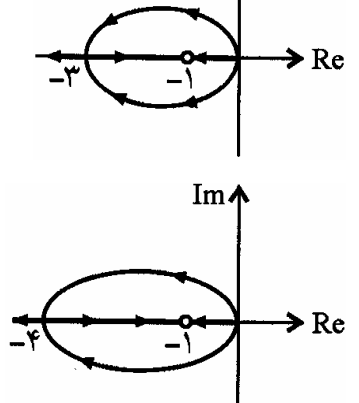

ImA

**حل :** گزينه (١) صحيح است.

(۴

E **نکته :**منظور از عبارِ<sup>ت</sup> «تابع تبديل حلقه» در کلية <sup>س</sup>ئوالات سال <sup>٨٧</sup> به بعد! همان «تابع تبديل حلقه باز» ميباشد!

با محاسبهٔ زاويهٔ خروج از قطب  $\,$  s = 0 ، دو گزينه حذف ميشود:

$$
3\phi_0 = 180 - (0) + (0) \rightarrow \phi_0 = 60^\circ
$$

تا اينجا گزينههاي ٢ و ٤ حذف ميشوند. در مرحلة بعد، کافيست نقطة زيني را بيابيم:

$$
\frac{dK}{ds} = 0 \implies \frac{2(s+1)s^3 - 3s^2(s+1)^2}{z^2} = 0 \implies s = -3
$$

بنابراين گزينه (۱) صحيح ميباشد.

**٤٨ سيستمهاي كنترل خطي**

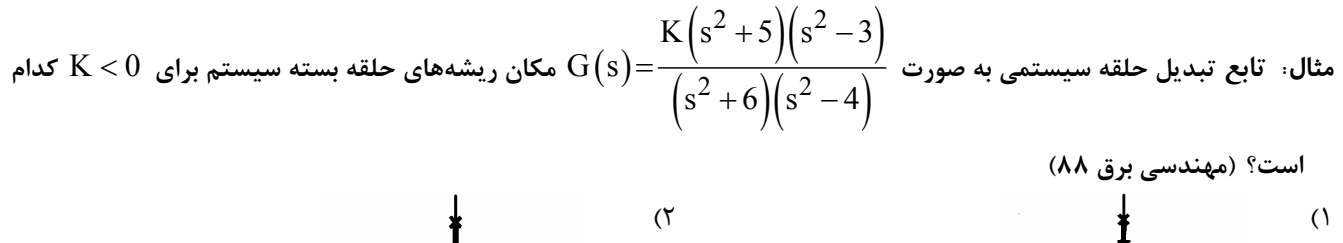

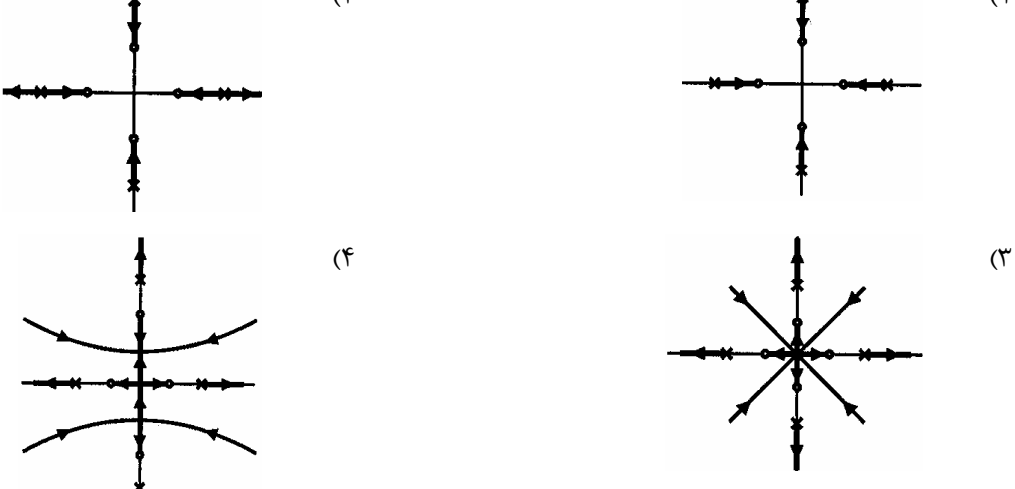

**حل :** گزينه (۴) صحيح است. لطفاً دقت کنيد  $K < 0$  است! با توجه به اين که در صورت سئوال حرفي از علامت مقايسه کنده نزده، پيش فرضِ ما سيستم زير است:

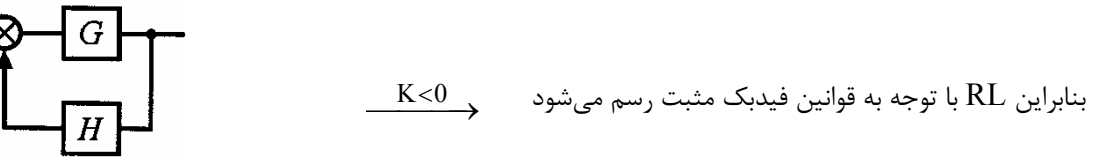

بنابراين روي محور حقيقي، RL نقاطي خواهد بود که تعدادي زوج صفر وقطب سمت راست آن قرار گرفته باشد و در نتيجه گزينههاي ۱ و ۲ حذف ميشوند. از طرفي، تفاوتهاي گزينههي ۳ و ۴ در نقطة شکست ميباشد:

$$
G(s) = K \frac{s^4 + 2s^2 - 15}{s^4 + 2s^2 - 24} \xrightarrow{dK = 0} \n\left(\frac{4s^3 + 4s}{s^4 + 2s^2 - 24} - \left(4s^3 + 4s\right)\left(s^4 + 2s^2 - 15\right)\right) = 0
$$
\n
$$
\left(s^4 + 2s^2 - 24\right)^2 = 0
$$

از حل معادلة فوق، نقاط شکست برابر خواهند بود با :

$$
4sh3+4s=0\ \Rightarrow\ s=0\ ,\ s=+j\ ,\ s=-j
$$

لذا گزينه (۴) صحيح است.

مثال: مکان هندسی ریشههای معادله مشخصه سیستم حلقه بسته شکل زیر برای تغییرات بهره K٪ از صفر تا بینهایت کدام **گزينه است؟ (مهندسي برق ۷۶)**

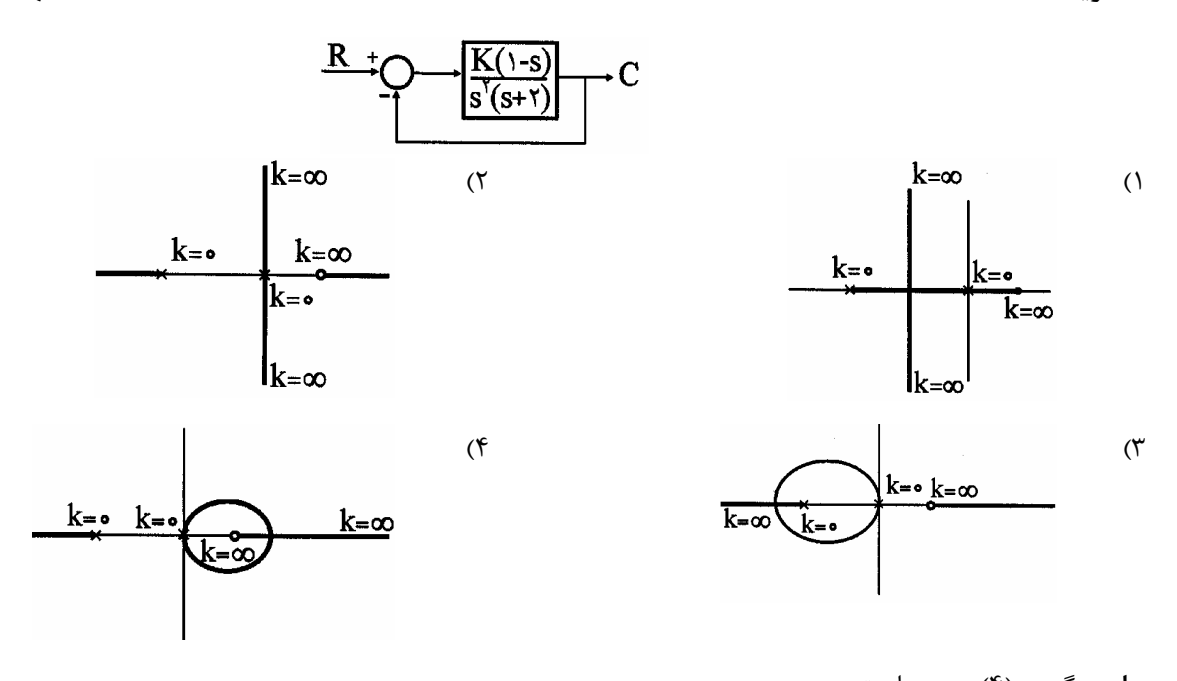

**حل :** گزينه (۴) صحيح است. پس از هر کار، بايد تابع تبديل حلقه باز را به فرم استاندارد درآوريم. البته دقت کنيد در اين فرايند بهتر است علامت  $\rm (K)$  را تغيير بدهيد، (زيرا طبق صورت سئوال، علامت K همواره مثبت است):

> با توجه به مثبت بودنِ فيدبک، و با استفاده از وضعيت  $\frac{K(s-1)}{s^Y(s+Y)}$ مکاني هندسي ريشهها روي محور حقيقي، گزينههاي ۱

> > و ۳ حذف ميشوند.

از طرفي از آنجايي كه تعداد كل<sup>۷</sup> صفرها همواره با تعداد كل قطبها برابر است، بنابراين سيستم داراي دو صفر در &+→ 9 و  $\rightarrow -\infty$  ميباشد و از آنجايي که :

٨ همواره بين هر دو صفر ، يک نقطه break وجود دارد. بنابراين حتماً بين صفرهاي واقع در + = 1 s و ¥Rs يک نقطة شکست وجود دارد و لذا گزينه ۴ صحيح است. البته ميتوانيم مختصات اين نقطة زيني را محاسبه هم کنيم:

$$
\frac{dK}{ds} = 0 \rightarrow 2s^2 - s - 4 = 0 \rightarrow \begin{cases} s_1 = 1.69 \leftrightarrow K_1 = 15.27 \checkmark \\ s_2 = -0.52 \leftrightarrow K_2 = -0.52 \checkmark \end{cases}
$$

$$
\left(\phi_\circ = \pm 90^\circ\right) \rightarrow \text{where } \phi_\circ = 90^\circ \text{ and } \phi_\circ = 90^\circ \text{ and
$$

<sup>7</sup> ـ متناهي و نامتناهي

 $\overline{a}$ 

اين تفاوت که براي 2 $\times$  اين نقطه، نقطه break in و براي  $\rm K\texttt{<}0$  اين نقطه، نقطهٔ  $\rm k$ ereak away است.  $^8$ 

# **پاسخ فرکانسي**

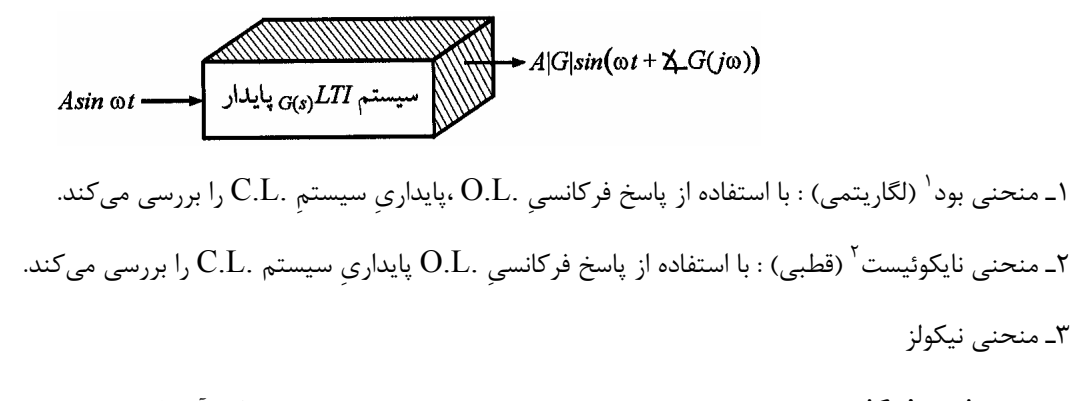

**تعريف پاسخ فرکانسي:** به سيستم وروديِ سينوسي ميدهيم و خروجيِ حالت ماندگار آن را بررسي ميکنيم.

#### **مزاياي پاسخ فرکانسي**

- ۱ـ ساده بودن
- ۲ـ قابل به کارگيري در کاربردهاي عملي
- ۳ـ مينيمم کردن اثر نويز در طراحي سيستمها
- ۴ـ مينيمم کردن اثر اغتشاش در طراحي سيستمها

l

<sup>1</sup> - Bode Diagram

<sup>2</sup> - Nyquist Diagram

#### **معايب پاسخ فرکانسي**

١ـ رابطة غيرمستقيمِ پاسخ فرکانسي و پاسخ گذرا (به جز در سيستمهاي مرتبه دوم)

### **١ نمودارهاي بودي**

در روش آقای Bode،برای تلحیل تابع حلقه باز  $\mathrm{G}\big(\omega\big)$  ، از دو منحنی استفاده میشود: ۱ـ منحني  $\vert \mathrm{G(j\omega)} \vert$  : در اين منحني  $\vert \mathrm{G(j\omega)} \vert$  را بر حسب  $\omega$  رسم کنيد. ۳ـ منحني  $\prec\mathrm{G}\big(\mathrm{j}\omega\big)$  : در اين منحني  $\prec\mathrm{G}\big(\mathrm{j}\omega\big)$  را بر حسب درجه يا راديان رسم کنيد.

#### **روش عمومي رسم نمودار Bode**

۱ـ بازنويسي تابع به فرم استاندارد: کلية «عوامل پايه» را به صورت 1+ بنويسيد (اين کار باعث ميشود مجانب فرکانس پايينِ «عوامل پايه»، خط dB0 باشد.) ۲ـ به دست آوردن فرکانسهاي گوشههاي ۳ـ رسم نمودار تقريبي دامنه

۴ـ رسم نمودار تقريبي فاز

#### **عوامل پايه در نمودار Bode**

۱ـ عامل گين : K ۲ـ عوامل مشتقگيري (صفر در مبدأ) و انتگرالگيري (قطب در مبدأ) :  $s^{\pm n}$ ۳ـ عوامل مرتبه اول (صفر و قطبهاي ساده) : ( )  $(1+Ts)^{\pm 1}$ ۴ـ عوامل مرتبه دوم (صفر و قطبهاي مختلط): 1 2  $\frac{5}{n}$   $\omega_n^2$  $1 + \frac{2\xi}{s} + \frac{1}{2}s$  $\begin{pmatrix} 2\xi & 1 & 2 \end{pmatrix}^{\pm}$  $1 + \frac{25}{3} s + \frac{1}{2} s^2$  $\begin{pmatrix} \alpha_0 & \cdots & \alpha_n^2 \end{pmatrix}$ منحني دامنه  $\mathbf{I}$  $\overline{a}$  $\left\{ \right.$ به ازای  $K > 1$  ، منحنی دامنه به اندازه  $\log |{\rm K}|$  بالا میرود. به ازاي  $\rm K < 1$  ، منحني دامنه به اندازهٔ  $\rm \log |K|$  پائين ميرود.

 $\overline{1}$ þ

 $\overline{\phantom{a}}$ ل نمودارهای بودی میتوانند توسط دستگاهی به نام Digital Signal Analyser ترسیم شوند.  $^{-1}$ 

1- عامل گین K  
\n- عامل گین K  
\n- منحني فاز  
\n- منحني دامنه: یک منحني با شیب 
$$
\left(\frac{dB}{dec}\right)
$$
  
\n- لالف) عامل مشتقگیری  $\left(s^n\right)$   
\n- سن<sup>-1</sup> (ویهٔ فاز عمواره 180 است. (در کلیهٔ فرکانسها)  
\n- سن. (در کلیهٔ فرکانسها)  
\n- سن. (در کلیهٔ فرکانسها)  
\n- سن. (در کلیهٔ فرکانسها)  
\n- سن. (در کلیهٔ فرکانسها)  
\n- سن در کلیهٔ فرکانسها)  
\n- سن<sup>ا</sup>(م<sub>ی</sub>  
\n- سنہ (سیهه) ۱۰- ست. (در کلیهٔ فرکانسها)  
\n- سن<sup>ا</sup>(م<sub>ی</sub>  
\n- سن<sup>ا</sup>(م<sub>ی</sub>  
\n- سن<sup>ا</sup>(d<sub>2</sub>  
\n- سن<sup>ا</sup>(d<sub>2</sub>  
\n- سن<sup>ا</sup>(d<sub>2</sub>  
\n- سن<sup>ا</sup>(d<sub>2</sub>  
\n- سن<sup>ا</sup>(d<sub>2</sub>  
\n- 10  
\n- 40  
\n- 40  
\n- 40  
\n- 40  
\n- 40  
\n- 40  
\n- 40  
\n- 40  
\n- 40  
\n- 40  
\n- 40  
\n- 40  
\n- 40  
\n- 40  
\n- 40  
\n- 40  
\n- 40  
\n- 40  
\n- 40  
\n- 40  
\n- 40  
\n- 40  
\n- 40  
\n- 40  
\n- 40  
\n- 40  
\n- 40  
\n- 40  
\n- 40  
\n- 40  
\n- 40  
\n- 40  
\n- 40  
\n- 40  
\n- 40  
\n- 40  
\n- 40  
\n- 40  
\n- 40  
\n- 40  
\n- 40  
\n- 40  
\n- 40  
\

 $(1+Ts)$ 

منحن<u>ى فاز</u>

 $\rightarrow \infty$ 

 $\frac{1}{T}$ 

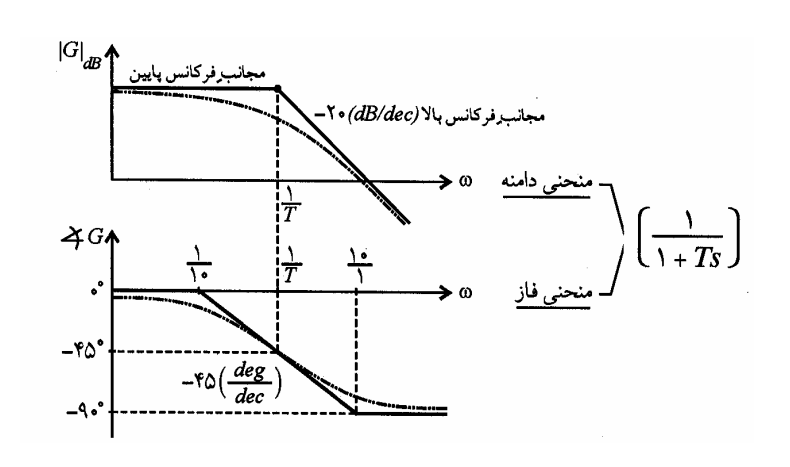

 $77.48$ 

 $+10$ 

ا .

 $\frac{1}{T}$ 

 $rac{1}{T}$ 

 $\sqrt[4]{\frac{deg}{dec}}$ 

 $\frac{1}{\sqrt{1-T}}$ 

**فرکانس گوشهاي (شکست cutoff ، نيم قدرت)**  فرکانس محل برخوردِ دو مجانب را فرکانس گوشهاي مينامند. اين فرکانس، پاسخ فرکانسي را به دو ناحية فرکانس بالا و فرکانس پائين تقسيم ميکند. ماکزيمم خطا بين نمودار مجانبي و نموار دقيق، در اين فرکانس رخ ميدهد و براي عوامل مرتبه اول  $\pm3\,\mathrm{dB}$  است.  $^\prime$  $\frac{1}{\lambda}$  =  $\log A_1 - \log A_2$  و  $\log A_1 + \log A_2$  e  $\log A_1 + \log A_2$  .  $\approx$  $\log \frac{A_1}{A_1} = \log A_1 - \log A$ منحنیهای Bode مربوط به  $\log\frac{P_1}{A_2} {=} \log A_1 -$ 

2

توابع  $\left( 1\! +\! \mathrm{T}\mathrm{s}\right) ^{\pm \mathrm{n}}$  به صورت زير به دست ميآيند:

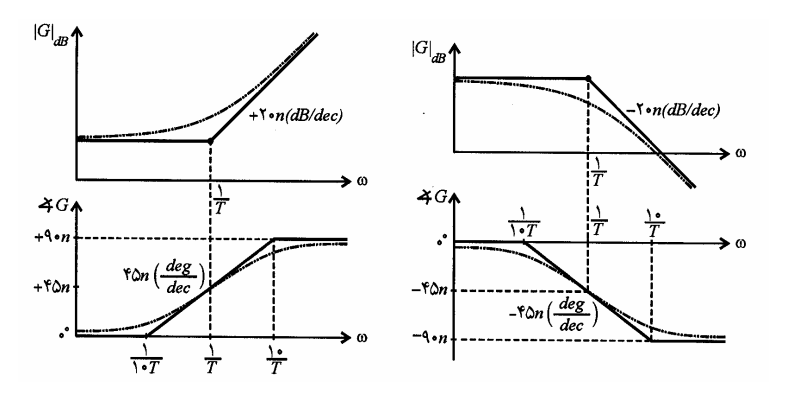

E **نکته :** در منحنيهاي فوق، خطا در هر فرکانس،n برابر در حالت <sup>=</sup> 1 n است.

 $^2\, \left| \,$  ـ الف) صفر مختلط $^2\, \left| \,$  $\frac{5}{n}$   $\omega_n^2$  $\left(1+\frac{2\xi}{s} + \frac{1}{2} s^2\right)$  $1 + \frac{25}{3} s + \frac{1}{2} s^2$  $\left(1+\frac{5}{\omega_n} s+\frac{5}{\omega_n^2} s^2\right)$ 

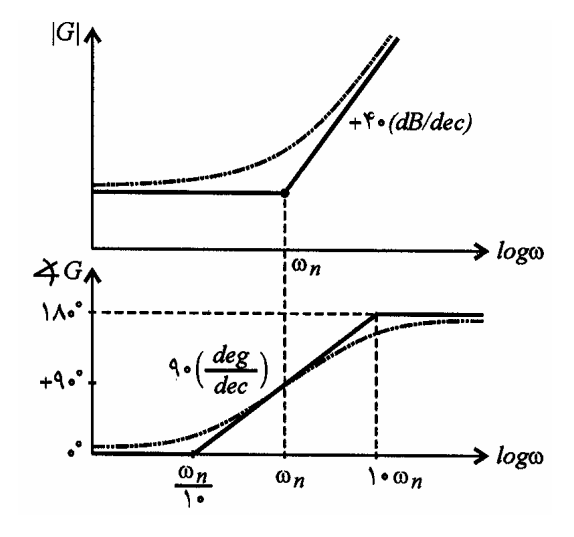

 $\overline{\phantom{a}}$ 

 $^1$  - فقط در حالت خاصي که با عامل مرتبه اول کار ميکنيم، ميتوانيم «فرکانس گوشهاي» را «فرکانس 3dB» هم بناميم.

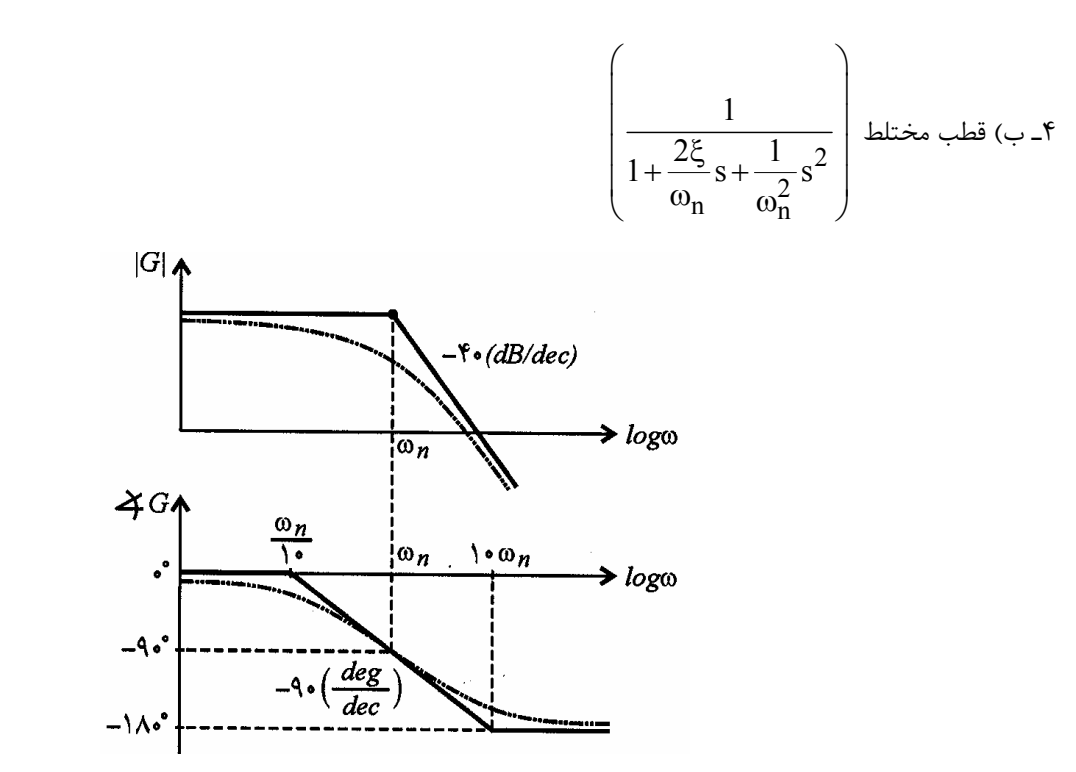

wn= w برابر است با : E **نکته ١ :** مقدار <sup>د</sup>قيق منحني دامنه در عوامل مرتبه دوم، در فرکانس گوشهايِ

 $A = \pm (6 + 20 \log \xi)$ 

wr رخ ميدهد و اندازة اين E **نکته ٢ :** منحني دامنه در عوامل مرتبه دوم، ممکن است داراي <sup>ق</sup>له باشد، اين <sup>ق</sup>له در فرکانسي به نام

قله،  $\rm M_{r}$  است. این قله فقط در سیستمهایی با  $0 < \xi < \frac{\sqrt{2}}{2}$ 2 خ $0<$ رخ مى $\epsilon$ هد: $^{\prime}$ 

$$
\begin{cases} \n\omega_r = \omega_n \sqrt{1 - 2\xi^2} , & 0 < \xi < \frac{\sqrt{2}}{2} \\ \nM_r = |G(\omega = \omega_r)| = \frac{1}{2\xi \sqrt{1 - \xi^2}} \n\end{cases}
$$

توجه کنید! رابطهٔ فوق  $\rm M_{r}$  را بر حسب  $\rm dB$  بیان کرده است.

wn است يعني قله (در صورت وجود)، کمي قبل از فرکانس گوشهاي رخ ميدهد. هر قدر wr همواره اندکي کوچکتر از E **نکته ٣ :** ی بزرگتر باشد، فاصلهٔ  $\, \omega_{\rm n} \,$  و  $\, \omega_{\rm n} \,$  هم بیشتر میشود. در حالت کلی:

 $\omega_r < \omega_d < \omega_n$ 

l

در حقيقت به ازاي ساير  $\bm{\check{\zeta}}$  ها، ديگر قلهاي وجود نخواهد داشت.  $^{-1}$ 

**پاسخ فركانسي ٥٥** 

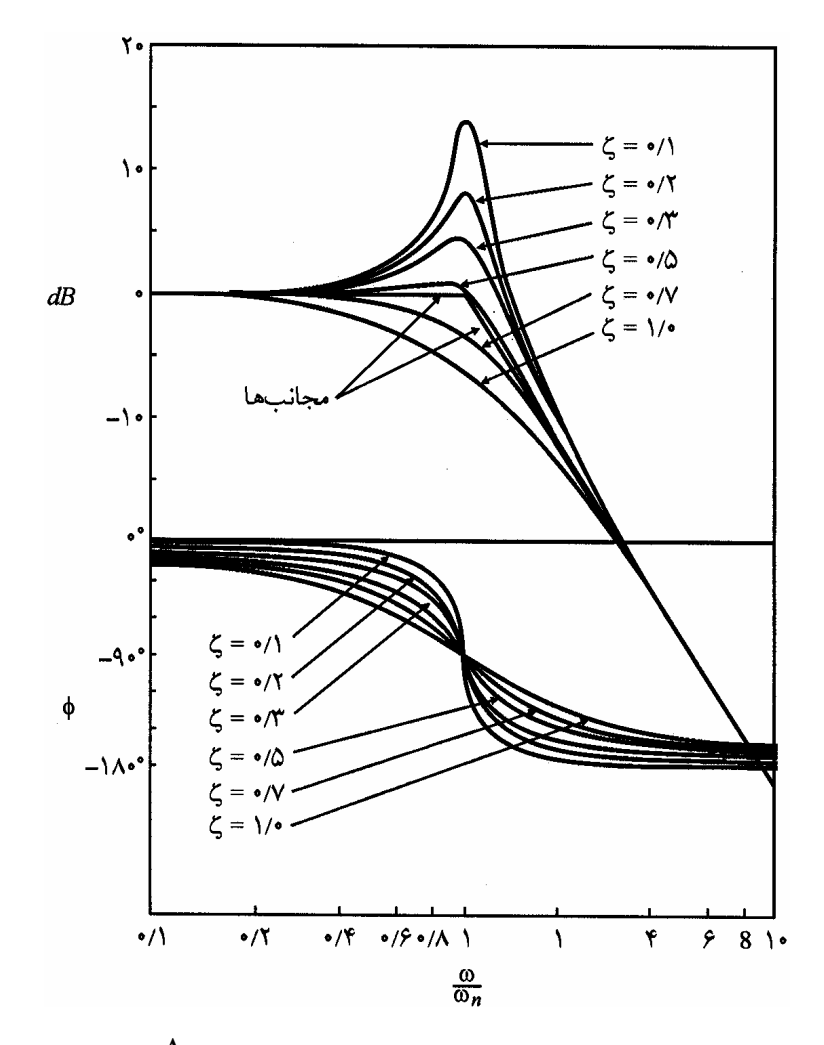

 $\frac{1}{\epsilon}$  نکته  $\mathbf{f}$ : با توجه به  $\log A_1 + \log A_2 = \log A_1 + \log A_2$  و  $\mathbf{f}$   $\mathbf{f}$  نکته  $\mathbf{f}$ 2  $\log \frac{A_1}{A_1} = \log A_1 - \log A$ منحنیهای  $\frac{\text{d} \Omega}{\text{d} \Omega} = \frac{\text{d} \Omega}{\text{d} \Omega} - \frac{1}{2}$  مربوط به توابع  $\frac{\text{d} \Omega}{\text{d} \Omega} = 1$ 

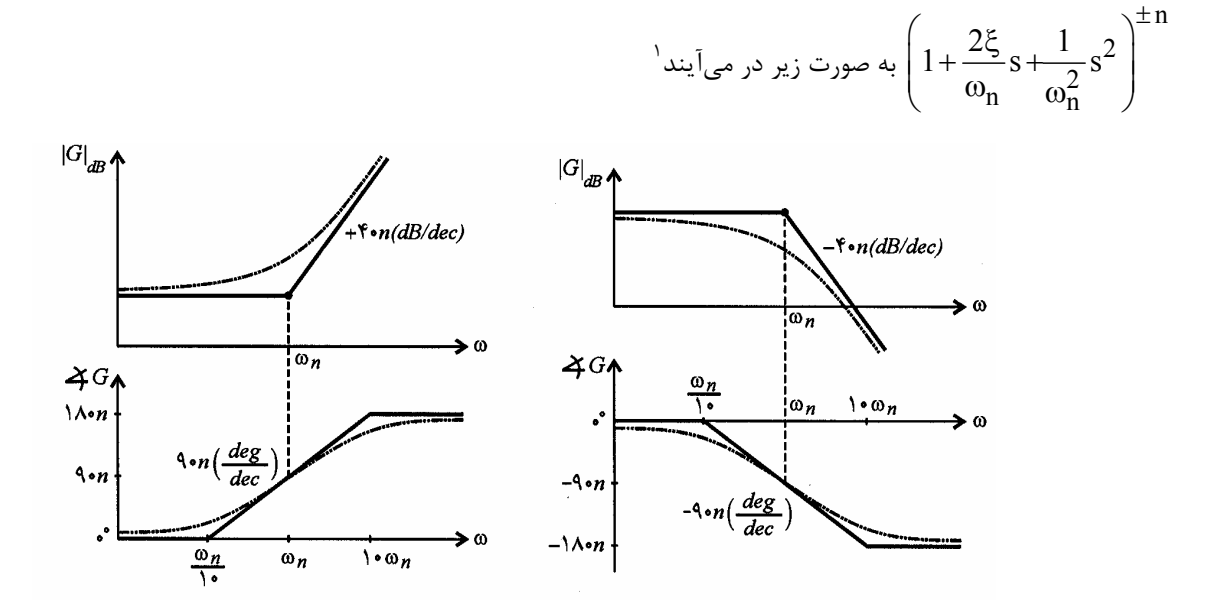

در حالت خاصی که  $\xi=0$  باشد، فاز چنین سیستمی یا 0 است یا  $^{-1}80^\circ$  (و هیچ مقدار میانی|ی نمی<code>تواند داشته باشد). '</code>

 $\overline{\phantom{a}}$ 

**٥٦ سيستمهاي كنترل خطي**

$$
\begin{aligned}\n\ast \left(1 + \frac{2\xi}{\omega_n} s + \frac{1}{\omega_n^2} s^2\right)^n \text{ gives } \omega &\text{ and } \omega &\text{ and
$$

E **نکته :** در منحنيهاي فوق، خطا در هر فرکانس، <sup>n</sup> برابر خطا در حالتِ <sup>=</sup> 1 n است.

#### **عوامل پايه Bode) روابط دقيق)**

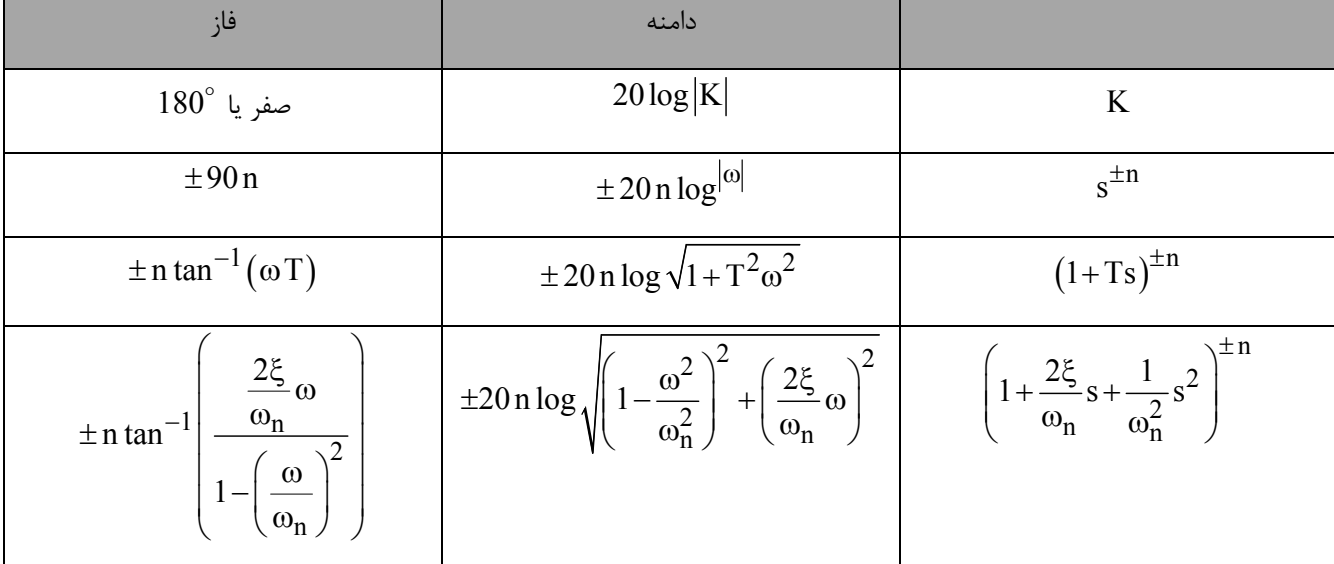

#### **سيستمهاي مينيمم فاز و غيرمينيمم فاز**

سيستم مينيمم فاز: سيستمي که در نيم صفحة راست، داراي صفر يا قطب نميباشد . مفهوم سيستم مينيمم فاز: تعدادي سيستم با مشخصة دامنظ يکسان داريم. بين اين سيستمها، سيستمي را «مينيمم فاز» گويند که تغييرات منحني فازش، از بقية سيستمها کمتر باشد. (مينيممِ تغييرات فاز را داشته باشد).

### **روش تشخيص سيستمهاي غير مينيمم فاز**

۱)سيستمي که در نيم صفحة راست صفر يا قطب دارد.

۲) سيستمى كه دست كم يک عنصر غير مينيمم فاز داشته باشد. (مانند عنصر تأخير:  $e^{-T s}$ ) .

۳) سيستمي که داراي حلقة داخلي ناپايدار ميباشد.

اسيستمي که در  $\infty\to\infty$  ، شيب منحني دامنهاش  $\rm (n-m)$  - است ولي زاويهٔ فازش  $\rm (n-m)$  - نيست.  $\rm (90\,$ 

E **نکته :** اگر سيستمي مينيمم فاز باشد، منحني دامنه براي توصيف کامل سيستم کافي است <sup>و</sup> نيازي به منحني فاز نيست.

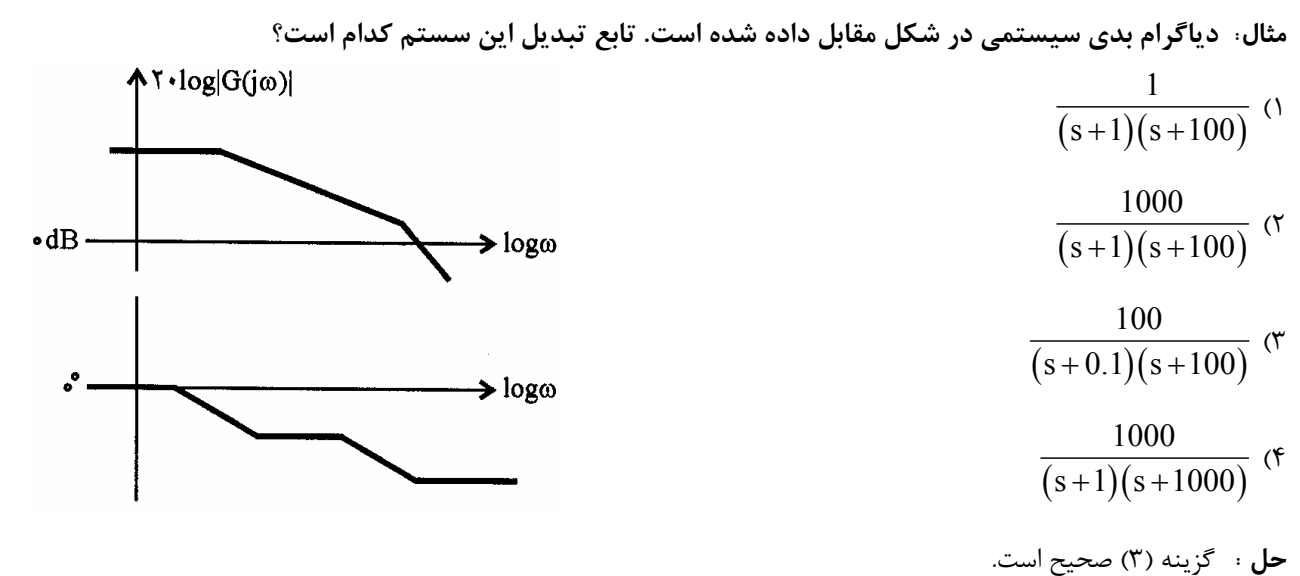

منحني اندازه، از نقطهاي بالاتر از  $d\rm B$  آغاز شده، بنابراين گزينههاي 1 و 4 حذف ميشوند (زيرا در فركانسهاي پائين  $( \rm s \rightarrow 0)$ ، گينِ اين دو گزينه به ترتيب  $dB = -0.01$  -= 20 $\log 0.01$  و  $0.01$  ميباشد. توجه کنيد گين dc هر دو گزينهٔ ۲ و ۳  $d$ .ميباشد 20log10= 20dB

از طرفي با توجه به اين که همواره تغييرات منحني فاز، از يک دهه قبل از فرکانس گوشهاي تا يک دهه پس از آن وجود دارد، براي داشتن يک قسمتِ بدون تغيير روي منحني فاز، فاصلة فرکانسهاي گوشهاي بايد بيش از دو دهه باشد. بنابراين گزينه (٣) صحيح است. Ã **تذکر :** گاهاً به جاي نمايش منحنيهاي بودي روي بازههاي فرکانسي 10 w = 1 2w) دهههاي فرکانسي)، از بازههاي فرکانسي

$$
G(s) = \frac{1}{1 + Ts} \text{ and } g_0 = 2\omega_0
$$
\n
$$
\omega_2 = 2\omega_1 \implies 20\log|G(\omega_2)| - 20\log|G(\omega_1)| = 20\log\frac{1 + \omega_1 T}{1 + \omega_2 T}
$$
\n
$$
\omega_2 = 2\omega_1 \implies 20\log|G(\omega_2)| - 20\log|G(\omega_1)| = 20\log\frac{1 + \omega_1 T}{1 + \omega_2 T}
$$
\n
$$
\approx 20\log\frac{\omega_1}{2\omega_1} \approx -6.021\left(\frac{dB}{\omega_1}\right)
$$
\n
$$
\omega_2 = 10\omega_1 \implies 20\log|G(\omega_2)| - 20\log|G(\omega_1)| = 20\log\frac{1 + \omega_1 T}{1 + \omega_2 T}
$$
\n
$$
\approx 20\log\frac{\omega_1}{10\omega_1} \approx -20\left(\frac{dB}{\text{dec}}\right)
$$
\n
$$
\approx -6\log\frac{\omega_1}{10\omega_1} \approx -6\log\frac{1}{1 + Ts}
$$

E **نکته :** با توجه به <sup>ت</sup>ذکر فوق، شيبهاي زير،معادل يکديگرند:

 $6.02 \frac{dB}{dt} = \pm 20 \frac{dB}{dt}$  $\pm 6.02 \frac{\text{dB}}{\text{oct}} = \pm 20 \frac{\text{dB}}{\text{dec}}$  $12.04 \frac{dB}{dt} = \pm 40 \frac{dB}{dt}$  $\pm 12.04 \frac{dD}{\text{oct}} \equiv \pm 40 \frac{dD}{\text{dec}}$  $18.06 \frac{\text{dB}}{\text{B}} \equiv \pm 60 \frac{\text{dB}}{\text{B}}$  $\pm 18.06 \frac{\text{dB}}{\text{oct}} = \pm 60 \frac{\text{dB}}{\text{dec}}$  $24.08 \frac{\text{dB}}{\text{A}} = \pm 80 \frac{\text{dB}}{\text{A}}$  $\pm 24.08 \frac{\text{dB}}{\text{oct}} = \pm 80 \frac{\text{dB}}{\text{dec}}$ 

**مثال: منحني دامنه بد در شکل زير داده شده است. تابع تبديل** ( )s G **آن کدام است؟** 

l

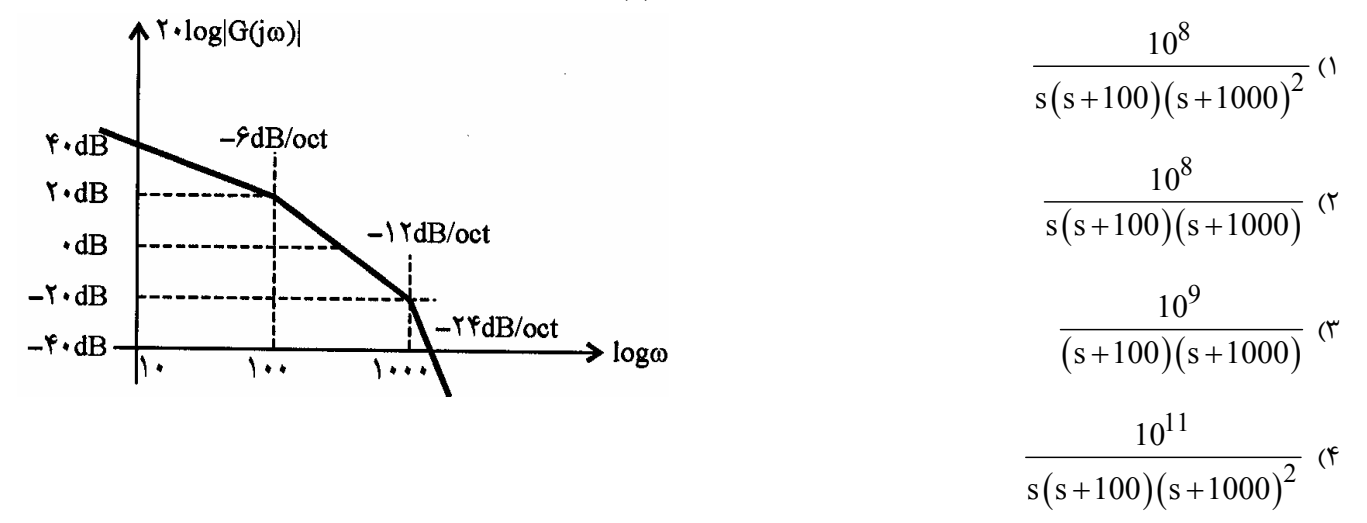

**حل :** گزينه (۴) صحيح است. اولاً از آنجايي که فقط منحني اندازه داده شده است و تابع تبديل سيستم خواسته شده به اين «فرضِ ضمني» پي ميبريم که سيستم «مينيمم فاز» است.

سیستم در فرکانسهای پائین با شیب 
$$
\frac{dB}{\cot}
$$
 وارد شده، پس در 5 = 0 یک قطب ساده وجود دارد. در فرکانس ( $\frac{rad}{s}$ ) 100( تed)، شیب مجانبی<sup>ا</sup> به اندازه  $\frac{dB}{\sec}$ ه کاهش یافته، بناراین در 100=8 ،یک قطب سادهٔ دیگر فوال میگردد. به همین ترتیب، در فرکانسِ منجنی مجانبی به اندازه  $\frac{dB}{\sec}$ ا کاهش یافته، که نشان دهندهٔ وجود یک قطب مضاعف در 1000 = 5 میباشد.

$$
G(s) = \frac{K}{s \left(1 + \frac{s}{100}\right) \left(1 + \frac{s}{1000}\right)^2}
$$

<sup>1</sup> - Asymptotic

براي محاسبه گين dc) و در نتيجه حذف يکي از گزينههاي 1 يا 4)، کافيست رفتار فرکانس پايين سيستم را بررسي کنيم. در فرکانسهاي پايين فقط جملة 1  $\dfrac{1}{\mathrm{s}}, \mathrm{s}=1$  تعیین کنندهٔ رفتار منحنی  $\mathrm{Bode}$  است. به ازای  $\dfrac{1}{\mathrm{s}}$ در  $0(d\mathrm{B})$  قرار دارد،پس یک دهه بعدش  $\frac{1}{\mathrm{s}}, \mathrm{s} =$ بايد به  $\sim -20({\rm dB})$  رسيده باشد. اما با توجه به شکل داده شده، منحني اندازه از  ${\rm dB}$ 40  $+$  شروع ميشود (  $\rm{60\,dB}$  شيفت  $\rm{60\,dB}$ به بالا داشتهايم). بنابراين سيستم داراي گينِ dc به ميزان  $\log|{\rm K}| \approx 60$  dB  $=20$  ميباشد. به عبارت ديگر،  $1000$  ميباشد:

$$
G(s) = \frac{10^3}{s\left(1 + \frac{s}{100}\right)\left(1 + \frac{s}{1000}\right)^2} = \frac{10^3 \times 10^8}{s\left(s + 100\right)\left(s + 1000\right)^2}
$$

E **نکته :** براي شيفت دادن نمودار اندازه به اندازة (dB (a ، بايد ضريب بهرة سيستم را روي a  $K = 10^{(20)}$  $(\pm a)$ نظيم کنيم. (علامت  $\rm{K}$   $=$   $10^{\left(\, \overline{\,20}\,\right)}$ 

مثبت برای بالا بردن، و علامت منفي برای پائین آوردن).  
ھ~~ن کن~~ه : در عباراتی نظیر 
$$
G(s)=a^2-s^2
$$
 که دارای یک صفر سمت راست (با تغییر فاز خالص ⁰90) و یک صفر سمت چپ (با  
تغییر فاز خالص  °40+) هستند، این دو صفر اثر یکدیگر را خنثی می کنند و در نتیجه همواره  0 =  $\mathsf{G}(s) = \star$  خواهد بود.

مثال: دیاگرام بودی (Bode) یک سیستم به صورت تقریبی در شکل زیر رسم گردیده است. تابع انتقال این سیستم کدام **است؟** 

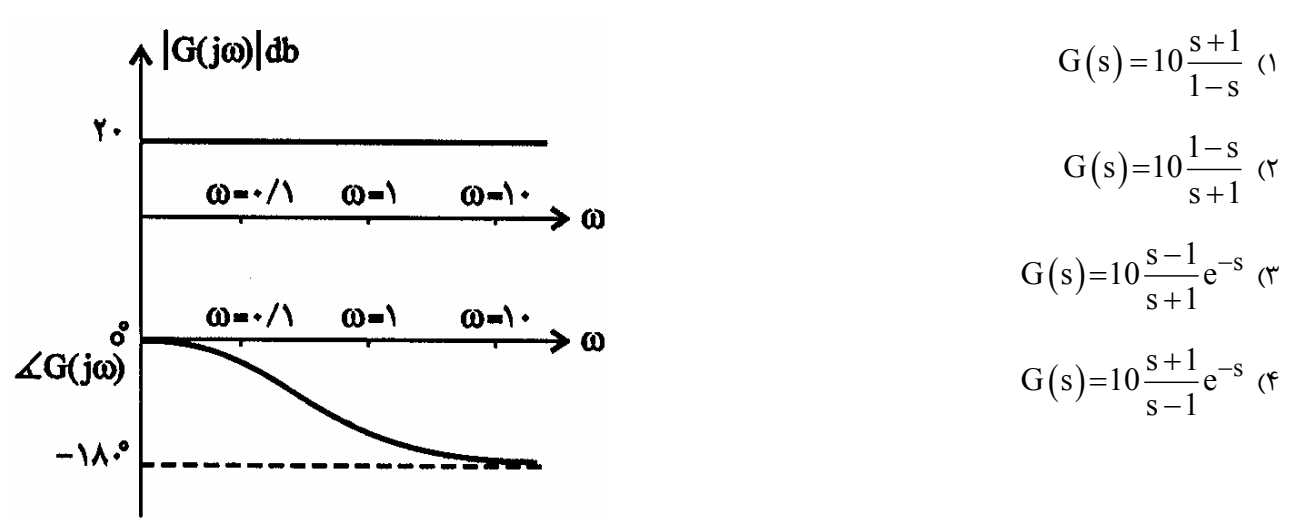

$$
\mathbf{c} \cdot \mathbf{c}
$$
 و اگارنده از ورکانسهای بالا، دارای مجانب 180<sup>°</sup> است، لذا سیستم نمیتوان درارای جملهٔ e<sup>-Ts</sup> باشد. پس گزینههای ۳ و ۹۲ فاز ز، ۱۰ شروع میشود، بباری رد گزینهٔ ۳ میتواستیم به ایرات ۹۰ میتکن از از د) شروع میشود، بنابراین گین  
ি دیتیتی د اماند رفتار منحنی فاز تابع کواز نظر منحنی فاز صفر (قطب) سمت راست، معادل قطب (صفر) سمت چپ عمل میکند، رفتار منحنی فاز  
فجرگزینهٔ ۱ مانند رفتار منحنی فاز تابع کے (ا+5) است (از صفر تا 180°) و لذا گزینهٔ ۱ هم حذف میشود. به همین ترتیب، رفتار منحنی فاز تابع کوزینهٔ ۲ مانند رفتار منحنی و  
فاز گزینهٔ ۲ مانند رفتار منحنی فاز تابع کی[ 1+5] است (ز 0 تا 180°) و لذا گزینهٔ ۱ وسخی سخی اندازهٔ هر چهار گزینه دارای  
مقدار ثابت وجه به تساوی | $|S-1| = |I| - |s| = |s-1$  میباشند. (K) گین 0 مییستم).  
وگ تفته : این سیستم، به نوعی همان فیلت (K) گین 0. میباشند. (K) گین که سیستم).  
وگ تفته : این سیستم، به نوعی همان فیلت و 180 میباشند. (K کین 0 اتاع  
وک تفته : این سیستم، به نوعی همان فیت 180 میباشند. (K کین 0. ات ع

**مثال: منحنيهاي اندازه و زاويه فاز تابع تبديل** ( )s G**) منحنيهاي بودي) در شکل مقابل داده شده است. تابع تبديل** ( )s G **متناظر کدام است؟** 

> $\frac{1}{(s+1)}$  (1)  $s + 10$  $10s(s + 1)$ +  $\frac{10s}{10s(s+1)}$  $\frac{1}{2(s+1)}$  (۲)  $s + 10$  $100s^2$  (s +1) + + (۳  $(s+10)$  $(s+1)^{2}$ 2 2  $s + 10$  $100s(s + 1)$ + +

$$
\frac{(s+10)^2}{(s-2)(s-1)}
$$

$$
100s^2(s+1)
$$

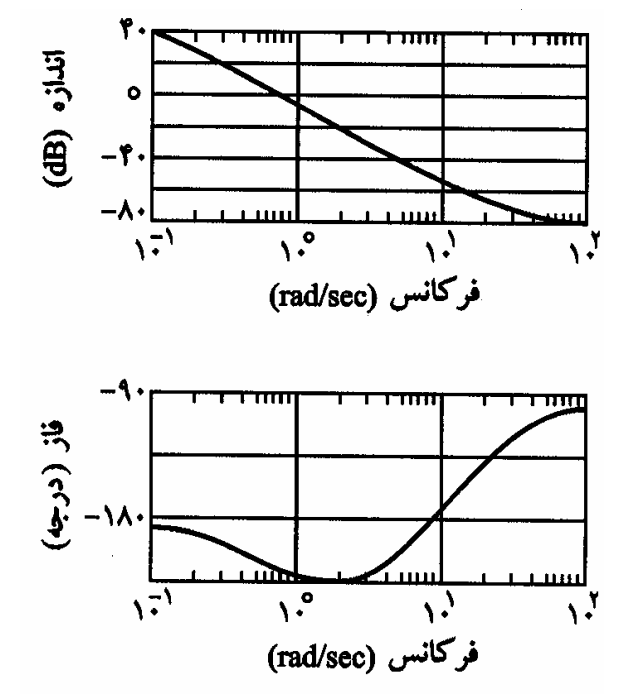

2,  $2^{2}$ 

 $\times \sqrt{1^2 +}$ 

 $1 \times \sqrt{1^2 + 2^2}$   $\sqrt{5}$ 

**حل :** گزينه (۴) صحيح است.  $40\Big(\frac{\text{dB}}{\text{1}}\Big)$  منحنى اندازه با شيب dec قاز میشود، بنابراین مخرج کسر باید شامل جملهٔ  $\mathrm{s}^2$  باشد و گزینههای ۱ و ۳ حذف میشوند. $-40\Big(\frac{\mathrm{dB}}{\mathrm{dec}}\Big)$ گزينهٔ ۲ هم نمیتواند صحيح باشد زيرا فاز نهايي گزينه ۲ :  $-180^{\circ}\,$   $\!=\!-180^{\circ}\,$ ميباشد. لذا گزينه (۴) صحيح است.

مثال: پاسخ فركانسي يک سيستم غير ميiيمم فاز (non – minimum phase) در شکل زير ترسيم شده است. تابع انتقال **سيستم برابر کدام است؟** 

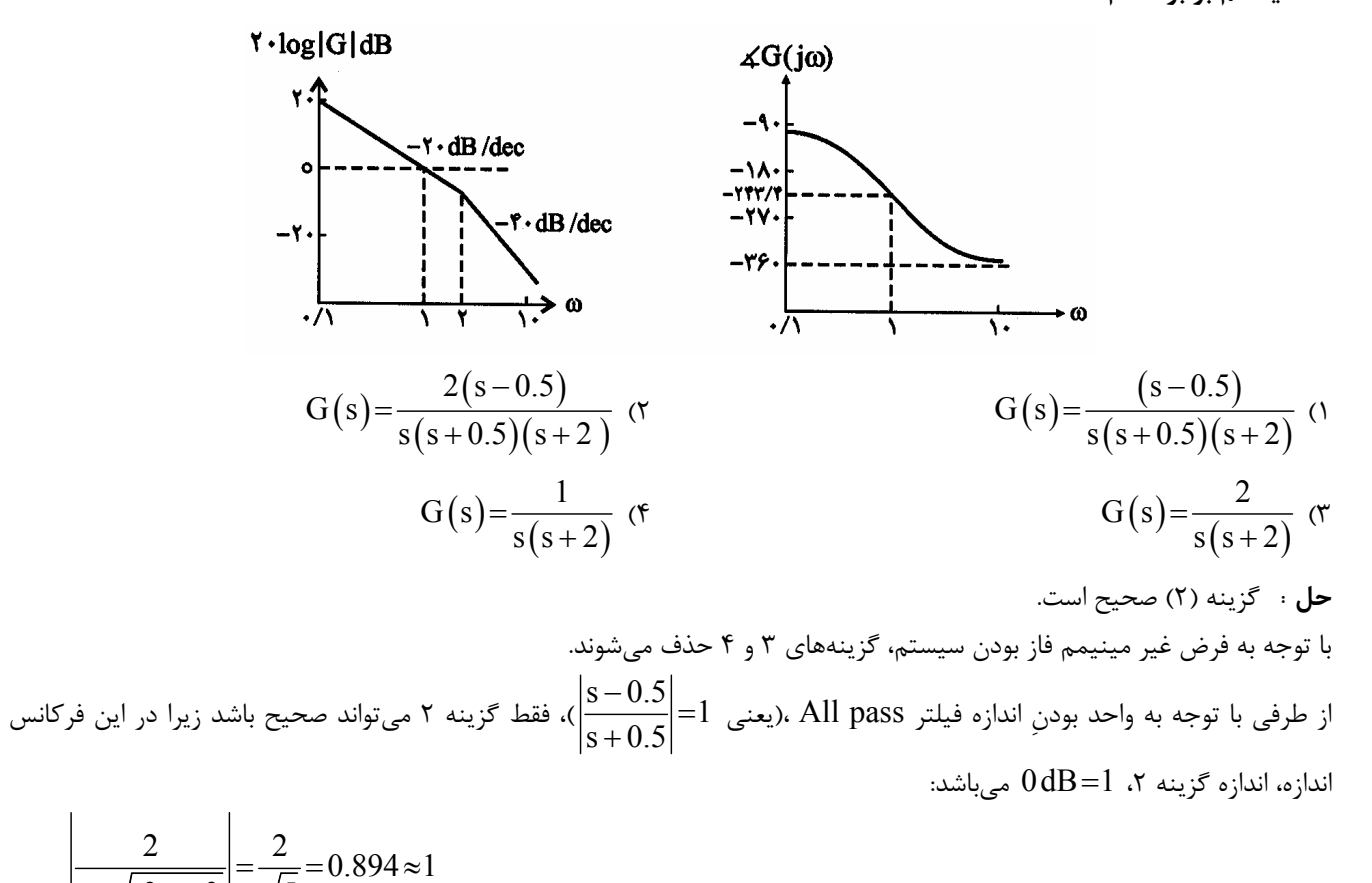

E **نکات :** ۱)ضرب هر تابع تبديل در فيلتر All pass ،فقط و فقط مشخصةفاز را تغي ۲) رفتار منحني فاز سيستم غيرمينيمم فاز  $(s - 0.5)$  $(s+0.5)(s+2)$  $2(s - 0.5)$  $s(s+0.5)(s+2)$ - + + مشابه رفتار منحني مينيمم فاز سيستم ( ) ( ) <sup>2</sup> 2  $s (s + 0.5)^2 (s + 2)$ مے باشد.

۳) اگر منحنی فاز گزینهٔ ۲ را توسط نرم افزار MATLAB رسم کنید، به همین منحنی ولی در محدوده  $-90^\circ$  تا  $-180^\circ$  میرسید. **رابطه بين نوع سيستم و منحني اندازه Bode** ضرايب استاتيک  $\rm\,K_{a}$  ,  $\rm\,K_{a}$  به ترتيب رفتار فرکانس پايين سيستمهاى نوع  $0$ ، 1 و 2 را توصيف مىکنند. هر قدر خطاى محدودِ ايستا، بزرگتر باشد، بهرة حلقه در فرکانسهاي پايين بيشتر خواهد بود.

**١ تعيين ثابتهاي خطاي ايتسا از روي منحني Lm** اـ منحني Lm در سيستمهاي نوع 0 با شيب  $\rm dB$ 0 شروع ميشود. بنابراين مجانب فركانس پايين در منحني  $\rm Lm$  يک سيستم نوع صفر، برابر با  $\log {\rm K_{\rm p}}$  است.

۲ـ منحني Lm در سيستمهاي نوع 1 با شيب dB <sup>20</sup> dec - شروع ميشود. بنابراين: <sup>v</sup> الف ـ محل برخورد خط 1= w با منحني Lm) يا امتدادش) .است 20log K ب ـ محل برخورد خط dB0 با منحني Lm) يا امتدادش) K v v =w است. ۳ـ منحني Lm در سيستمهاي نوع 2 با شيب d B <sup>40</sup> dec - شروع ميشود. بنابراين: <sup>a</sup> الف ـ محل برخورد خط 1= w با منحني دامنه (يا امتدادش)، .است 20log K ب ـ محل برخورد خط افقي dB0 با منحني دامنه (يا امتدادش) K a a = w است.

مثال: دیاگرام Bode تابع تبدیل مدار باز یک سیستم مدار بسته با فیدبک واحد منفی در شکل مقابل نشان داده شده است.

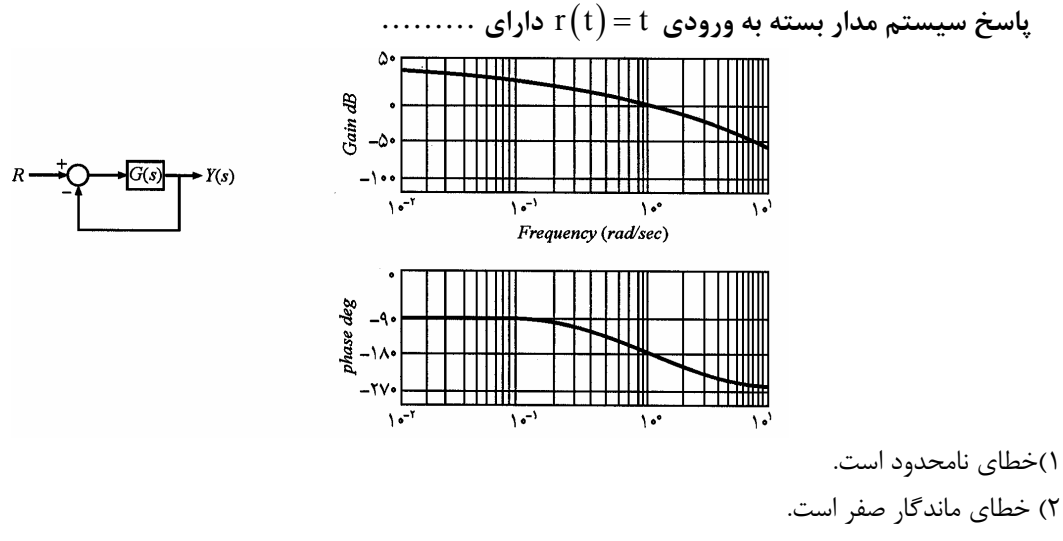

تمای ماندگار 
$$
\mathbf{e}_{\text{ss}} = 1
$$
 است.

۴) خطاي ماندگار محدود است، ولي با استفاده از اطلاعات داده شده نميتوان مقدار خطا را محاسبه کرد.

**حل :** گزينه (۳) صحيح است.

به دليل شروع منحنى فاز از  $-90^{\circ}$  ، سيستم نوع  $1$  است:

l

$$
\omega_{\rm v} = K_{\rm v} = 1 \implies e_{\rm ss} = \frac{1}{K_{\rm v}} = \frac{1}{1} = 1
$$

لذا گزينه (۳) صحيح است.

# **پاسخ فرکانسي و نمودارهاي قطبي (دياگرام نايکوييست)**

در روش آقای نايکوئيست، برای تحليل تابع حلقهٔ باز  $\mathrm{G}(\omega)$  ، از منحنی قطبی تابع تبديل حلقه باز استفاده میشود که در آن، قسمت موهومی  $\mathrm{G(jm)}$ ، بر حسب قسمت حقیقی  $\mathrm{G(jm)}$  ترسیم میشود.

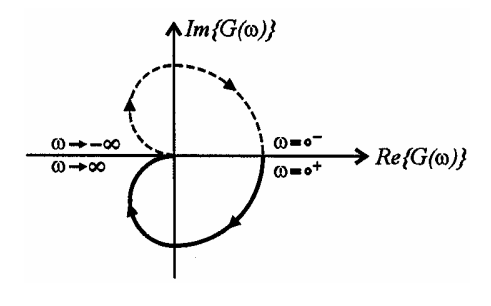

براي رسم نمودار قطبي، روشهاي متعددي وجود دارد: اـ بيان نمودن تابع تبديل حلقهٔ باز در فرم دکارتي $\mathrm{Im}\{\mathrm{G(j\omega)}\}+\mathrm{j\mathrm{Im}\{G(j\omega)\}}$  و سپس رسم نمودار قطبي. - بيان نمودن تابع تبديل حلقه باز در فرم قطبيِ  $\text{G(j\omega)}\big| \text{G(j\omega)} \big| \text{G(j\omega)}$  و سپس رسم نمودار قطبی $\text{G(j\omega)}$ ٣ـ روش برداري. کاربرد اصلي نمودار قطبي،تشخيص پايداري مطلق و يا نسبي حلقه بسته، از روي پاسخ فرکانسيِ سيستم حلقه باز ميباشد.

**پايداري حلقه باز:** اگر کلية قطبهاي تابع تبديل حلقه باز در نيم صفحة چپ باشند، سيستم را «پايدار حلقه باز» ميناميم. **پايدار حلقه بسته:** اگر کلية قطبهاي تابع حلقه بسته در نيم صفحة چپ باشند، سيستم را «پايدار حلقه بسته» ميناميم.

**«تئوري کوشي» يا «قضيه آرگومان» يا «قضية نگاشت»**  قضيه: فرض کنيد منحنى ساعتگرد و بستهٔ  $\rm C_s$  در صفحه S، در برگيرندهٔ  $Z$  صفر و P قطب از تابعِ  $\rm F(s)$  باشد $^\prime$  (و ازروی هيچ صفر و قطبی عبور نکند). منحنی  $\rm C_{S}$  تحت نگاشت  $\rm F(s)$ ،به یک منحنی ساعتگرد در صفحهٔ s مانند  $\rm C_{F}$  نگاشت میشود، به قسمتی که سرتبه، مبدأ صفحه  $\rm F$  را دور مىزند.  $\rm N$   $=$   $\rm Z$  -  $\rm P$  ,  $\rm C_F$ 

<sup>2</sup> **، نشان داده شده در شکل مقابل را توسط تاب** ( ) <sup>G</sup><sup>s</sup> **<sup>ع</sup> مثال: اگر مسير بسته مستطيلي** s 2 F s s به صفحه  $\mathrm{F(s)} = \frac{\mathrm{s} + \mathrm{F(s)}}{2}$  نگاشت **کنيم. کدام يک از مسيرهاي نشان داده شده حاصل ميشود؟ (مهندسي برق ۸۰)**

 $\rightarrow$  Re(s)

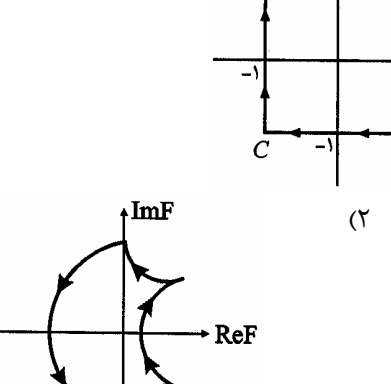

 $\rightarrow$  ReF

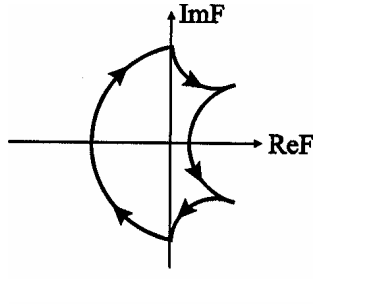

(۱

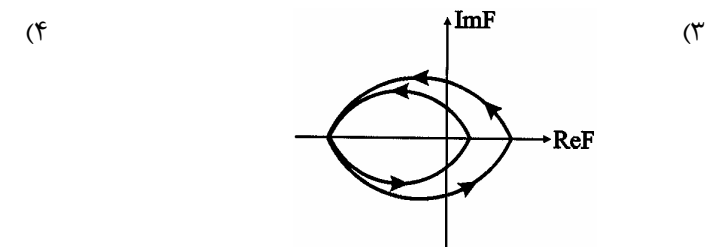

**حل :** گزينه (٣) صحيح است. از آنجايي که  $\Gamma_{\rm s}$  دو عدد از قطبهای  ${\rm F}$  را در بر گرفته، بنابراين منحني نگاشت  $\Gamma_{\rm F}$   $-2$   $-2$   $-1$   $-1$  مرتبه مبدأ صفحهٔ  $\Gamma_{\rm s}$  را دور ميزند (يعني دو مرتبه در جهت پاد ساعتگرد) بنابراين گزينه (۳)صحيح است.

l

<sup>1</sup> ـ در شمارشِ صفرها و قطبها، چندگانه بودن يک صفر يا قطب نيز منظور ميشود.

**معياري پايداري نايکوئيست ١**

برای بررسی پايداری سيستم حلقه بسته، ابتدا کانتور نايکوئيست $^{\rm v}$  را تحت تبديل  ${\rm G}$  نگاشت می ${\rm c}$ يم.

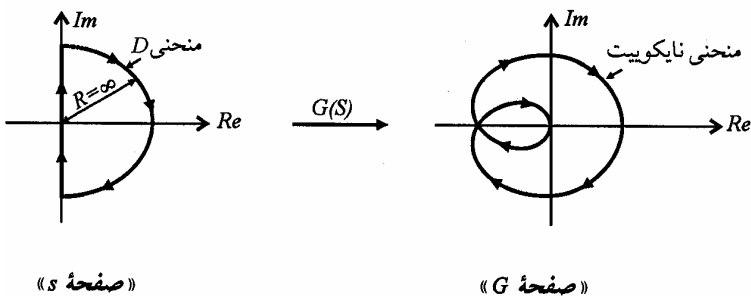

«مفحه s»

تعداد قطبهاي سيستم حلقه بسته واقع در نيم صفحة راست برابر است با :

$$
Z = N + P = P_{u,Cl} = N + P_{u,Ol}
$$

- N : تعداد دورانهاي ساعتگرد منحني قطبي حول نقطه ٣ (-1)
- P : تعداد قطبهاي تابع تبديل حلقه باز در نيمة راست صفحه s .
- Z : تعداد قطبهاي تابع تبديل حلقه بسته در نيمة راست صفحة s) صفرهاي معادله مشخصه).
- E **نکته :** در حقيقت «معيار پايداري نايکوئيست» چيزي نيست <sup>ج</sup>ز همان «قضية آرگومان» :

$$
\begin{array}{ccc}\nR \xrightarrow{+} \bigotimes \begin{array}{c}\nG \\
\hline\n\end{array}\n\end{array}\n\end{array}\n\Rightarrow\n\begin{array}{ccc}\nC \\
\hline\nR\n\end{array}\n\Rightarrow\n\begin{array}{ccc}\nG \\
\hline\nR\n\end{array}
$$

با اين تفاوت که چون نقطة صفر در صفحه GH +1= F ، معادلِ نقطه (-1) در صفحة GH ميباشد، به جاي نگاشت کردن منحني D تحت تابع  $\rm{F}$  و محاسبهٔ تعداد دورانهای منحنی  $\rm{F}$  حول مبدأ صفحهٔ  $\rm{F}$  ،  $\rm{F}$   $\rm{F}$  ، منحنی  $\rm{D}$  را تحت تابع سادهٔ  $\rm{F}$  نگاشت می $\rm{F}$  به  $\rm{F}$ تعداد دورانهاي منحني GH حول نقطة (-1) را در نظر ميگيريم.

E **نکته :** براي به دست آوردن <sup>N</sup> در منحني نايکوئيستِ کامل شده، <sup>2</sup> روش رايج است. در هر دو روش، ابتدا از نقطة (-1) ، برداري به طرف منحني نايکوئيست رسم ميکنيم، طوري که ابتداي بردار روي نقطهٔ  $(-1)$  و انتهاي آن منحني نايکوئيست را قطع کند:

منحنی  ${\rm D}$  را «مسیر نایکوئیست» نیز مینامند.  $^2$ 

 $\overline{\phantom{a}}$ 

<sup>1</sup> ـ بيان اصلي معيار پايدار نايکوئيست: يک سيستم فيدبک پايدار است اگر و فقط اگر، تعداد دورانهاي پاد ساعتگردِ دياگرام نايکوئيست حول نقطة (-1) ،با تعداد قطبهای با قسمت حقيقيِ مثبت تابع تبديل حلقه باز برابر باشد  $\left( \,\mathrm{N}=-\mathrm{P}\right)$ .

 $^3$  به همين ترتيب براي تحليل پايداري سيستمهاي با فيدبک مثبت، N تعداد دورانهاي حول نقطه (+1) ميباشد.

روش اول: با تغيير  $\infty$  از  $\infty$  تا  $\infty$  ، کل تيغير فازي را که به وجود آمده محاسبه ميکنيم. به ازاي هر دوران ساعتگرد  $0^\circ$  ,  $1$  يک واحد زياد ميشود.

روش دوم : تعداد تقاطعهاي اين بردار را با منحني نايکوئيست ميشماريم. بدين ترتيب که تقاطع با دورانهاي ساعتگرد را مثبت، و تقاطع با دورانهاي پاد ساعتگرد را منفي در نظر ميگيريم. جمع جبري اين تقاطع، N را به دست ميدهد. ١

## **رسم منحني قطبي ٢**

روش کلاسيکِ ترسيم منحني نايکوئيست، بازنويسي تابع مورد نظر به فرم دکارتي يا قطبي و سپس استفاده از نقطه يابي ميباشد. با توجه به اين که روش نقطه يابي،روش نسبتاً طولاني و زمانبر است، رهيافت کلّي زير ميتواند سرعت رسم منحني قطبي را افزايش بدهد: ا نگاشت نمودنِ <sup>۳</sup> نقطهٔ  $0^+$  (بررسی رفتار فرکانس پایین تابع)

 $\mathrm{j}\mathrm{\theta} \neq \mathrm{i}$ جررسی رفتار منحنی قطبی در حوالی صفر یا قطب واقع بر محور  $\mathrm{j}\mathrm{\alpha}$  ، و در نقطهٔ  $\mathrm{j}\mathrm{\theta}$  $r\rightarrow 0$  $s = \pm aj$   $s = ja + re^{j\theta}$  $\rightarrow$  $\left( \begin{array}{ccc} & & & \\ & & \end{array} \right)$  $= \pm ai$  | s = ja + re<sup>JU</sup> |  $\left( r \rightarrow 0 \right)$ . اين کار در دو

حالت ميتواند انجام بگيرد:

حالت اول ـ exclude کردن صفر يا قطب واقع بر محور  $\,$  : در اين حالت، منحني نايکوئيست  $\,$  (D) به نحوي صفر يا قطب واقع بر محور را دور ميزند که اين صفر يا قطب، درون منحني D قرار نميگيرند. همان طور که در شکل نيز نشان دادهايم. معمولاً در اين مرحله،  $\mathrm{j}\omega$ نگاشت سه نقطهٔ مشخص شده، (در حالي که  $\theta \to 0$  ميل ميکند)، محاسبه ميگردد:

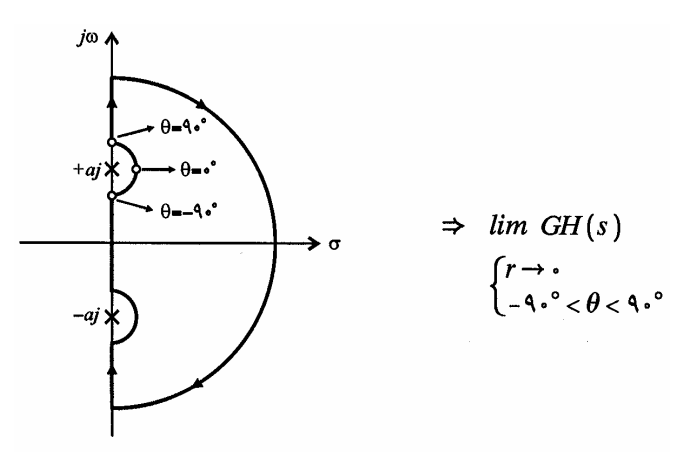

l

<sup>1</sup> ـ اين بردار هر جهتي ميتواند داشته باشد.

 $^2$  لطفاً اشتباه نکنيد! منحني نايکوئيست همان منحني D (در صفحهٔ s) است در حالي که منحني قطبي يا دياگرام نايکوئيست ٠که در صفحهٔ GH رسم ميشود)،  $^2$ نگاشت منحنی نايکوئيست تحت تابع  $\rm GH$  ميباشد.

ـ البته به شرطي که  $=$ s قطب  $\rm{GH}$  نباشد (اگر  $=$ s قطب  $\rm{GH}$  بود، به مرحله 2 مىرويم.  $^{-3}$ 

**پاسخ فركانسي و نمودارهاي قطبي ٦٧** 

حالت دوم ـ include كردنِ صفر يا قطب واقع بر محور  $\,$  : در اين حالت، منحني نايكوئيست  $\,$  (D) به نحوي صفر يا قطب واقع بر محور را دور ميزند که اين صفر يا قطب، درون منحني D قرار ميگيرند. همان طور که در شکل نيز نشان دادهايم، معمولاً در اين مرحله،  $\mathrm{j}\omega$ نگاشت سه نقطه مشخص شده (در حاليکه  $\theta$  + 1 ميل ميکند)، محاسبه مي گردد:

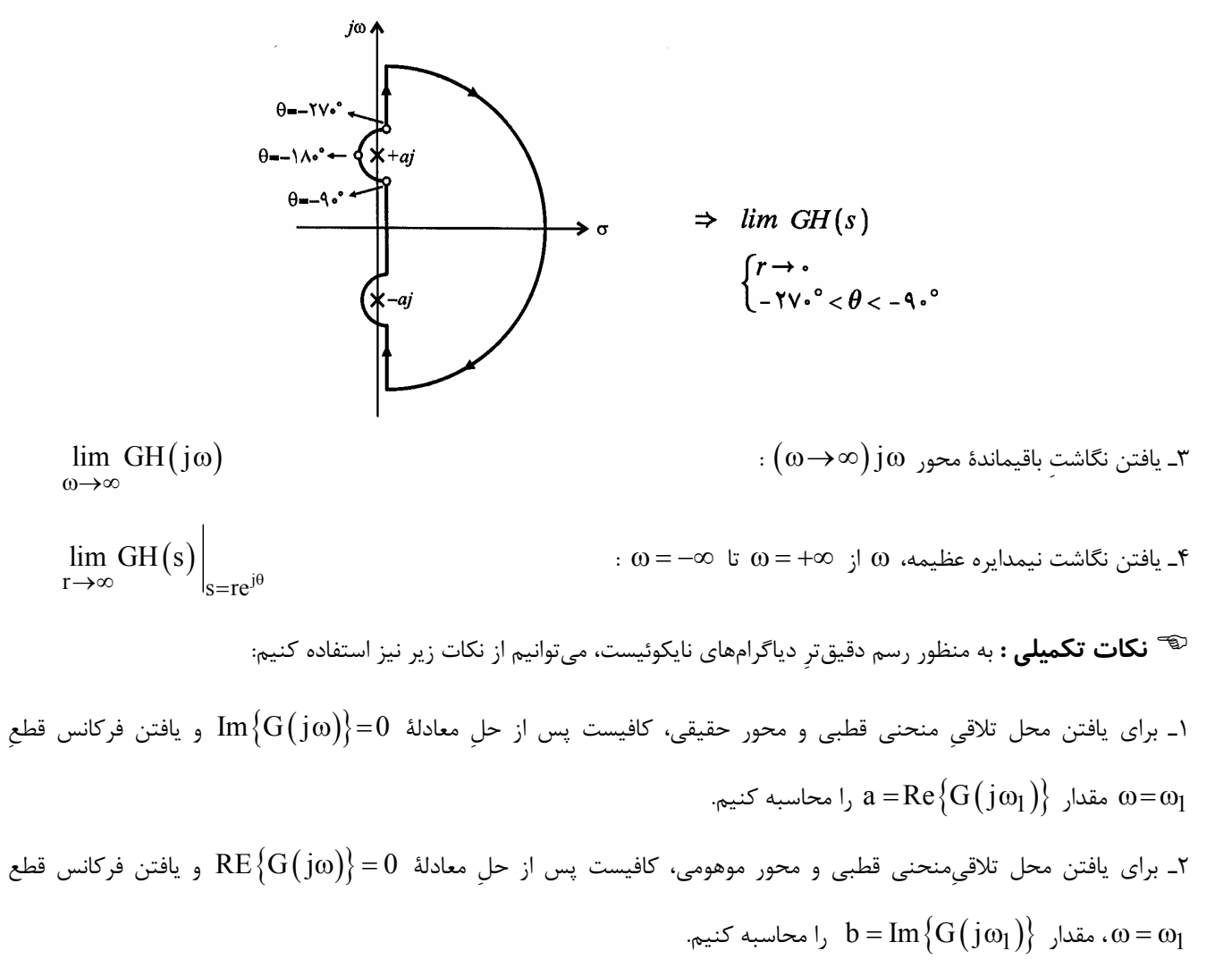

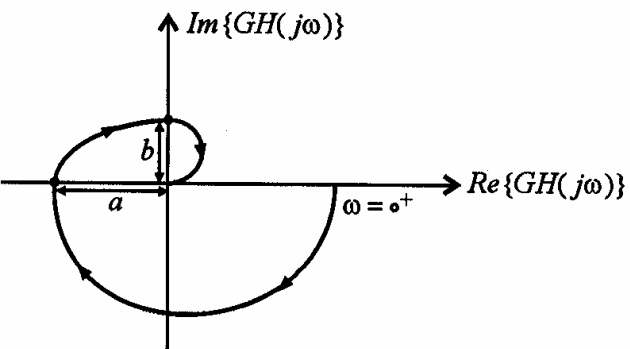

٣ـ براي يافتن ضابطة منحني قطبي از محور موهومي، ميتوانيم از روش زير استفاده کنيم (اين فاصلة، معمولاً در فرکانس 0 = w محاسبه ميشود) :

$$
\sum_{k=1}^{\text{Im}\{GH(j\omega)\}} \Rightarrow \left[ x = \lim_{\omega \to \infty} \text{Re} \left\{ GH(j\omega) \right\} \right]
$$

 $\mathrm{GH}\big(\mathrm{s}\big) \!=\! \frac{1}{\mathrm{s}\big(\textcolor{black}{\tau}\mathrm{s}\!+\!1\big)}$  حلقهٔ  $\frac{1}{\mathrm{s}\big(\textcolor{black}{\tau}\mathrm{s}\!+\!1\big)}$  $s(\tau s+1)$ = t +  **را رسم کنيد.** 

**حل :**

مرحله اول ـ با توجه به اينکه  $= 0$  جزو دامنهٔ تابع تبديل $\rm{GH(s)}$  نميباشد، امکان نگاشت کردن آن وجود ندارد و به مرحلهٔ دوم

ميرويم.

مرحلهٔ دوم ــ s = 0 قطب سيستم ميباشد. از طرفي طبق قضيهٔ کوشي، منحني نايکوئيست (D) نبايد از روي هيچ صفر يا قطبي عبور کند، بنابراين منحني نايکوئيست به هر يک از داو شکل زير ميتواند انتخاب شود:

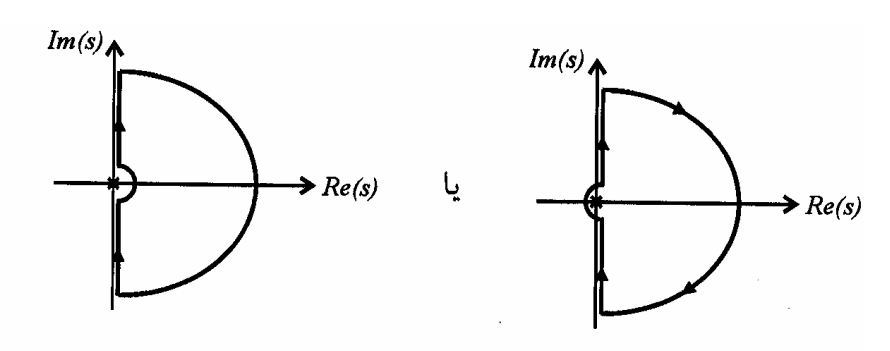

«حالت اول: excludeي دن قطب»

«حالت دوم: includeئردنِ قطب»

l

<sup>٢</sup> کردنِ صفر و قطبي که روي محور jw قرار گرفته باعث تفاوت در شکل نهايي منحني exclude يا include<sup>1</sup> E **نکته :** گرچه قطبي ميشود، اما تأثيري در بررسي پايداري سيستم ندارد (حالت پيشفرض، حالت exlude کردنِ قطب ميباشد.) با فرض exclude کردنِ  $=0$  ، به بررسي رفتار منحني قطبي در حوالي  $\,$  s  $=$   $\,$  ميپردازيم:

$$
\lim_{r \to 0} GH(s) = \lim_{r \to 0} \frac{1}{s(\tau s + 1)} \approx \lim_{r \to 0} \frac{1}{s} = \lim_{r \to 0} \frac{1}{r} = \lim_{r \to 0} \frac{1}{r} e^{-j\theta}
$$

 $^1$  -  $\mathrm{include} = \left( \frac{1}{2} \right)$ شامل بودن، در بر داشتن

 $^2$  -  $\rm{exclude} = \rm{cycle}$ خارج کردن، مستثنی کردن

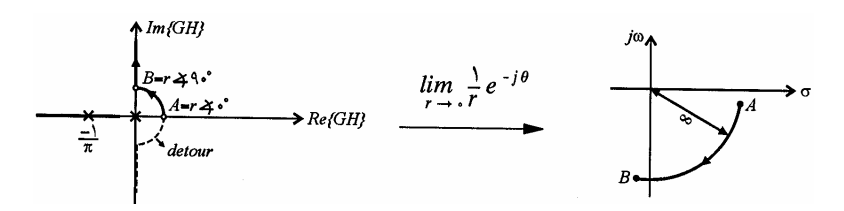

دليل انحراف اندک نقطه  $\mathrm B$  به سمت چپ محور موهومى، وجودِ جملهٔ  $( \mathrm{\tau s} + \mathrm{l})$  در مخرج تابع تبديل مىباشد.  $'$ 

 ${\rm s}$ مرحله سوم ـ برای یافتن نگاشت باقیمانده محور  ${\rm j} \, \omega$   ${\rm j} \, \alpha$  )  $\sim 0^+ < 0$  ، پس از جانشانی  ${\rm s}$   ${\rm s}$  به صورت زیر عمل می ${\rm c}$ نیم:  $(j\omega) = \lim_{\omega \to \infty} \frac{1}{j\omega(j\omega \tau + 1)} = \lim_{\omega \to \infty} \frac{1}{\omega(\tau \omega)^2 + 1} \propto -\left(90^\circ + \tan^{-1} \frac{\omega \tau}{1}\right)$ 2 GH(jω) =  $\lim$   $\frac{1}{\sqrt{1-\frac{1}{2}}}$  =  $\lim$   $\frac{1}{\sqrt{1-\frac{1}{2}}}\propto -\left(90^\circ + \tan \frac{1}{1-\frac{1}{2}}\right)$  $j\omega(j\omega\tau+1)$   $\omega\rightarrow\infty$   $\omega\sqrt{(\tau\omega)^2+1}$  1 ω→∞ jω(jωτ+1) ω→∞ GH(jω) =  $\lim_{\omega \to \infty} \frac{1}{j\omega(j\omega \tau + 1)} = \lim_{\omega \to \infty} \frac{1}{\omega(\tau \omega)^2 + 1} \ll -\left(90^\circ + \tan^{-1} \frac{\omega \tau}{1}\right)$ 

همان طور که میبینیم، با میل کردن  $\infty\to\infty$  ، منحنی نایکوئیست با زاویهای حدود  $179^\circ$  به مبدأ نزدیک میشود. توجه کنید که تشخيص دقيق زاويهها گاهاً ميتواند کمک بزرگي براي حل تست باشد!

مثلاً

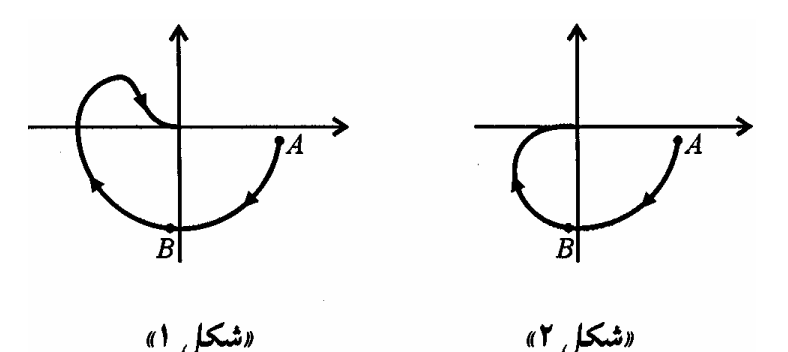

 همان طور که در دو شکل فوق ميبينيم، زاوية ورود به مبدأ در شکل ۱ حدوداً -181 ميباشد و در نتيجه، منحني قطبي قطعاً بايد  $^{-179^{\circ}}$  را قطع کرده باشد در حالي که شکل ۲، منحني قطبي سيستمي را نشان ميدهد که زاويهٔ ورود به مبدأي در حدود  $^{-179^{\circ}}$ دارد و بنابراين ميتواند بدون قطع نمودن محور Re به مبدأ وارد شود.

مرحله چهارم ـ براي يافتن نگاشت نيمدايره عظيمه، به صورت زير عمل ميکنيم:

$$
\lim_{r \to \infty} GH(s) = \lim_{r \to \infty} \frac{1}{\tau s^2 + s} \approx \lim_{r \to \infty} \frac{1}{\tau^2} = \lim_{r \to \infty} \frac{1}{\tau r^2 e^{+j2\phi}}
$$

با توجه به رابطة فوق، کل نيمدايرة عظيمه به مبدأ صفحه GH نگاشت ميشود.

 1 ـ براي اثبات اين موضوع، ميتوانيد از مفهوم بردارها استفاده کنيد. در حقيقت از آنجايي که مجموع زاوية بردارهايي که از هر يک از دو قطب، به نقطه B متصل میشود، کمی بیش از  $90^\circ$  می $\,$ باشد (مثلاً 91) ،لذا نگاشت یافتهٔ نقطهٔ  $\, {\rm B}$  نیز وارد ربع سوم میشود.

E **نکته :** براي رسم <sup>د</sup>قيقتر منني <sup>ق</sup>طبي، ميتوانيم براي فاصلة منحني <sup>ق</sup>طبي از محور موهومي را نيز محاسبه کنيم:

$$
x = \lim_{\omega \to 0} \text{Re} \left\{ \frac{1}{j\omega(j\tau\omega + 1)} \right\} = \lim_{\omega \to 0} \frac{-\tau}{(\tau\omega)^2 + 1} = -\tau
$$

شکل زير منحني قطبي تکميل شدة اين سيستم را به تصوير ميکشد. (قسمت نقطه چين، نگاشت فرکانسهاي منفي را نشان ميدهد).

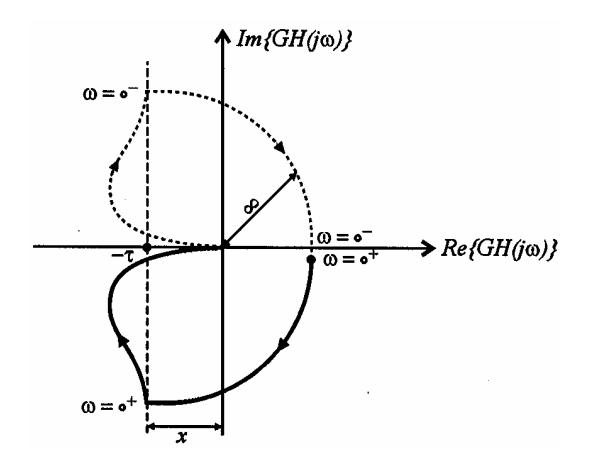

با توجه ه اين تست ميتوانيم نکات کلي زير را نتيجه بگيريم:

#### E **نکته :١**

ابرای رسم منحنی قطبی، تنها کافیست که نگاشت را به ازای فرکانسهای مثبت  $\left(0^{+}\!<\!\omega\!<\!\infty\right)$  رسم کنیم. نگاشتِ فرکانسهای منفی $\left(1\atop\omega\right)$ قرينهٔ نگاشتِ فرکانس $\sim$ های مثبت نسبت به محور  ${\rm Re}$  خواهد بود. (در حقيقت به همين دليل بود که نگاشت قسمتي  $\Big(-\infty\!<\!0^-\Big)$ پاييني detour <sup>'</sup> را به دست نياورديم). ۲) برای بررسی رفتار منحنی قطبی در اطراف صفر یا قطب  $\pm a$  i فقط جملهٔ مربوط به آن صفر یا قطب (یعنی  $a^2+a^2$ ) را هنگام حدگيري از تابع تبديل در نظر ميگيريم. (در حقيقت در اين حالت اندزه و فازِ ساير صفرها و قطبها روي detour تقريباً ثابت است).

ب از روی رفتار منحنی قطبی یک سیستم در  $0^+$  e ، به هیچ وجه نمیتوانیم ناسره، سره یا اکیداً سره بودن سیستم را تشخیص دهیم. E **نکته :٢**

 $'$ رفتار منحني قطبي در  $\infty \to \infty$  ،به يکي از سه شکل زير است $'$ :

l

الف) توابع اکيداً سره: منحني قطبي در ¥ =w ، وارد مبدأ ميشود. (اين ورود، از هر طرف ميتواند انجام شود):

برای آن که نشان دهيم مسير نايکوئيستي که برای صفر و قطبهای واقع بر محور  $\,$ ل در نظر ميگيريم اندکي با مسير اصلي نايکوئيست (کايکوئيست) متفاوت  $^{-1}$ 

است، مسير نيکوئيست در اطراف اينگونه صفر و قطبها را detour) ديتور) ميناميم (detour در لغت به معناي «انحراف از خط مسير اصلي» ميباشد).

<sup>2</sup> ـ اين نکته شامل رفتار منحني قطبي به ازاي نگاشت نيمدايرة عظيمه نيز ميشود.
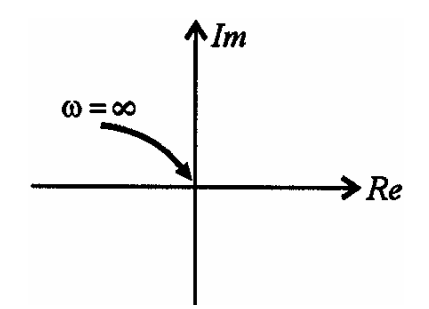

ب) توابع سره: منحني قطبي در ∞=∞، به نقطهاي محدود روي محور حقيقي، (به جز مبدأ) وارد ميشود:

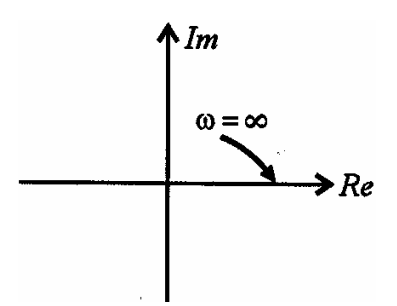

ج)توابع ناسره: کمنحني قطبي در ¥ = w ، به نقطهاي در بينهايت ميل ميکند:

 $\overline{a}$ 

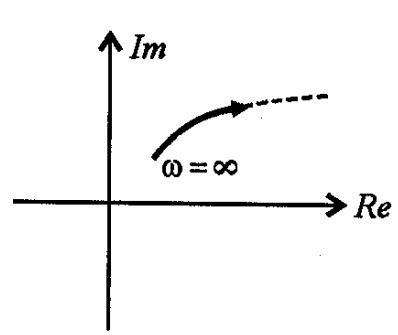

٢) در کلية سيستمها (ناسره،سره و اکيداً سره) ،زاويه GH به ازاي ¥ R w) , m - n(-90 ميباشد. (n درجة مخرج، m درجة صورت). توجه کنيد اين نکته هيچگونه ارتباطي به مينيمم فاز بودن سيستم ندارد (اثبات اين نکته با استفاده از مفهوم بردارها ميتواند انجام شود).

#### E **نکته :٣**

 $\frac{\Gamma}{\text{N}}$  تابع تبدیل حلقهٔ یک سیستم «نوع N» باشد (GH دارای عاملِ  $\text{GH}$ 1 S باشد)، منحنى قطبى در  $0^+$   $\omega = 0^+$  (نقطهٔ بالايي ديتور)، از يک محل دور و مجانب با خط عمودياي که در زاويهٔ  $90\,\rm{N}$  درجه قرار دارد، شروع ميگردد. $^\prime$  (نگاشت نقطهٔ  $0^+$ 

 $\frac{\Gamma}{\text{N}}$  تابع تبدیل حلقهٔیک سیستم «نوع N» باشد (GH دارای عامل  $\frac{\Gamma}{\text{N}}$ 1 S باشد)، نگاشت يافتهٔ نقطه  $0^-$  –  $\omega$ )، توسط يک دوران ساعتگرد  $180\,$ N درجهای (به شعاع بینهایت)، به نگاشت یافتهٔ نقطهٔ  $0^+$  و وصل میشود (این قسمت، همان نگاشت کل ديتور، از  $\,0^-\,$  تا  $\,0^+\,$  0 است).

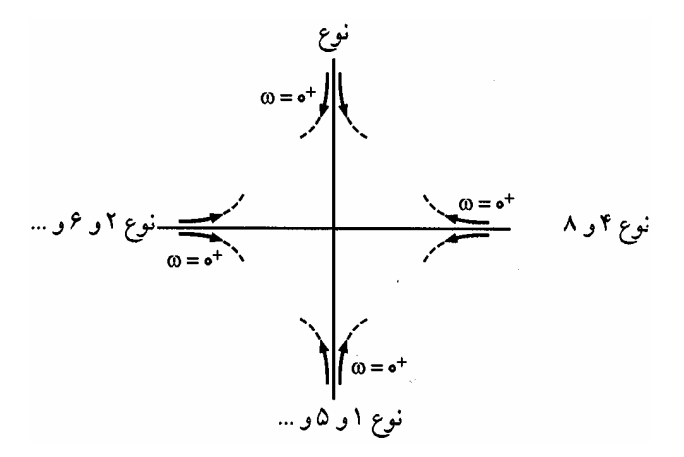

مثالهاي زير کاربرد دو نکتة فوق را نشان ميدهند (در اين اشکال، فقط نگاشت ديتور را نمايش دادهايم): براي درکِ بهترِ چگونگي نگاشت شدن نقاط ديتور، هر يک از اين نقاط را با يک نام نشان دادهايم:

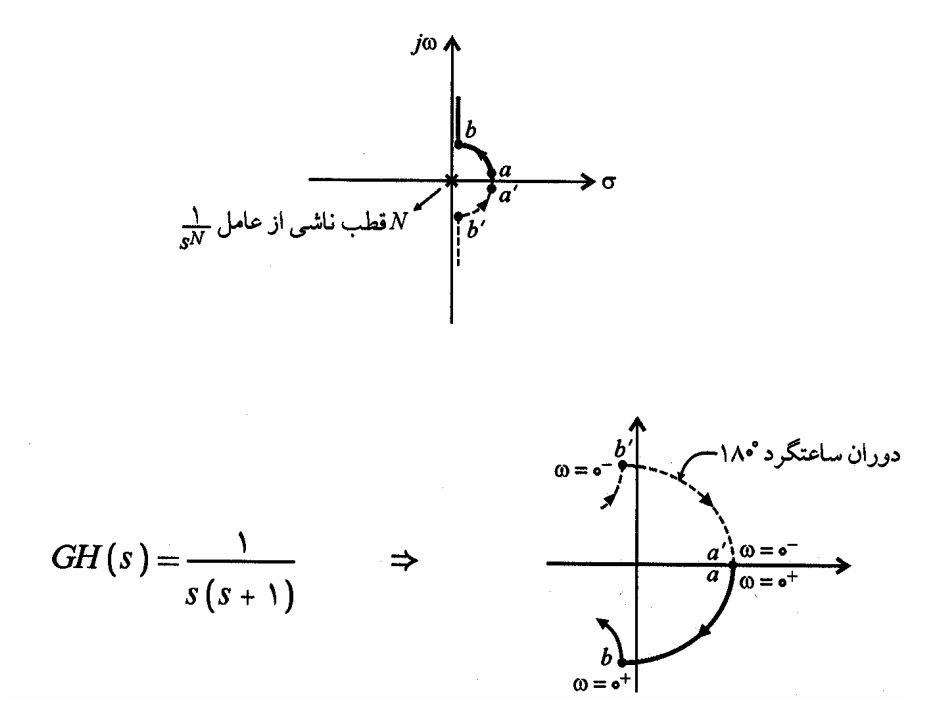

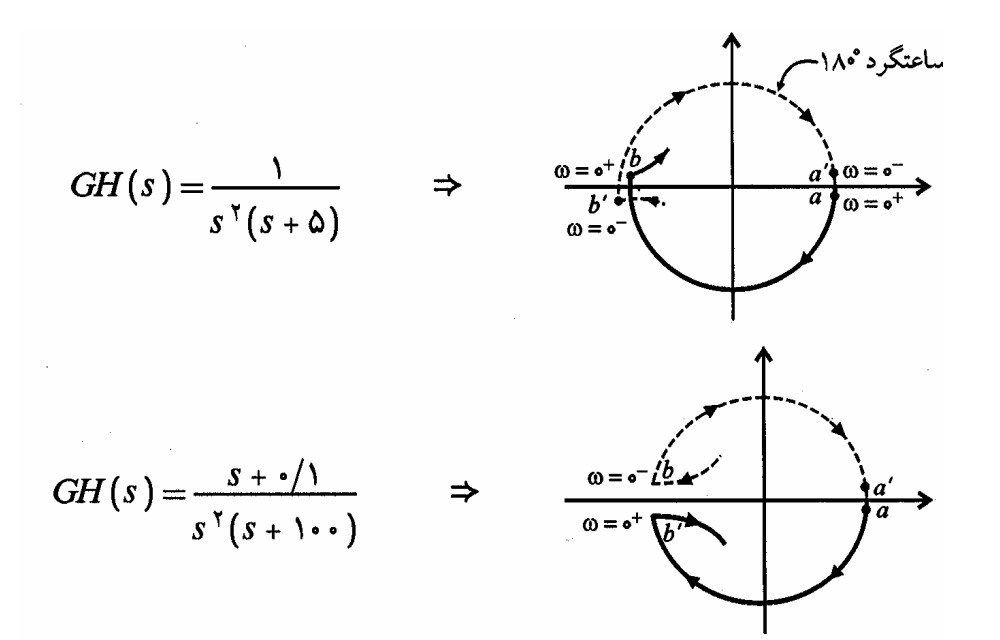

**مثال: نمودار نايکوئيست يک سيستم در شکل زير نشان داده شده است :** 

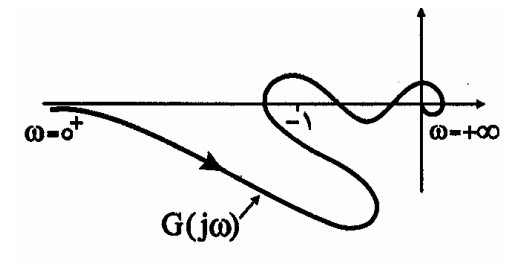

**تعداد صفرها و قطبهاي ناپايدار سيستم صفر است آنگاه : (مهندسي برق ۷۰)** 

۱)تعداد قطب ناپايدار سيستم 2 است. ۲) سيستم پايدار است.

۳) تعداد قطبهاي ناپايدار سيستم 1 است. ۴) هيچکدام

**حل :** گزينه (١) صحيح است.

E **نکته :**عادت کنيد! پيش از هر کار، ابتدا منحني نايکوئيست را تکميل کنيد:

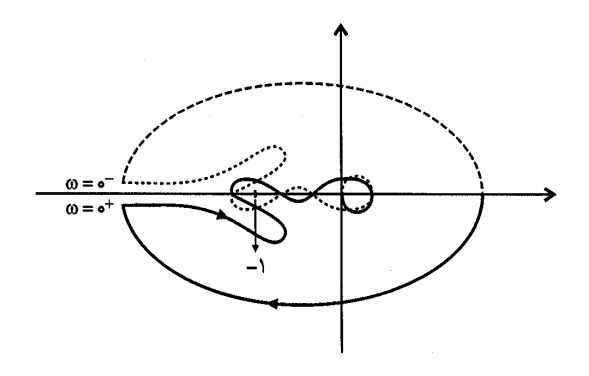

با توجه به شکل فوق، N = 2 است. از طرفي با توجه به اين که در صورت سئوال فرض شده تعداد قطبهاي حلقه بازِ سيستم صفر است ، خواهيم داشت:  $(P=0)$ 

 $Z = N + P = 2$ 

يعني سيستم داراي دو قطب ناپايدار است.

**مثال: کدام گزينه دياگرام نايکوئيست تابع تبديل حلقه باز**  $(s+1)$ 2  $\mathbf{ks}$  (s + 1 GH  $s^2 + 2s + 2$ + =  $+ 2s +$  **را به ازاي** > 0 k **نشان ميدهد؟ (مسير** 

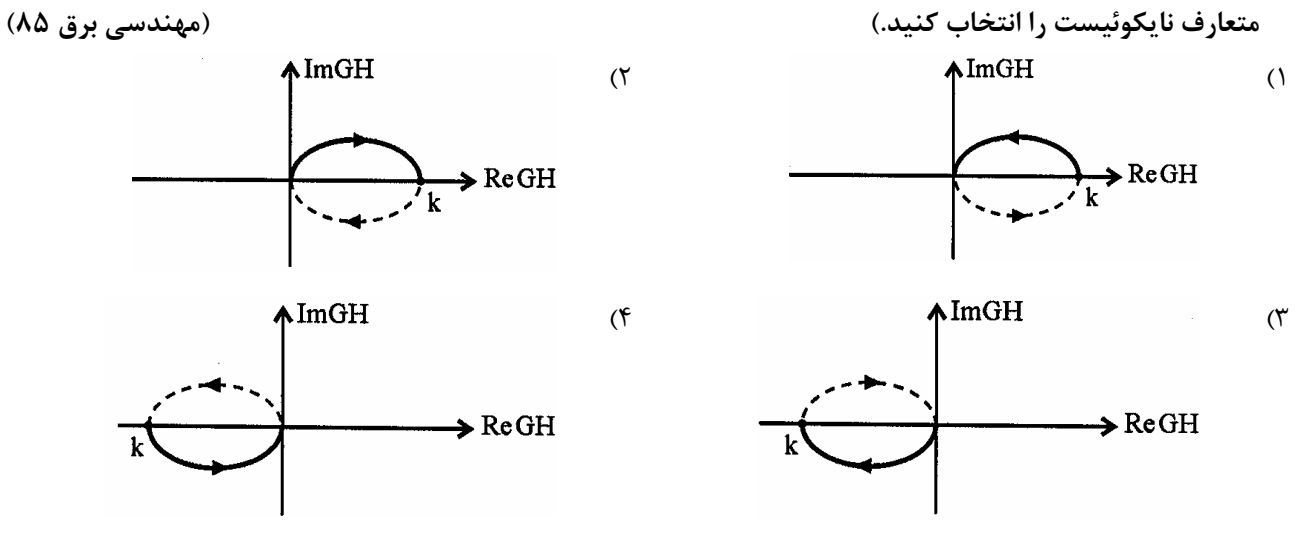

**حل :** گزينه (٣) صحيح است.

با توجه به «سره» بودن سيستم، در ∞=∞ منحني قطبي بايد به نقطهاي محدود (به جز مبدأ) روي محور Re برسد، بنابراين گزينه ۱ و ۴ حذف ميشوند. از طرفي پر واضح است که چون > 0 K است، اين نقطة محدود، روي محور > 0 Re قرار دارد. لذا گزينه (۳) صحيح است.

مثال: سیستم کنترل حلقه بسته مقابل را در نظر بگیرید، که نمودار نایکوئیست  $\mathrm{G}(\mathrm{s})$  آن به صورت زیر داده شده است. **خطاي حالت ماندگار به ورودي پله واحد عبارتست از: (مهندسي برق ۸۵)** 

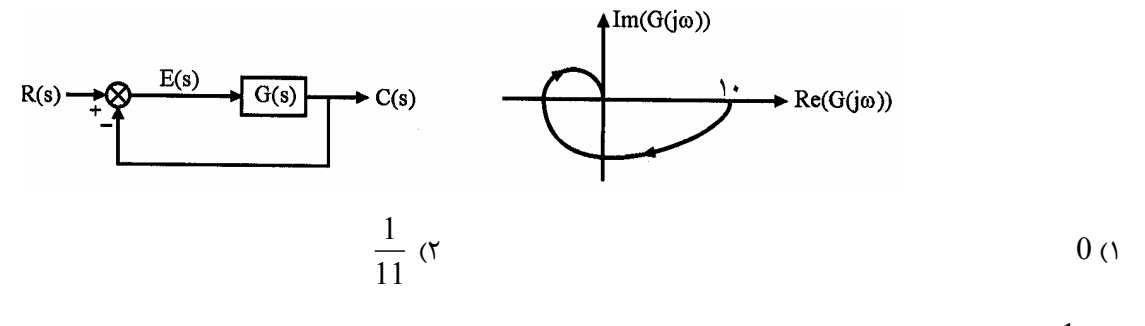

 (۳ 1 10 ۴) اطلاعات داده شده کافي نيست.

**حل :** گزينه (٢) صحيح است.  $\gamma_{\rm ss}$  با توجه به اين که  $\rm GH(0)$ =10 میباشد،خطای حالت ماندگار اين سيستم «نوع صفر» برابر با  $\rm \frac{1}{1+}$   $\rm HH(0)$  میباشد،خطای حالت ماندگار اين سيستم «نوع صفر» برابر با  $\rm HH(0)$  $e_{ss} = \frac{1}{1 + \frac{1}{2}} = \frac{1}{1 - \frac{1}{2}} = \frac{1}{1 + \frac{1}{2}} = \frac{1}{1 + \frac{1}{2}} = \frac{1}{1 + \frac{1}{2}} = \frac{1}{1 + \frac{1}{2}} = \frac{1}{1 + \frac{1}{2}} = \frac{1}{1 + \frac{1}{2}} = \frac{1}{1 + \frac{1}{2}} = \frac{1}{1 + \frac{1}{2}} = \frac{1}{1 + \frac{1}{2}} = \frac{1}{1 + \frac{1}{2}} = \frac{1}{1 + \frac{1}{2}} = \frac{1}{1 + \frac{1}{2}} = \frac{1}{$  $1 + K_n$  1 + GH(0) 11  $=\frac{1}{1}=\frac{1}{1}=\frac{$  $+ K_n$  1+ خواهد بود. لذا گزينه (٢) صحيح است. يادآوري: (١) باز هم به تناظِر بين دو مفهوم «حالت ماندگار» و «رفتار فرکانس پايين سيستم» توجه کنيد. (٢) با توجه به صورت سئوال، فرض ضمنيِ وجود خطايِ محدودِ حالت ماندگار، به معناي پايداري سيستم حلقه بسته ميباشد. (٣) در حالتي که سيستم از نوع «فيدبک واحد» باشد، تعريف اول خطاي حالت ماندگار (خروجي مقايسه کننده) و تعريف ددوم خطاي حالت ماندگار (اختلاف ورودي و خروجي سيستم) ، هم ارزند. (بنابراين ميتوانستيم بدون استفاده از مفهوم «ضرايب خطا»، مستقيماً از تعريف دوم خطاي حالت ماندگار نيز به همين جواب برسيم.)

**مثال: دياگرام قطبي سيستمي در شکل زير داده شده است. کمترين تعداد قطبها و صفرهاي سيستم چيست. چه تعدادي از قطبهاي حلقه بسته با فيدبک منفي واحد در سمت راست قرار دارد؟ (مهندسي برق ۸۴)** 

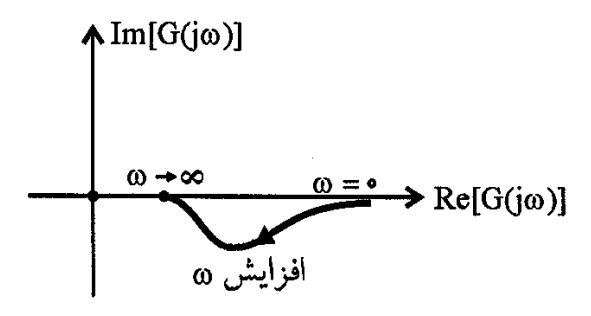

۱)يک صفر و يک قطب دارد ـ قطب حلقه بسته ناپايدار ندارد. ۲) صفر ندارد و چهار قطب دارد ـ يکي از قطبهاي حلقه بسته ناپايدار است. ۳) دو صفر و دو قطب دارد ـ يکي از قطبهاي حلقه بسته ناپايدار است. ۴) صفر ندارد و دو قطب دارد و بهرة فرکانس بالا منفي است ـ حلقه بسته يک قطب ناپايدار دارد. **حل :** گزينه (٣) صحيح است. با توجه به ختم شدنِ منحني قطبي به نقطهاي محدود (و غير صفر) روي محور حقيقي، سيستم بايد سره باشد. بنابراين گزينههاي ٢ و ٤

نميتواند صحيح باشند. براي تشخيص تعداد قطبهاي حلقه بستة ناپايدار، ابتدا بايد نمودار قطبي را تکميل کنيم:

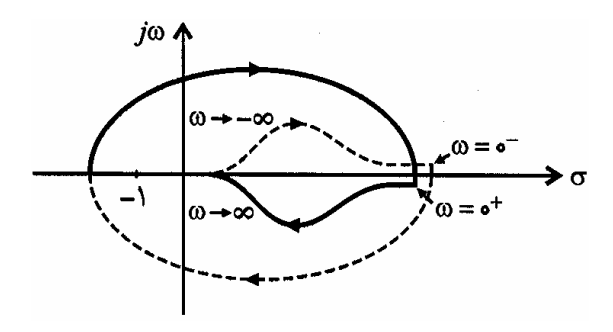

توجه کنيد براي اين که منحني قطبي از نقطهاي دور مجانب با يک خط افقي شروع شود،بايد سيستم «نوعِ زوج» باشد. لذا گزينة ١ نمی $\rm e$ واند صحیح باشد و فقط گزینهٔ ۳ باقی میماند. با توجه به این گزینه، سیستم «نوع دو» میباشد، و  $\rm 0^-$  ، توسط یک دوران ساعتگرد  $\sim 2 \times 180$  درجهای به  $-0^+$  متصل میگردد. با توجه به منحني قطبي  $+1$   $\;N=+1$  ميباشد و در نتيجه در مورد قطبهاي حلقه بسته ميتوانيم بنويسيم:

$$
Z = N + P = 1 + 0 = 1
$$

لذا گزينه (٣) صحيح است.

E **نکات :**

۱)منحنی قطبی ترسیم شده در این سئوال، میتواند مربوط به تابع تبدیل حلقهٔ سیستم 
$$
\text{GH(s)} = \frac{\text{(s-1)(s+10)}}{s^2}
$$
 باشد. (صفرِ  
سمت راست نزدیکتر از صفرسمت چپ نسبت به مبداً).

٢) نرم افزار MATLAB هنگام ترسيم نمودار قطبي سيستمهايي که در مبدأ داراي قطب هستند، با الگوريتمي متفاوت کار ميکند و در نتيجه نمودار MATLAB و نموداري که به روش دستي ترسيم ميشود، اندکي متفاوتند.

E **نکته :** اگر نمودار <sup>ق</sup>طبي با نسبت <sup>ت</sup>جانس <sup>a</sup> بزر<sup>گ</sup> (کوچک) شود، محورهاي صفحة GH با نسبت 1 a بزرگ (کوچک) ميشوند.

$$
\cdot \left( -1 \rightarrow -\frac{1}{a} \right)
$$

**مثال: کدام گزينه بيانگر تابع تبديل حلقه باز براي دياگرام نايکوئيست داده شده است؟ (مهندسي برق ۸۷)**  \ Im  $s + 1$ +  $(s+1)$ (١  $3(s+10)$ +  $s^3(s+10)$ 1  $\infty$  = +  $\infty$  $\frac{1}{(s+10)(s+100)}$  (  $s(s+10)(s+100)$ 1  $\frac{1}{2}$ (s+10)(s+100)<sup>(\*</sup>  $s^2 (s+10) (s+100)$ +  $(s+1)$  $s + 1$  (٤  $2(s+10)(s+100)$  $s^2 (s+10) (s+100)$  $+10)(s+$ **حل :** گزينه (٤) صحيح است. با توجه به اين که منحنی قطبی سيستم در  $0^+$  از نقطهای دور و مجانب بايک خط افقی آغاز شده، نتيجه میگيريم سيستم از «نوع زوج» است. (و لذا گزينههاي ١ و ٢ حذف ميشوند). از طرفي از آنجايي که در  $\sim\infty$  ، منحني قطبي با زاويه  $-270^\circ$  وارد مبدأ شده، بنابراين اختلاف درجهٔ صورت و مخرج تابع تبديل بايد 3 $\rm m - m = 3$  باشد. بنابراين فقط گزينهٔ (۴) ميتواند صحيح باشد و لذا فقط گزينهٔ ۴ صحيح است.

**کدام دياگرام نايکوئيست متناظر با يک مسير نايکوئيست مناسب براي اين سيستم ميباشد؟ (مهندسي برق ۸۸)** 

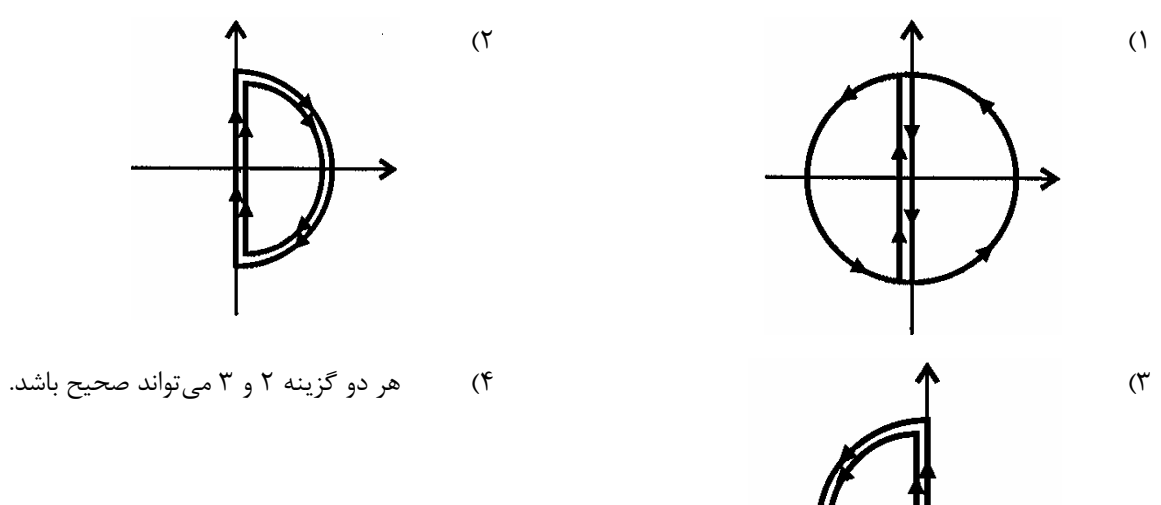

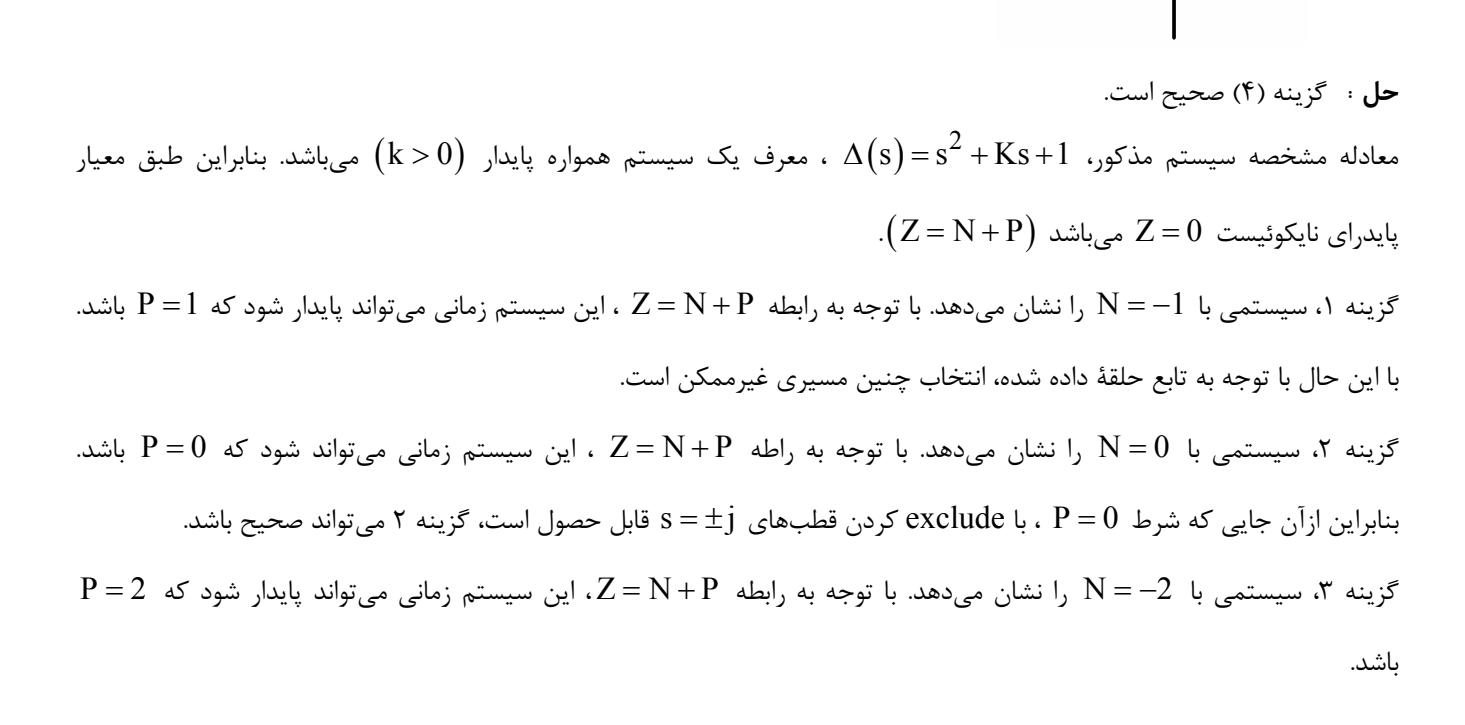

بنابراين از آن جايي که شرط  ${\bf P}=2$ ، با include کردن قطبهاي  ${\bf t}={\bf s}$  قابل حصول است، گزينه ۳ هم ميتواند صحيح باشد. دياگرام زير جزئيات رسم دياگرام نايکوئيست (در حالت exclude کردن) را به صورت دقيقتر به تصوير ميکشد (براي نگاشتِ ديتورِ حول

 $lim$  GH $(s)$ 

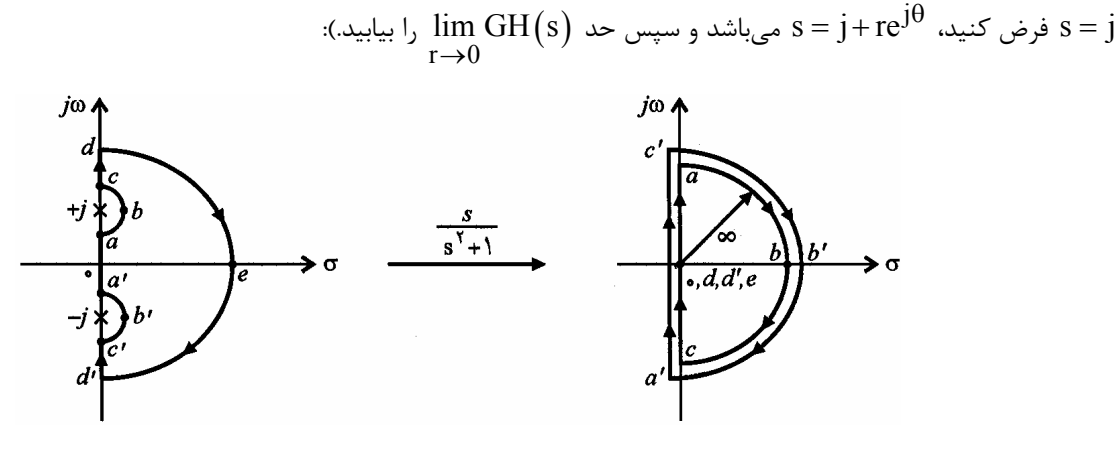

لذا گزينه (۴) صحيح است.

# **حد بهره و حد فاز**

## **١ حد بهره (حاشيه بهره (**

سيستم پايدار شکل زير را در نظر بگيريد. همان طور که ميدانيم با تغيير مقدار K ، مکان ريشههاي سيستم حلقه بسته تغيير ميکند (و بنابراين سيستم ممکن است ناپايدار شود). ميخواهيم مقدار Kاي را که سيستم به ازاي آن در مرز ناپايداري قرار ميگيرد، به دست بياوريم.

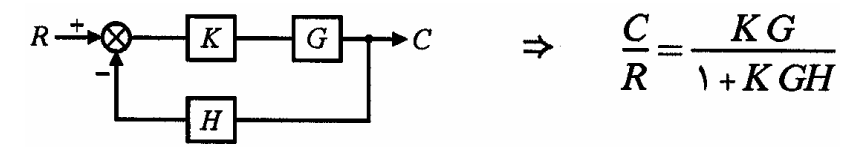

اين سيستم زماني در مرز ناپايداري قرار ميگيرد که مخرج تابع تبديل حلقه بسته، KGH 1+ ، صفر شود:

 $\overline{a}$ 

$$
1 + KGH(j\omega) = 0 \implies KGH(j\omega_c) = 1 \text{×} 180^\circ
$$

بنابراین کلای که به ازای آن حاصلِ  $\rm KGH\big(j\omega_{\rm p}\big)$  دارای اندازه 1 و فاز  $180^\circ$  باشد، سیستم را در مرز ناپایداری قرار میدهد. بنابراین بهرهٔ سيستم  $\rm(K)$  ، داراي يک حد با نام «حد بهره» يا «حاشيه بهره» است که به صورت زير به دست ميآيد:

$$
K = GM = \frac{1}{|GH(j\omega_C)|} \leftrightarrow K(dB) = 20 \log \frac{1}{|GH(j\omega_C)|}
$$

<sup>1</sup> - Gain Margin

#### **فرکانس قطع فاز ١** (w<sup>p</sup> )

فرکانس خاصی که در آن فاز  $\rm GH(j\alpha)$  برابر  ${\rm ( -180^\circ )}$  میشود (توجه کنید  $\rm K$  یک عدد ثابت است و تأثیری در فاز  $\rm GH$  ندارد).

**حد بهره و نمودارهاي پاسخ فرکانسي** 

**حد بهره و نمودار نايکوئيست** 

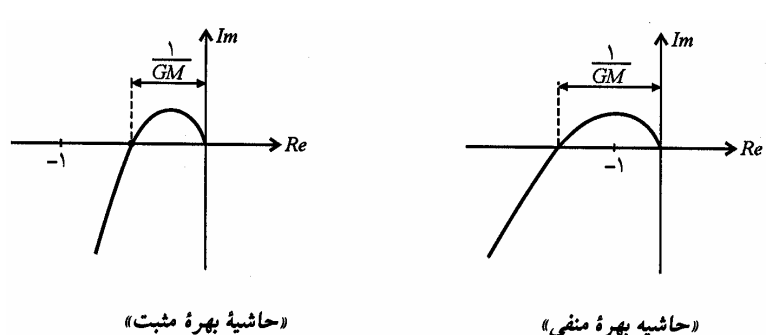

**حد بهره و نمودار بود** 

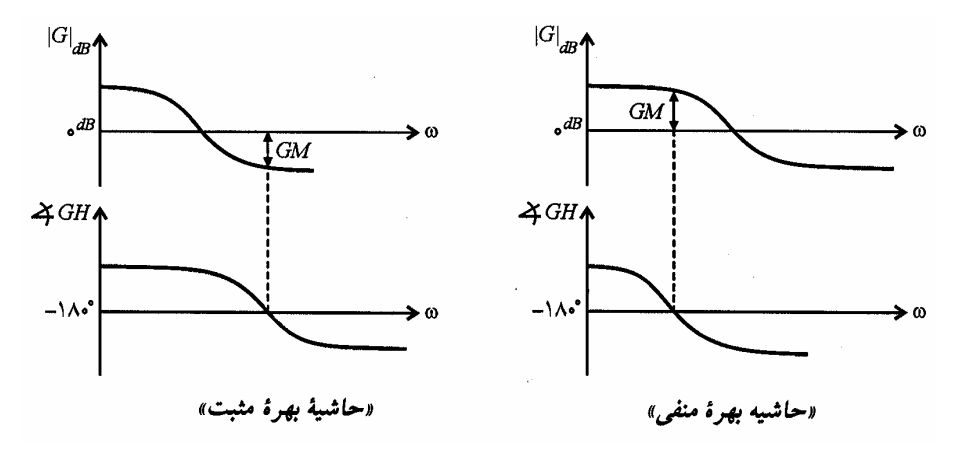

**الگوريتم محاسبه حد بهره** 

اـ محاسبهٔ فرکانس قطع فاز با استفاده از رابطه  $-180^\circ$   $\leq$   $\leq$  يا رابطه  $(j\omega)$  ${GH ( j\omega) }$  $Im GH(j\omega) = 0$  $Re\{GH(j\omega)\}<0$  $\int$  Im GH(j $\omega$ ) =  $\mathbb{R}e\{GH(j\omega)\}<$ 

l

 $\overline{\big( {\rm j}\omega_{\rm p} \big)}$  - محاسبهٔ $\overline{\big( {\rm j}\omega_{\rm p} \big)}$  $GM\frac{1}{1}$  $\mathrm{dB} = 20\log\frac{1}{\left|\mathrm{GH}\left(j\omega_{\mathrm{p}}\right)\right|}$  (و يا  $\mathrm{GM}\frac{1}{\left|\mathrm{GH}\left(j\omega_{\mathrm{p}}\right)\right|}$ p  $GM^{dB} = 20 \log \frac{1}{100}$ GH(j =  $\omega$ ، در صورتی که  $\rm{GM}$  بر حسب  $\rm{dB}$  خواسته شده است).

حالاً فرکانس قطع را فرکانس Crossover نيز مينامند و آن را با  $\rm \Omega_C$  نيز نمايش ميدهند. اين نمادگذاري، هم براي فرکانس قطع فاز، و هم براي فرکانس قطع  $^1$ بهره، به کار ميرود.

**حد بهره و حد فاز ٨١** 

( )( ) **مثال: اگر حد بهره (Margin Gain (در سيستمي با** <sup>=</sup> ( 1 s(H**<sup>و</sup>** ( ) K G s  $s(s+1)(s+10)$ = **برابر با** 1.1 باشد، خطای  $G(s) = \frac{K}{s(s+1)(s+1)}$ **ماندگار سيستم به ورودي** ( )t u) +1.1 t(**که در آن** ( )t u **پله واحد است، کدام گزينه ميباشد؟**   $0.91$  (۳  $0.826$  ( ۲  $0.1$  (۱ 1 11

**حل :** گزينه (١) صحيح است. با توجه به اين که سيستم نوع يک ميباشد، ورودي  $1.1$  را ب $\frac{1}{\sqrt{t}}$  را بدون هيچگونه خطايي دنبال ميکند. بنابراين تنها کافيست خطاي  $_{\mathrm{SS}} = \frac{1}{V}$  ، يعني  $\tan{\mathrm{tu}\,(\mathrm{t})}$  ، يعني v  $e_{ss} = \frac{1}{11}$  $\mathrm{G}_{\mathrm{MS}} = \frac{1}{\mathrm{G}} \mathrm{G}_{\mathrm{MS}} = \frac{1}{\mathrm{G}} \mathrm{G}_{\mathrm{MS}} = \frac{1}{\mathrm{G}}$ استفاده می $\mathrm{e}_{\mathrm{SS}} = \frac{1}{\mathrm{K}}$  $GH(j\omega_p) = -180^\circ$   $\Rightarrow$   $]\left[90^\circ + \tan^{-1}\omega + \tan^{-1}\frac{\omega}{10}\right] = -180^\circ$ 10  $\angle \angle GH(j\omega_p) = -180^\circ \Rightarrow \left[90^\circ + \tan^{-1}\omega + \tan^{-1}\frac{\omega}{10}\right] = -180^\circ$  $\tan^{-1} \omega + \tan^{-1} \frac{\omega}{10} = 90$ 10  $\Rightarrow$  tan<sup>-1</sup>  $\omega$  + tan<sup>-1</sup>  $\frac{\omega}{4.2}$  = 90<sup>°</sup>

با تانژانت گرفتن از طرفين تساوي فوق خواهيم داشت:

$$
\frac{\omega + \frac{\omega}{10}}{1 - \frac{\omega^2}{10}} = \infty \implies 1 - \frac{\omega^2}{10} = 0 \implies \omega_p = \sqrt{10} \left(\frac{\text{rad}}{\text{s}}\right)
$$
  
GM = 
$$
\left| \frac{1}{\text{GH}\left(\frac{\text{j}}{\text{s}}\sqrt{10}\right)} \right| = \left| \frac{-110 + \text{j} \times 0}{\text{K}} \right| = 1.1 \implies \text{K} = 100
$$
  

$$
e_{ss} = \frac{1}{\text{K}_v} = \frac{1}{\lim_{s \to 0} s \text{GH}\left(s\right)} = \frac{1}{\frac{100}{10}} = 0.1
$$

لذا گزينه (١) صحيح است.

ت**لکته :** در سوال فوق، برای محاسبهٔ  $\omega_{\rm p}$  ، میتوانستیم ازحل معادلهٔ  $\text{GH}(\rm j\omega)$  نیز کمک بگیریم (ولی طولانیتر  $\widehat{\textbf{w}}$ ميشد!)

> $\tan(\alpha+\beta) = \frac{\tan \alpha + \tan \beta}{1-\alpha}$  : يادآورى :  $\frac{1}{\alpha}$  $1 - \tan \alpha$  tan  $(\alpha + \beta) = \frac{\tan \alpha + \tan \beta}{\sin \alpha}$  $-\tan \alpha \tan \beta$

 $\overline{a}$ 

$$
R + O_{G(s)}
$$
\n
$$
G(s) = \frac{K}{s(s+1)}
$$
\n
$$
G_{c}(s) = \frac{1}{s+10}
$$

**اگر خطاي حالت ماندگار** ( )t e **به ورودي شيب واحد برابر** 0.2 **باشد، حد بهره** (Margin Gain(**سيستم چقدر است؟**   $\infty$  (f 22 ( $\infty$  2.2 ( $\infty$  1.1 (1)

> **حل :** گزينه (٢) صحيح ميباشد. با توجه به اين که سيستم نوع يک ميباشد، خطاي حالت ماندگار به ورودي شيب واحد برابر است با :

$$
e_{ss} = \frac{1}{K_v} = \frac{1}{\lim_{s \to 0} s \text{GH}(s)} = \frac{K}{10} = 0.2 \implies K = 50
$$

براي يافتن GM ، ابتدا بايد فرکانس قطع فاز را بيابيم:

$$
\angle GH(j\omega_p) = -180^\circ \Rightarrow -\left[90^\circ + \tan^{-1}\omega + \tan^{-1}\frac{\omega}{10}\right] = -180^\circ \Rightarrow \omega_p = \sqrt{10}
$$

بنابراين  $\rm GM$  برابر خواهد بود با :

$$
GM = \frac{1}{\left| GH(j\omega_p) \right|} = \left| \frac{-110}{50} \right| = 2.2
$$

و لذا گزينه (۲) صحيح است. **Ã تذکر :** گرچه در اين <sup>س</sup>ئوال خطا را به صورت دقيق تعري<sup>ف</sup> کرده، اما اگر به جاي خروجي مقايسه کننده، خطا را به صور<sup>ت</sup> c r- = e نيز تعريف ميکرديم، باز هم به همين جواب ميرسيديم.

**١ حد فاز (حاشيه فاز (** سيستم پايدار زير مفروض است. ميخواهيم مقدار تأخير q اي را که سيستم به ازاي آن در مرز ناپايداري قرار ميگيرد، به دست بياوريم:

$$
R \xrightarrow{+} Q \xrightarrow{e^{j\theta}} \xrightarrow{G} C \qquad \Rightarrow \qquad \frac{C}{R} = \frac{e^{-j\theta}G}{1 + e^{-j\theta}GH}
$$

سیستم زمانی در مرز ناپایداری قرار میگیرد که مخرچ تابع تبدیل حلقه بسته،  $\rm{ \theta H}$  ، صفر شود:  $\circ$ 

l

$$
1 + e^{-j\theta}GH = 0 \implies e^{-j\theta}GH(j\omega_g) = 1 \le -180^\circ
$$

<sup>1</sup> - Phase Margine

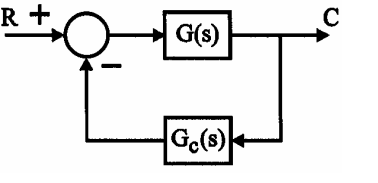

 $\cdot$  بنابراین  $\theta$ ای که به ازای آن حاصلِ  $\rm{eff(jo_{g})}$  دارای اندازه  $1$  و فاز  $^{-180^{\circ}}$  باشد، سیستم را در مرز ناپایداری قرار میدهد. بنابراين تأخير سيستم  $\,(\theta)\,$ ، داراي يک حد است که به صورت زير به دست ميآيد:

$$
\theta = PM = 180 + \measuredangle GH(j\omega_g)
$$

### w<sup>g</sup> **فرکانس قطع بهره** ( )

فرکانس خاصی که درآن فرکانس، اندازه  $\rm{GH(jo)}$  برابر با يک (يا  $\rm{dB}$ 0) میشود (توجه کنيد چون  $\rm{e}^{j\theta}\big| = 1$  است، جملهٔ نمايی تأثيري در اندازه GH ندارد).

**حد فاز و نمودارهاي پاسخ فرکانسي** 

**حد فاز و نمودار نايکوئيست** 

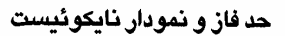

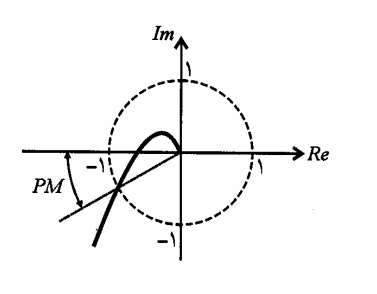

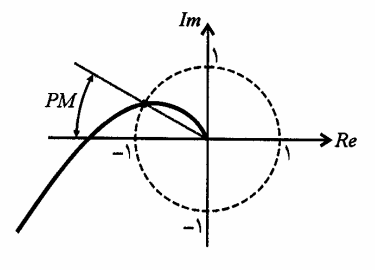

« PM منفي »

« PM مثبت »

حد فاز و نمودار بود

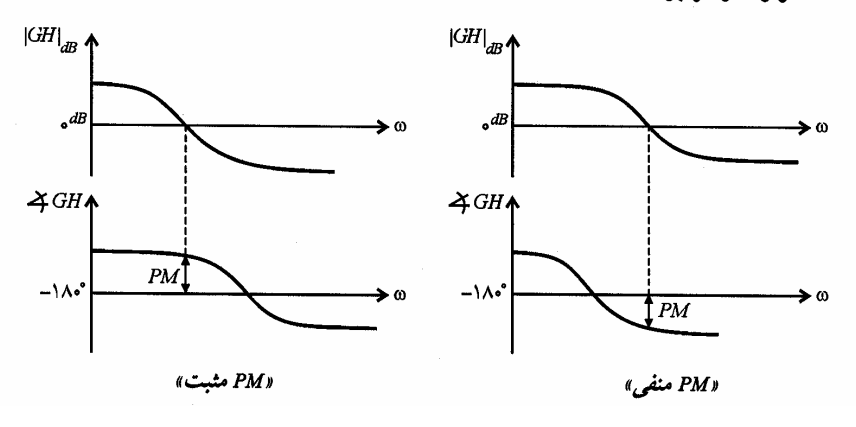

**الگوريتم محاسبة حد فاز**   $\rm{GHI}_{dB} = 0$  اـ محاسبهٔ فرکانس قطع بهره با استفاده از رابطه  $\rm{GHI} = 1$  ) ا  ${\rm PM}$  - 180 $^{\circ}$  +  $\propto$  GH $\left( \omega_{\rm g} \right)$  محاسبهٔ

**مثال: آيا هر قدر GM سيستمي بزرگتر باشد، آن سيستم پايدارتر است؟** 

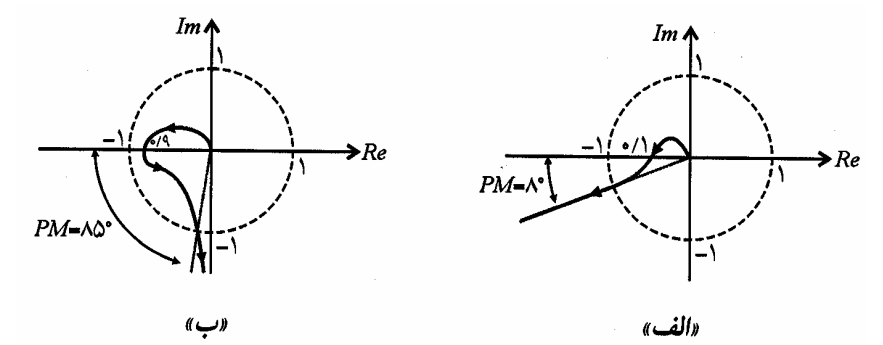

با توجه به اشکال بالاف گرچه سيستم «الف» داراي GM بسيار بزرگتري نسبت به سيستم «ب» ميباشد، اما اگر فاز سيستم «الف» اندک تغيير کند، سيستم ناپايدار ميشود. اين نتيجه مهم را در نکتة زير خلاصه ميکنيم.

E **نکته :** در سيستمهاي مينيمم فاز، شرط پايداري، مثبت بودنِ هر دو کميت GM<sup>و</sup> PM است.

**مثال: تابع تبديل حلقه باز سيستم به صورت** ( ) ( )  $(s+3)$  $\overline{(s+1)}$  $(s+3)e^{-Ts}$  $G(s)H(s)$  $s(s+1)$  $(+3)e^{-}$ = +  **است. براي آنکه سيستم پايدار باشد حداکثر**

**مقدار T چقدر است؟** 

$$
\frac{\pi}{2\sqrt{3}} \quad (r \qquad \frac{\pi}{3\sqrt{3}} \quad (r \qquad \frac{\pi}{3\sqrt{3}} \quad (r \qquad \frac{\pi}{3})
$$

**حل :** گزينه (٢) صحيح است. براي پايدار ماندن اين سيستم، کافيست PM مثبت باشد. بنابراين ابتدا به سراغ فرکانس قطع بهره ميرويم:

$$
\left| Gh(j\omega_g) \right| = 1 \implies \frac{1}{\omega} \sqrt{\frac{\omega^2 + 9}{\omega^2 + 1}} = 1 \implies \omega_g = \sqrt{3} \left( \frac{\text{rad}}{\text{s}} \right)
$$

بنابراين PM اين سيستم برابر است با :

$$
PM = \pi + \left(t a^{-1} \frac{\omega}{3} - T \omega - \frac{\pi}{2} - \tan^{-1} \omega \right) \Big|_{\omega = \omega_c} \Rightarrow PM = \frac{\pi}{3} - T \sqrt{3}
$$

براي پايدار ماندن سيستم، شرط < 0 PM را برقرار ميکنيم:

$$
T < \frac{\pi}{3\sqrt{3}}
$$

بنابراين گزينه (٢) پاسخ اين تست ميباشد.

**مثال: تابع تبديل حلقه باز بايستي سيستمي به صورت** ( )  $(s+1)^3$  $GH(s) = \frac{1}{s}$  $s + 1$ = +  **است. حد بهره و حد فاز سيستم کدام است؟** 

- (۱ 1 8  $=$  حد بهره،  $=$ 135 $=$ حد فاز  $\sqrt{8}$  (۲ $\sim$  ۲)  $\sqrt{8}$  = حد بهره،  $^{-135^{\circ}}$  حد فاز 1
- ۳) 8= حد بهره ، 180= حد فاز ۴) حد بهره،  $=180^{\circ}$  حد فاز  $=\frac{1}{8}$ 
	- **حل :** گزينه (۳) صحيح است. براي محاسبة حد بهره، به سراغ فرکانس قطع فاز ميرويم:

$$
\measuredangle GH(j\omega_p) = -180^\circ \Rightarrow -3\tan^{-1}\omega = -180^\circ \Rightarrow \omega_p = \sqrt{3}\left(\frac{\text{rad}}{\text{s}}\right)
$$

$$
\left| \text{GH}\left(j\omega_{\text{p}}\right) \right| = \frac{1}{\left(\omega^2 + 1\right)^{\frac{3}{2}}} \Bigg|_{\omega = \sqrt{3}} = \frac{1}{8} \implies \text{GM} = 8
$$

 $\overline{1}$ 

براي محاسبة حد فاز، با کمي زيرکي متوجه ميشويم که منحني نايکوئيست، دايره واحد را در 0 = w قطع ميکند و بنابراين خواهد بود. P $M = 180^\circ$ 

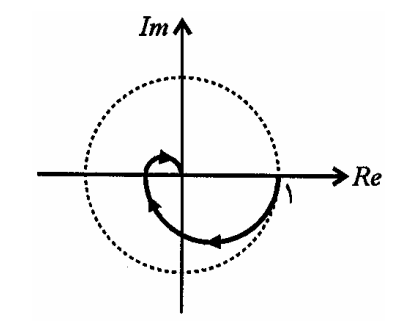

**مثال: از سه تابع تبديل داده شده زير حد فاز کدام يک بيشتر است؟** 

\n
$$
G_2(s) = \frac{1}{s(s+1)(s+3)}
$$
\n

\n\n $G_1(s) = \frac{1}{s(s+1)(s+2)}$ \n

\n\n $G_3(s) = \frac{1}{s(s+2)(s+3)}$ \n

\n\n $G_3(s) = \frac{1}{s(s+2)(s+3)}$ \n

**٨٦ سيستمهاي كنترل خطي**

$$
\mathfrak{S} \qquad \qquad (\mathfrak{Y}
$$

۳) الف ۴) حد فاز هر سه تابع يکسان است.

**حل :** گزينه (۱) صحيح است.

با توجههب توابع حلقة داده شده، شکل کلي منحني نايکوئيست هرسه تابع به صورت زير ميباشد:

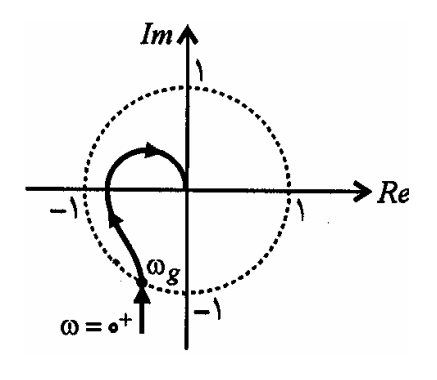

ازطرفی اگر کمی دقت کنیم، تابع «ج» دارای کمترین گینِ فرکانس ـ پایین است و علاوه برآن، کلیهٔ توابع نیز با شیب 
$$
\left(\frac{\text{dB}}{\text{dec}}\right)
$$
تاغاز

میشوند. بنابراین تابع «ج» زودتر از بقیه توابع به  $0({\rm dB})$  میرسد و لذا  $\alpha_{\rm g}$  و در نتیجه  ${\rm PM}$  کمتری خواهد داشت. جدول زیر مقادیر دقيق PM ها را نشان ميدهد:

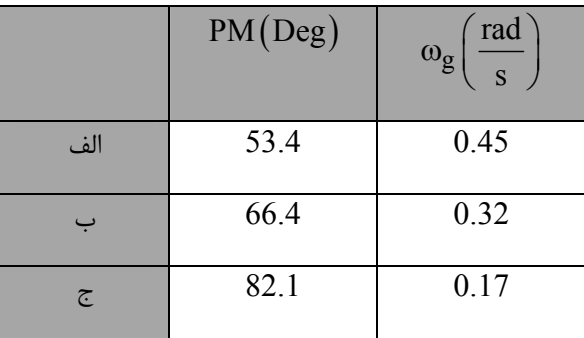

لذا گزينه (۱) صحيح است.

 $\mathrm{G}\big(\mathrm{s}\big) {=} \frac{\mathrm{K}}{\mathrm{s}\big(\mathrm{s}{+}1\big)}$  با فیدبک واحد منفی با<br>مثال  $s(s+1)$ = +  **حد فاز برابر** 45  **است.** ( < 0 K(**چنانچه به آن سيگنال**

> 4 t 2 sin **اعمال شود پاسخ آن در حالت ماندگار کدام است؟**   $\sqrt[4]{2} t$  (۲)  $-\sqrt[4]{2} \cos \sqrt[4]{2} t$  (1)  $\sqrt{2}$  sin t  $\sqrt[4]{2}$  t (  $\sqrt[4]{2}$  sin t  $\left(\sqrt[4]{2}t+\frac{\pi}{4}\right)$  (۳) 4 (\*  $\sqrt[4]{2} \sin t \left( \sqrt[4]{2} t + \frac{\pi}{4} \right)$  $\sqrt[4]{2} \cos \sqrt[4]{2} t$

**حل :** گزينه (١) صحيح است.

با توجه به فرض  $45^\circ$  =  $\mathrm{PM}$  ، فرکانس گذر بهره برابر خواهد بود با :

$$
180^\circ + \left(-90^\circ - \tan^{-1} \omega_g\right) = 45^\circ \implies \tan^{-1} \omega_g = 45^\circ \implies \omega_g = 1\left(\frac{\text{rad}}{\text{s}}\right)
$$

بنابراين ، مقدار  $\rm K$ با استفاده از تعريف  $\rm \omega_g$  به دست مىآيد:

$$
\frac{K}{\omega_g \sqrt{\omega_g^2 + 1}} = 1 \xrightarrow{\omega_g = 1} K = \sqrt{2}
$$

بنابراين تابع تبديل حلقه بستة سيستم، برابر خواهد بد با :

$$
T(s) = \frac{K}{s(s+1)+K} \implies T(j\omega) = \frac{\sqrt{2}}{(-\omega^2 + \sqrt{2}) + j\omega} \implies T(j\sqrt[4]{2}) = -j\sqrt[4]{2}
$$

از آنجايي که پاسخ حالت ماندگار به ورودي با فرکانس  $\sqrt{2}$   $\omega = 4$  خواسته شده، مي $\vec{u}$ وانيم بنويسيم:

$$
y_{ss}(t) = T(j\sqrt[4]{2}) \times \sin(\sqrt[4]{2} t) = \sqrt[4]{2} \sin(\sqrt[4]{2} t - 90^{\circ})
$$

$$
= -\sqrt[4]{2} \cos(\sqrt[4]{2} t)
$$

و بنابراين گزينه (١) صحيح است.

و  $\rm GM$   $=$  1.01 میباشد، مقادیر حد فاز ورودی r به خروجی  $\overline{\rm y}$  در شکل زیر برابر  $\rm SM$  و  $\rm GM$   $=1.01$  میباشد، مقادیر حد فاز و **حد بهره از ورودي r به خروجي y چقدر هستند؟** 

- $GM = 1.01$ ,  $PM = 3.7^{\circ}$  ()
- $GM = 1.52$ ,  $PM = 3.7^{\circ}$  (۲
- $GM = 1.52$ ,  $PM = 3.81^{\circ}$  (۳)
- ۴) حدود خواسته شده از حدود داده قابل حصول نيست.

**حل** : گزینه (1) صحیح است.  
با توجه به این که تابع تبدیل حلقه باز در هر دو حالت 
$$
\frac{\overline{Y}}{r}
$$
, یکسان است، بنابر PM و 50۷ نیز در هر دو حالت یکسان خواهند بود. و

لذا گزينه (۱) صحيح است.

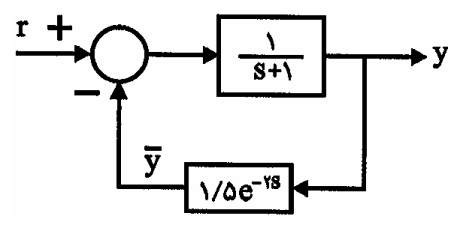

**مثال: به ازاي چه مقاديري از T تابع انتقال حلقه بسته زير ناپايدار است؟** 

$$
T > \frac{\pi}{16} \text{ (1)}
$$
\n
$$
T > \frac{\pi}{8} \text{ (2)}
$$
\n
$$
T = \frac{\pi}{8}
$$
\n
$$
T = \frac{\pi}{8}
$$
\n
$$
T = \frac{\pi}{8}
$$
\n
$$
T = \frac{\pi}{8}
$$
\n
$$
T = \frac{\pi}{8}
$$
\n
$$
T = \frac{\pi}{8}
$$
\n
$$
T = \frac{\pi}{8}
$$
\n
$$
T = \frac{\pi}{8}
$$
\n
$$
T = \frac{\pi}{8}
$$
\n
$$
T = \frac{\pi}{8}
$$
\n
$$
T = \frac{\pi}{8}
$$
\n
$$
T = \frac{\pi}{8}
$$
\n
$$
T = \frac{\pi}{8}
$$
\n
$$
T = \frac{\pi}{8}
$$
\n
$$
T = \frac{\pi}{8}
$$
\n
$$
T = \frac{\pi}{8}
$$
\n
$$
T = \frac{\pi}{8}
$$
\n
$$
T = \frac{\pi}{8}
$$
\n
$$
T = \frac{\pi}{8}
$$
\n
$$
T = \frac{\pi}{8}
$$
\n
$$
T = \frac{\pi}{8}
$$
\n
$$
T = \frac{\pi}{8}
$$
\n
$$
T = \frac{\pi}{8}
$$
\n
$$
T = \frac{\pi}{8}
$$
\n
$$
T = \frac{\pi}{8}
$$
\n
$$
T = \frac{\pi}{8}
$$
\n
$$
T = \frac{\pi}{8}
$$
\n
$$
T = \frac{\pi}{8}
$$
\n
$$
T = \frac{\pi}{8}
$$
\n
$$
T = \frac{\pi}{8}
$$
\n
$$
T = \frac{\pi}{8}
$$
\n
$$
T = \frac{\pi}{8}
$$
\n
$$
T = \frac{\pi}{8}
$$
\n
$$
T = \frac{\pi}{8}
$$
\n
$$
T = \frac{\pi}{8}
$$
\n
$$
T = \frac{\pi}{8}
$$
\n
$$
T = \frac{\pi}{8}
$$
\n
$$
T = \frac{\pi}{8}
$$
\n
$$
T = \frac{\pi}{8}
$$
\n
$$
T = \frac{\pi}{
$$

$$
\frac{8}{\omega_s^2 + 1} = 1 \implies \omega_g = 2 \left( \frac{\text{rad}}{\text{s}} \right)
$$

شرط ناپايدار شدن اين سيستم، منفي شدنِ PM است (توجه کنيد که GM همواره بيش از يک است و لذا نيازي به بررسي شرط GM نيست.):

$$
PM = \pi + \left(-2T\omega - 2\tan^{-1}\frac{\omega}{2}\right)\bigg|_{\omega = 2} = \frac{\pi}{2} - 4T \xrightarrow{\text{PM} > 0} T > \frac{\pi}{8}
$$

و بنابراين گزينه (۲) صحيح است.

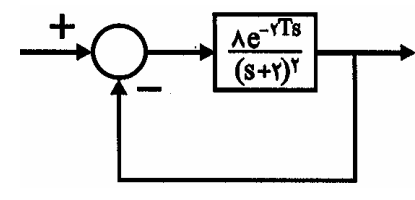